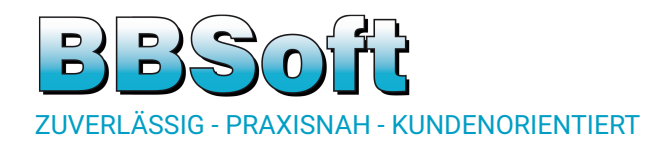

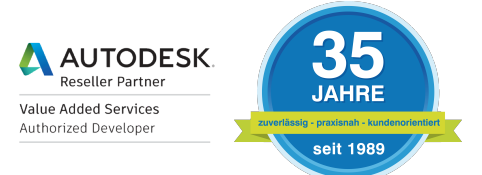

# **Produktinformation**

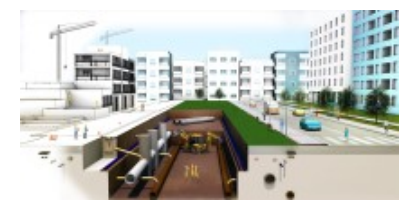

BIM im Tiefbau Erfahren Sie mehr über Building Information Modeling (BIM) im Tiefbau und wie Sie BBSoft® optimal für Ihre digitalen Bauprojekte einsetzen können.

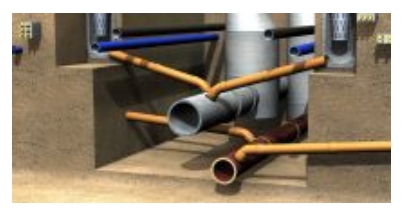

Kanal- und Wassernetze Die Komplettlösung für die Planung, hydraulische Berechnung, Sanierung und Zustandsklassifizierung (nach ISYBAU und DWA) für Kanal- und Wasserleitungsnetze.

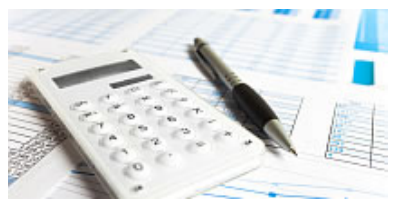

Bauabrechnung

Erfassen, berechnen und verwalten Sie Massen und Flächen nach REB/GAEB/ÖNORM anhand von Prüfroutinen komfortabel und automatisiert mit BBSoft.

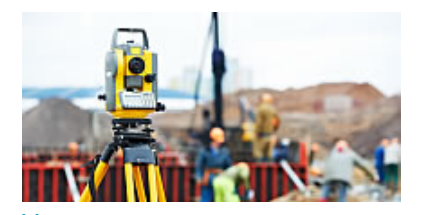

Vermessung Unsere Basis-Software, um Messdaten von gängigen Geräteherstellern einzulesen, zu kartieren und Lagepläne zu erstellen.

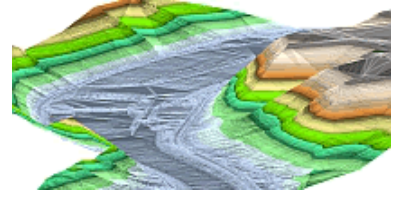

Digitales Geländemodell Mit BBSoft erstellen Sie aus Geländedaten, Punkten (auch Laserscan-Daten) und Bruchkanten schnell und unkompliziert ein DGM und zeichnen Profile.

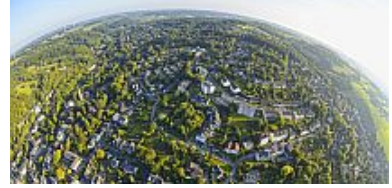

GIS

Unser GIS-Auskunftssystem für Ingenieurbüros und Kommunen ermöglicht es, schnell auf Informationen zuzugreifen und eigene Fachschalen zu erzeugen.

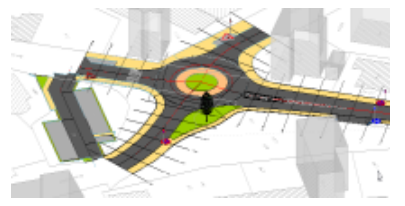

### **Straßenplanung**

Die Software für alle aktuellen Anforderungen in der Straßenplanung, speziell in der Erschließung, der Sanierung und der Knoten- und Kreisverkehrsplanung.

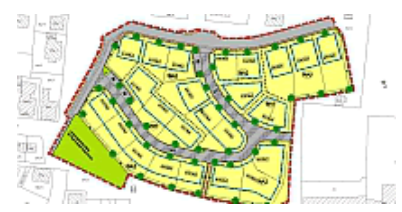

Bauleitplanung Bearbeiten Sie schnell und ein-

fach Ihre Flächennutzungs- und Bauleitpläne unter Berücksichtigung der Planzeichenverordnung.

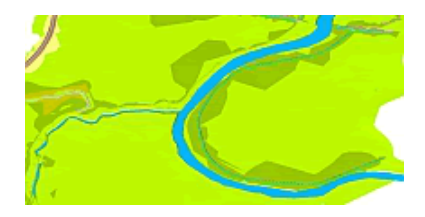

Gewässerplanung Die Software für die Bereiche Deich- und Gewässerplanung, sowie Hochwassersimulation mit Schnittstellen für die hydraulische Berechnung.

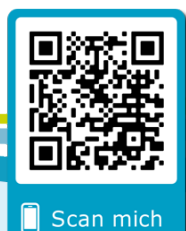

## **B&B Ingenieurgesellschaft mbH**

Sitz der Gesellschaft: Raiffeisenstraße 40, D-78166 Donaueschingen Telefon: +49 771 83262-0 | Fax: +49 771 83262-50 | Internet: www.bbsoft.de

#### *INHALTSVERZEICHNIS*

### **Inhaltsverzeichnis**

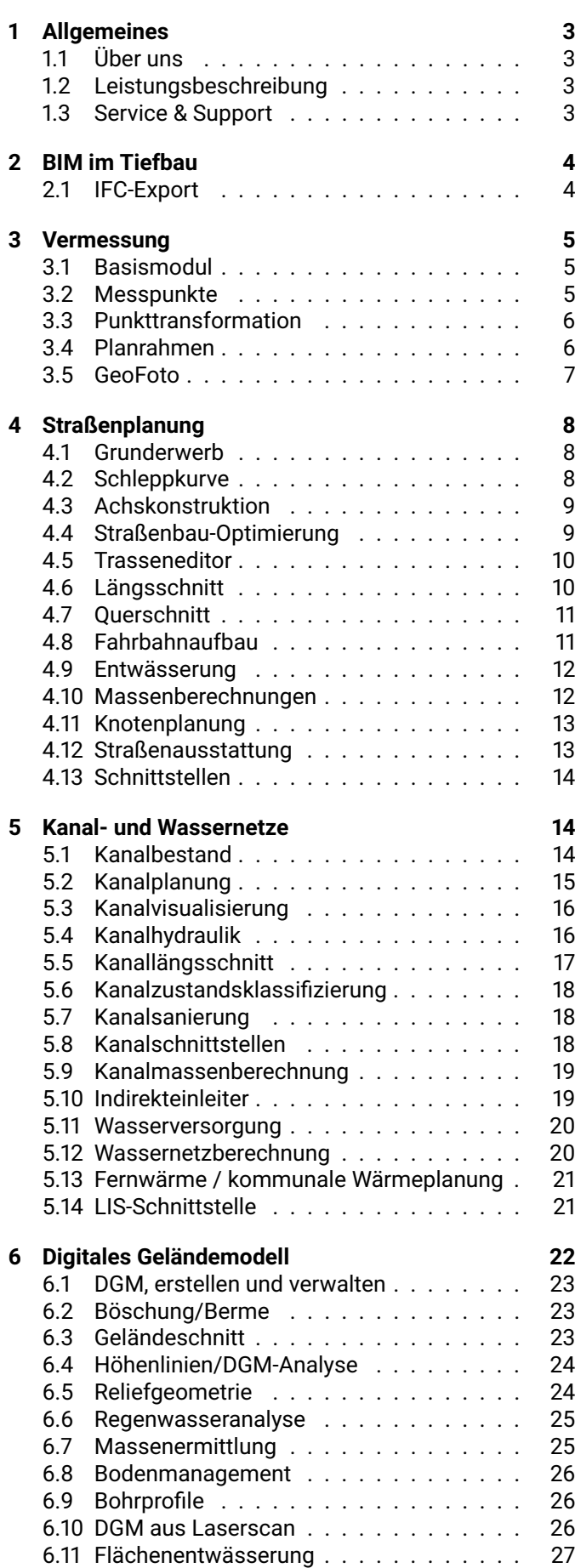

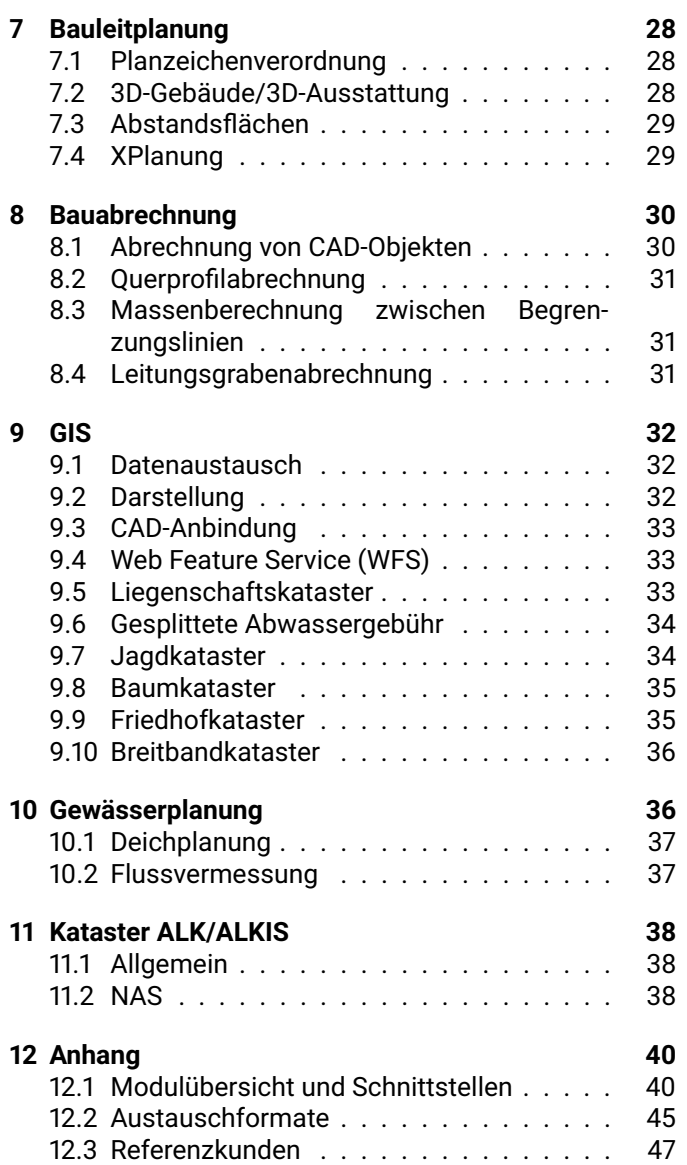

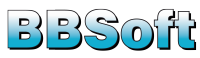

### <span id="page-2-0"></span>**1 Allgemeines**

### <span id="page-2-1"></span>**1.1 Über uns**

### **BBSoft® - zuverlässig, praxisnah, kundenorientiert**

Die B&B Ingenieurgesellschaft mbH ist ein führender Anbieter für Tiefbaulösungen auf CAD-Basis in Deutschland, Österreich und der Schweiz. Zu unseren Kunden zählen Ingenieurbüros, Planungs- und Vermessungsbüros, Stadtverwaltungen, Tiefbauämter, Baufirmen und Industrieunternehmen. Stetiges Wachstum, Akquisition, Kooperation und nicht zuletzt unsere Zuverlässigkeit kennzeichnen unseren Erfolg.

Die Wurzeln im Ingenieurbüro sind auch heute noch ausschlaggebend und zeichnen die Programme aus. Die ständige Weiterentwicklung unserer Software, die Orientierung an den Kundenwünschen, das Streben nach immer besserer Software und Dienstleistungen sind für uns Herausforderung und Eigenverpflichtung zugleich. Dabei legen wir größten Wert auf praxisnahe Software und die Zufriedenheit unserer Kunden. Langjährige Erfahrung und qualifiziertes Fachpersonal gewährleisten schnellen und fundierten Kundenservice. Unsere kompetenten Mitarbeiter haben für jedes Ihrer Anliegen ein offenes Ohr und stehen Ihnen mit Rat und Tat zur Seite.

Mit unserem Partner, der Firma below software GmbH, bieten wir Ihnen neben unseren gesamten Softwarelösungen auch BricsCAD®-Software, sowie die zugehörigen Seminare direkt aus dem Rhein-Main-Gebiet an.

### <span id="page-2-2"></span>**1.2 Leistungsbeschreibung**

BBSoft ist eine Tiefbau-Software und stellt eine benutzerfreundliche und branchenspezifische Erweiterung von CAD-Programmen und Oracle dar. Die Software wurde vorwiegend für Ingenieurbüros, Planungs- und Vermessungsbüros und Tiefbauämter entwickelt. Alle Funktionen von BBSoft haben das Ziel, Sie bei der täglichen bau-/ingenieurtechnischen Planungsarbeit zu unterstützen und zu entlasten. Dabei wurde das Hauptaugenmerk bei der Entwicklung auf die Praxisnähe und leichte Bedienbarkeit gelegt.

Basierend auf Ihren Eingaben und/oder den importierten Daten berechnet die Software Planungs- /Ergebnisvorschläge, die u.a. bau-/ingenieurtechnischen Kontrollen, Beurteilungen, Prüfpflichten und Plausibilitätsprüfungen unterliegen. Die Software ist modular aufgebaut und unterstützt Sie im Einzelnen in den nachfolgend genannten Bereichen, Details hierzu entnehmen Sie der [Modulübersicht im Anhang.](#page-39-2)

### **Allgemeine Produkteigenschaften**

• Software wahlweise als Einzelplatzlizenz oder Netzwerklizenz erhältlich

- für bestimmte BBSoft-Module wird eine ORACLE XE-Datenbank verwendet
- Leistungsumfang jederzeit erweiterbar durch Inbetriebnahme weiterer zur Verfügung stehender BBSoft-Module
- Ausgabe von Ergebnissen/Berechnungsprotokollen u.a. in ASCII, HTML, PDF und OpenOffice
- automatisches Software-Update (für Kunden mit Wartungsvertrag)

### **Systemvoraussetzungen**

Die dauerhafte Sicherstellung der Systemanforderungen liegt im Verantwortungsbereich des Kunden. Für die Nutzung von BBSoft benötigen Sie ein CAD-Programm als Basis-Software, die kompatiblen Programme können Sie unter [bbsoft.de/cad](https://bbsoft.de/cad) abrufen. Die Systemvoraussetzungen für die Nutzung von BBSoft finden Sie unter [bbsoft.de/systemvoraussetzungen.](https://bbsoft.de/systemvoraussetzungen)

### **Lieferumfang**

BBSoft wird inkl. ORACLE XE entweder per Download oder physisch auf einem Installationsmedium als Softwarepaket ausgeliefert. Als Dokumentation wird ein digitales Benutzerhandbuch (als PDF) mitgeliefert. Die Lieferung umfasst eine Nutzung gemäß der jeweils geltenden Lizenzbedingungen (EULA), die wir Ihnen auf Anfrage gerne zur Verfügung stellen.

### <span id="page-2-3"></span>**1.3 Service & Support**

Was wir Ihnen bieten können?

Mehr als 35 Jahre Erfahrung und genau den Service, den Sie wollen.

Natürlich wird bei uns Kundenservice besonders groß geschrieben. Seit mehr als 35 Jahren programmieren wir unsere Tiefbau-Software BBSoft® und können so behaupten, dass wir genau wissen, worauf es ankommt.

Wir unterstützen Sie kompetent, unkompliziert und persönlich bei allen Schritten, die für eine erfolgreiche Implementierung und Nutzung unserer Tiefbau-Software erforderlich sind. Schließlich wollen Sie eine Software, die optimal zu Ihren Anforderungen passt.

Wir beraten und unterstützen Sie im Rahmen von kostenfreien Präsentationen (online & vor Ort) bereits vor dem Kauf unserer Software. Während der Nutzungsphase profitieren Sie von unserem umfangreichen Service-Angebot, wie beispielsweise Service-Verträge, individuelle Finanzierungsmöglichkeiten wie Software-Leasing oder Miete, Hotline, Fernwartung, Schulungen und spezielle Consulting-Dienstleistungen.

Unsere Mitarbeiter stehen Ihnen dabei zu den Bürozeiten durchgängig persönlich per E-Mail, Telefon und Fax zur

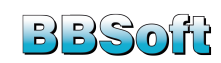

Verfügung. Für telefonische Anfragen haben wir eine spezielle Support-Hotline für Sie eingerichtet. Sie können sich auf eine professionelle Unterstützung und kurze Antwortzeiten verlassen.

### <span id="page-3-0"></span>**2 BIM im Tiefbau**

#### **BIM - eine kurze Einführung**

Gem. dem Stufenplan Digitales Planen und Bauen soll Building Information Modeling (BIM) es allen Projektbeteiligten erleichtern, Daten, beginnend beim Erstentwurf bis hin zum Rückbau eines Bauwerkes, zu erfassen, untereinander auszutauschen und zu verwalten. Durch die primäre digitale Planung anhand eines 3D-Modells, können rechtzeitig Planungsfehler mit Hilfe von Kollisionsprüfungen erkannt und vor der realen Bauausführung behoben werden. Kostenintensive Nachbearbeitungen werden auf diese Weise ebenso umgangen wie unnötige Verzögerungen im Zeitplan.

Die Realität gestaltet sich aber leider etwas komplizierter. Wo im Hochbau schon erfolgreich Daten über die propagierte IFC-Schnittstelle (Industry Foundation Classes) ausgetauscht werden können, sieht es im Tiefbau (z.B. Straße, Kanal) leider noch nicht so vielversprechend aus. Hier muss noch ein allgemeingültiger Standard zum Datenaustausch etabliert werden.

### **BIM - bei BBSoft®**

Wir haben früh erkannt, dass BIM viel mehr ist, als eine bloße 3D-Darstellung: Es geht um die objektorientierte Planung von Infrastrukturprojekten.

Alle Gewerke von BBSoft® bieten die Möglichkeit der Verknüpfung und Herstellung von Abhängigkeiten der Objekte untereinander: Ändern Sie z. B. etwas am Höhenplan einer Straße, dann können die Schachtdeckel Ihrer Planung durch Aktualisieren auf die neue Höhe angepasst werden. Haben Sie berechnete Einzugsgebiete, können die dazugehörigen Straßeneinläufe automatisch gesetzt werden. Notwendige Arbeitsschritte werden auf diese Weise beschleunigt und Ihre Nacharbeit erheblich gemindert.

Mit unserer Software decken wir von der Planung bis zur Abrechnung alle Schritte der Infrastrukturplanung ab. In gewissen Gewerken (z.B. Trassenkörper, Kanal, Schächte und Haltungen) können Sie mit BBSoft® 3D-Objekte generieren. Diese 3D-Volumenkörper können im CAD per IFC-Schnittstelle an weitere CAD-Programme übergeben werden (z.B. Autodesk™ -Revit), um hier in schon vorhandenen Hochbauprojekten Kollisionsprüfungen über die 3D-Flächen durchzuführen. In Längs- und Querprofilen (Straße, Kanal, Vermessung) werden Leitungskollisionen durch die Option "kreuzende Elemente" automatisiert hervorgehoben. Durch solch frühzeitige Sichtkontrollen bleibt die Kostenkontrolle in Ihren Händen und Zeitverzögerungen in der Bauphase werden minimiert.

Um unserem eigenen Anspruch gerecht zu werden, Sie bestmöglich auf dem Weg zur BIM-konformen Planung Ihrer digitalen Tiefbau-Projekte zu begleiten, geben wir Ihnen einen Einblick in den aktuellen Entwicklungsstand zum Thema BIM bei BBSoft: ein IFC-Export wurde nun in unsere Software integriert. Mit diesem können Sachdaten und Geometrien (3D-Volumenkörper) von Kanaldaten aus der BBSoft®-Datenbank per IFC (2x3 oder 4) exportiert werden.

#### **BBSoft® ist Mitglied im buildingSMART e.V.**

Wir sind Mitglied im buildingSMART e.V., dem Verein für die Weiterentwicklung und Standardisierung von offenen Austauschstandards für den Software-unabhängigen Informationsaustausch in BIM-Projekten.

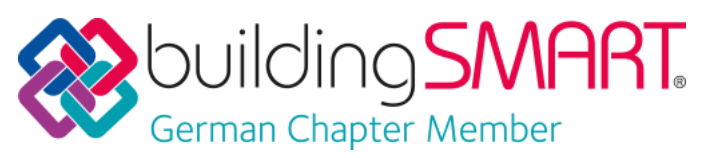

Die Mitgliedschaft ist Zeichen unseres Verständnisses, dass die Digitalisierung im Tiefbau voranschreitet und wir diese Entwicklung aktiv mitprägen möchten. Zudem bietet uns die Mitgliedschaft eine Plattform für den Informationsaustausch und den Zugang zu aktuellen Informationen und Neuerungen im Bereich BIM / IFC.

### <span id="page-3-1"></span>**2.1 IFC-Export**

Die Sachdaten und Geometrien (3D-Volumenkörper) von Kanaldaten können aus der BBSoft®-Datenbank per IFC exportiert werden.

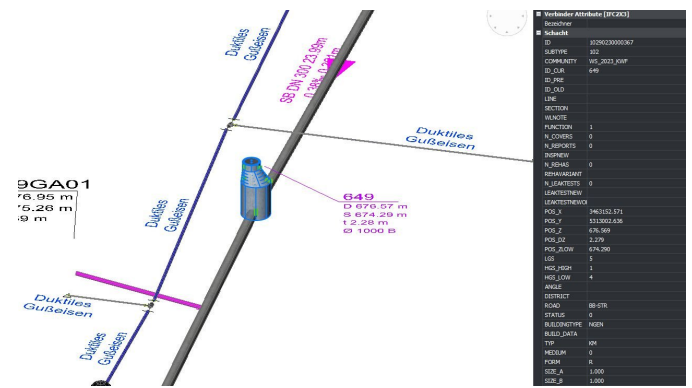

- Export mit IFC-Version 2x3 oder 4 möglich
- relevante Informationen aus hinterlegtem Kataster, wie z.B. Namen, geographische/hydraulische Daten und 3D-Volumenkörper, können per IFC übergeben werden
- Möglichkeit, Volumenkörper mit Sachdaten zu belegen
- die Anzahl der zu exportierenden Sachdaten kann frei bestimmt werden
- Schächte, Haltungen, Straßeneinläufe, Sonderbauwerke können übergeben werden

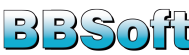

- Darstellung des importierten Projektes in einem IFC-Viewer
- IFC-Export auch für Wasserleitungen und -knoten (Schieber, Kreuz und T-Stück) möglich

**Hinweis:** nur verfügbar mit BricsCAD® BIM oder Brics-CAD® Ultimate ab V20.2.04

*erforderliche Module: BB-VGR, BB-LGGR, BB-VSHPKML (zusätzlich müssen die Gewerke lizenziert sein, die ausgetauscht werden sollen, z.B. Kanal oder Wasser etc.)*

### <span id="page-4-0"></span>**3 Vermessung**

Die Vermessung umfasst die Aufnahme wichtiger Bestandteile im Tiefbau und dient hierbei als Grundlage für die Erfassung, Organisation, Verwaltung und Visualisierung raumbezogener Daten.

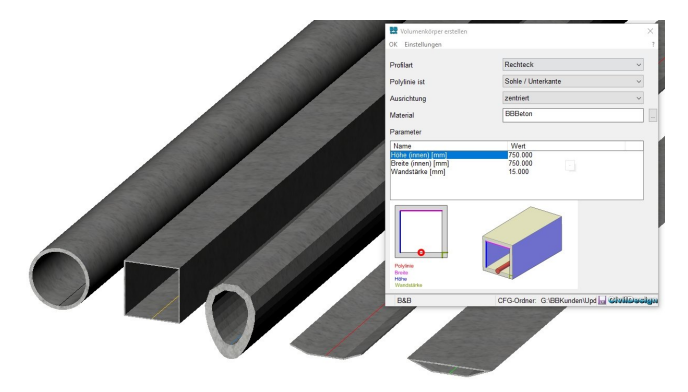

### **Weitere Funktionen:**

- Messdaten tachymetrisch, photogrammetrisch, per Satellitenpositionierung oder mittels Laserscanning erfassen und dokumentieren
- im CAD direkt Messdaten (mit Lage- und Höheninformation) in 2D oder 3D darstellen
- Einlesen und Aufbereiten der Messdaten
- Geodaten werden in eigener GIS-Lösung (CivilDesign®) verwaltet
- gängige Schnittstellen, wie z.B. Shape, XML, KML, ISYBAU und DWA werden unterstützt
- einheitliche Bearbeitung und grafische Unterscheidung von Messpunkten
- Im-/Export von DXF™ /DWG™ und REB-konforme Schnittstellen sind enthalten

### <span id="page-4-1"></span>**3.1 Basismodul**

Das Basismodul ist die Grundlage für alle weiteren Module der Tiefbau-Software. Es übernimmt die komplette Projektsteuerung (Messdaten, Zeichnungen und Texte) und sorgt für das reibungslose Zusammenspiel der einzelnen Programmteile.

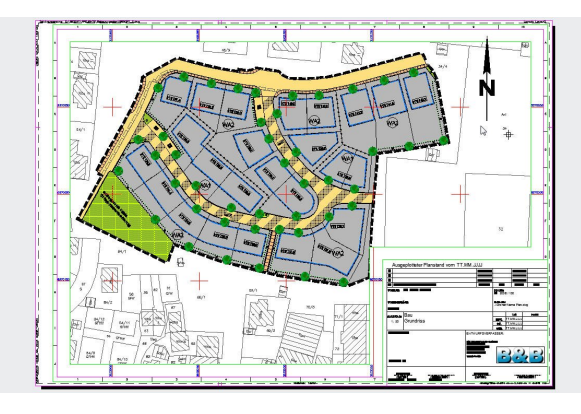

### **Weitere Funktionen:**

- Vermessungsdaten aufbereiten
- Ausgabe von Punkt-/Abstecklisten
- Blockmanager zur Verwaltung der tiefbaukonformen Symbole
- übersichtlicher Layermanager
- Bestandsplan-Erstellung
- Shape-Import
- Zeichnungsbearbeitung mit umschaltbaren Maßstäben, Linientypen, Schraffuren, automatischen Beschriftungen
- Messpunkttransformation<br>• BBSoft® übernimmt n
- übernimmt notwendige Messpunkt-Konvertierungen und die anschließende Kartierung von 2D- bzw. 3D-Punkten
- automatische Flächeneinteilung und Flächenberechnung
- Ausgabe von Koordinatenlisten von Linienobjekten
- über die Feldbuch-Schnittstelle wird das Einlesen und Bearbeiten von Geländedaten ermöglicht
- Messpunktverwaltung und -bearbeitung

*erforderliche Module: BB-VGR*

### <span id="page-4-2"></span>**3.2 Messpunkte**

Das Messpunkte-Menü von BBSoft® ermöglicht es Ihnen, Messpunktdateien problemlos ein- und auszulesen. Das Anlegen von neuen Messpunkten ist ebenso möglich, wie das Editieren, Löschen oder Suchen dieser. Sie können Messpunkte aus allen CAD-Objekten automatisiert erstellen (aus CAD-Punkten, Blockreferenzen, Texten, Linien, Bögen und aus Polylinien).

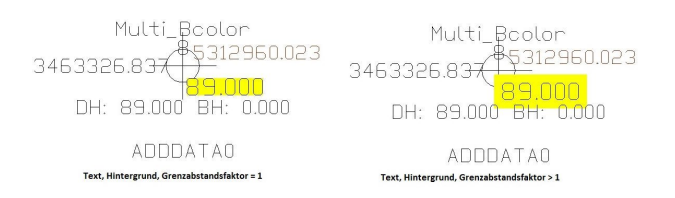

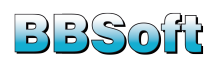

- jedem Messpunkt kann über den Punktcode ein Symbol zugeordnet werden und Sie können auch eigene Symbole erstellen
- Messpunkte können dialoggesteuert zu Polylinien verbunden werden
- mit Hilfe einer Umsetztabelle (IOC-Editor) können diverse Messpunktdateien in das eigene BBSoft®- Format (INP-Datei) umgesetzt werden
- Messpunktaufnahmen können optional auf Plausibilität geprüft werden: identische Punkte (gleiche Koordinaten mit Toleranzangaben, Punktnummern oder Punktcode) können gelöscht oder bearbeitet werden
- Messpunkthöhen können in Bezug zu einer Basishöhe ausgegeben werden
- Messpunktattribute können mit einer Hintergrundschraffur belegt werden
- die Positionen der Attribute können automatisch oder manuell verschoben werden: die Zugehörigkeit zum Punktsymbol geht dabei nicht verloren
- alle Einstellungen können in einer Vorlage gespeichert werden, damit alle Messpunkte in einem Büro einheitlich dargestellt werden können
- eine Legende mit Symbol und dessen Beschreibung kann mit einem Klick in der Zeichnung erstellt werden
- Sie können Gauß-Krüger Koordinaten in ETRS-Koordinaten überführen
- die Anzahl der Nachkommastellen für das Attribut Höhe ist individuell einstellbar
- das Zeichnen von Führungslinien zu den Anschrieben der Attribute Punktnummer, -code und -höhe ist möglich

*erforderliche Module: BB-VGR, BB-VPKB*

### <span id="page-5-0"></span>**3.3 Punkttransformation**

Die BBSoft®-Punktberechnung ETRS89/UTM erweitert die Feldbuch-Schnittstelle des Basismoduls um vermessungstechnische Berechnungsverfahren und realisiert den Koordinatensystemwechsel von Gauß-Krüger zu ETRS89/UTM. Die berechneten Messdaten können direkt in ein CAD oder in das Feldbuch eingelesen werden, um dort mit der Auswertung fortzufahren. BBSoft® unterstützt verschiedene geodätische Berechnungsverfahren.

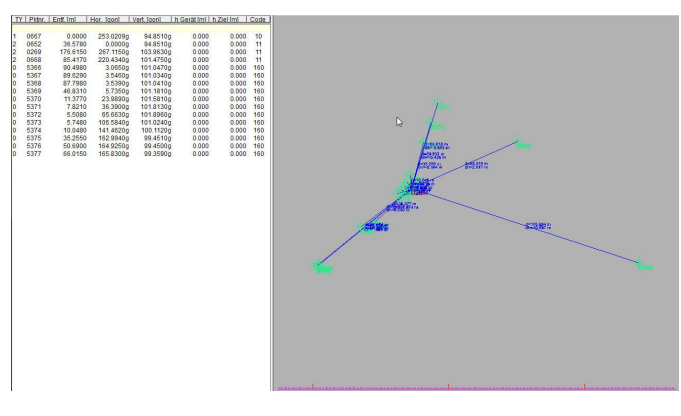

#### **Weitere Funktionen:**

- namhafte Messgerätehersteller werden unterstützt (z.B. Trimble, Leica, Topcon, Sokkia, Geodimeter und weitere)
- Freie Stationierung (über Polarkoordinaten oder Helmert/Affin-Transformation)
- Schnittpunkt (Bogenschlag, Vorwärtseinschnitt, Rückwärtseinschnitt (nach Cassini)
- Stationsabriss (Ausgabe von Orientierungsunbekannten und Standardabweichung ist möglich)
- Polares Anhängen (Punktbestimmung durch polares Anhängen an einen bekannten Punkt)
- Polygonzug (für ein- und beidseitig angeschlossene Polygonzüge
- Polygonzug (Möglichkeit, Winkelabschlussfehler zu verteilen)
- Polygonzug (mit Ausgabe vorläufiger Koordinaten, Verbesserungen und endgültigen Koordinaten))
- Polygonzug (mit optionaler Verteilung des Koordinatenabschlussfehlers)
- Transformationskonstanten und Standardabweichungen werden in Listenausgaben mit aufgeführt
- auf Winkelabschlussfehler und Fehlergrenzen kann manuell eingewirkt werden
- verschiedene Reduktionen, sowie eine Restklaffenverteilung können angebracht werden

**ETRS89/UTM** Das bisherige Gauß-Krüger-Koordinatensystem wird durch das Europäische Terrestrische Referenzssystem ETRS89 mit der Universalen Transversalen Mercator (UTM)-Abbildung abgelöst. Hintergrund dieses Wechsels ist ein einheitliches, amtliches Raumbezugssystem, welches länderübergreifend in Kraft tritt. BBSoft® nutzt für die Transformationen das weltweit eingesetzte NTv2-Transformationsmodell (National Transformation version 2). Dies erfolgt standardmäßig mit der von der AdV für die Transformation geotopografischer Daten bereitgestellten, bundesweit geltenden BeTa2007-Gitterdatei.

*erforderliche Module: BB-VGR, BB-VPKB*

### <span id="page-5-1"></span>**3.4 Planrahmen**

Der Planrahmen von BBSoft® erstellt einen Rahmen mit der gewünschten Größe und Ausrichtung um Ihre Zeich-

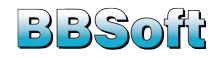

nung oder um Ausschnitte davon. Dadurch wird die Erstellung von Plänen beschleunigt, da er zentral alle Planformate und Layouts verwaltet.

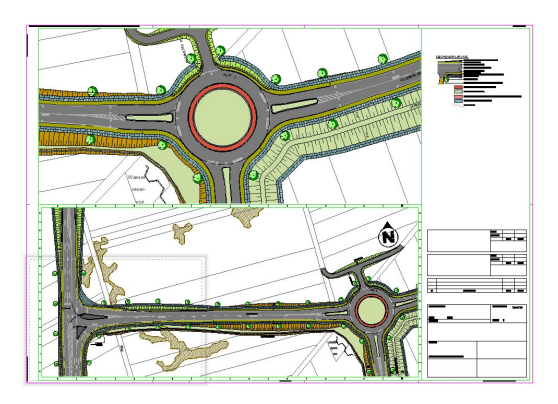

#### **Weitere Funktionen:**

- Auswahl von unterschiedlichen Nordpfeilen und Planköpfen (Stempelfeld)
- ein weiteres Symbol, z.B. ein QR-Code, kann zusätzlich zu Nordpfeil und Plankopf mit in Ihren Planrahmen eingebunden werden
- die Erstellung eines individuellen Plankopfes, mit dem jeweiligen Firmen-Logo, ist problemlos möglich (für ein einheitliches Layout)
- der Plankopf kann beliebig positioniert und in seiner Darstellung, seinen Textinhalten und seiner Größe frei gestaltet werden
- der Nordpfeil kann zentriert im Planrahmen abgesetzt werden
- das Planformat kann auf gängige und frei definierbare Formate eingestellt werden
- über eine eigene Darstellungskarte können die Linienstile für den Papier- und Modellbereich eingestellt und bearbeitet werden
- alle Texte entlang des Randes können beliebig nach Position und Darstellung angepasst werden, inklusive der "Quetschfalte"
- Pläne mit unterschiedlichen Ausgabemaßstäben können miteinander kombiniert werden
- ein zweites Ansichtsfenster kann zusätzlich eingeblendet werden, auch mit unterschiedlichem Maßstab
- die Einstellungen eines Planrahmens können in eine .txt-Datei exportiert werden (diese kann auch für einen Import verwendet werden)
- Planrahmen können entlang einer definierten Achse automatisch angeordnet werden, inklusive Berücksichtigung der Überlappungen (Planrahmengruppe)
- der Plotmaßstab kann genau definiert und an die Seitengrößen angepasst werden
- es ist möglich, dass man sich den Darstellungsbereich im Modell markieren lässt, um ganz genau sehen zu können, welcher Teil im Planrahmen abgebildet wird
- Koordinatenbeschriftungen am Rand des Ausschnitts können nach Aussehen und Textgröße frei konfiguriert werden
- optionale Möglichkeit zur Erstellung/Einfügung von **Planquadraten**
- Auswahl, ob Planrahmen-Gruppen platzsparend in einem Layout oder einzeln in separaten Layouts ausgegeben werden sollen
- für das Erstellen einer Planrahmen-Gruppe kann auch ein Kanalstrang verwendet werden
- eine Planrahmen-Gruppe kann um 180° gedreht werden, sodass die Blickrichtung nicht zwingend nach Norden ausgerichtet ist
- ein Planrahmen kann in ein bestehendes oder ein neues Layout kopiert werden
- ein CSV-Export ist vorhanden, welcher die Objekt-ID, den Layout-Namen, die linke untere Ecke als Einfügepunkt und den Winkel exportiert

*erforderliche Module: BB-VGR*

### <span id="page-6-0"></span>**3.5 GeoFoto**

Der Import von GeoFotos ermöglicht es Ihnen, effizient mit ortsgebundenen Fotos im CAD umzugehen.

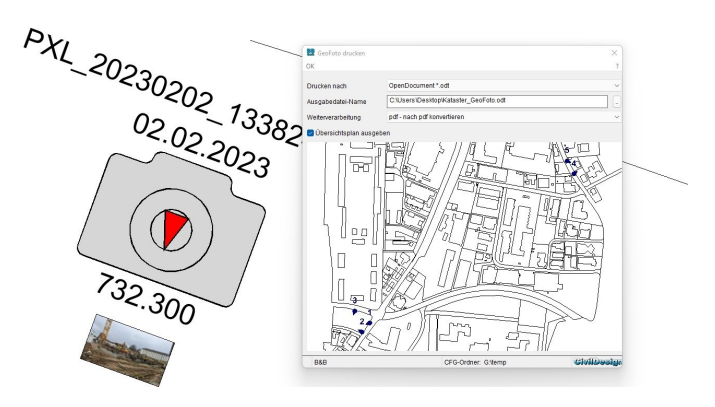

- Bilder mit Lageinformationen können direkt als Symbol oder mit Vorschaubild ins CAD importiert und dargestellt werden
- Fotos können mit der geografischen Lage des Aufnahmeortes eingelesen werden
- entsprechende Koordinatensysteme zur Transformation ins Gauß-Krüger oder UTM-System stehen zur Verfügung (für Deutschland, Österreich und/oder die Schweiz)
- Bildposition kann in Achsrichtung oder komplett frei verschoben werden
- beim Symbol wird die Blickrichtung der Kamera berücksichtigt (ein roter Pfeil markiert die Blickrichtung)
- das Drucken einer Protokollausgabe mit Übersichtsplan ist möglich
- Bildname, Aufnahmedatum und -höhe und die entsprechenden Koordinaten (geographische Lage) werden ausgegeben
- Bildvorschau über Hyperlink zu verknüpftem Viewer für eine vergrößerte Ansicht möglich

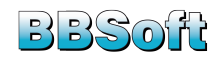

*erforderliche Module: BB-VGR*

### <span id="page-7-0"></span>**4 Straßenplanung**

BBSoft® ist das interaktive Werkzeug für die Straßenund Erschließungsplanung. Die Tiefbau-Software wird dabei den aktuellen Anforderungen im Straßenbau, speziell in der Erschließung, der Sanierung und der Knoten- und Kreisverkehrsplanung, gerecht.

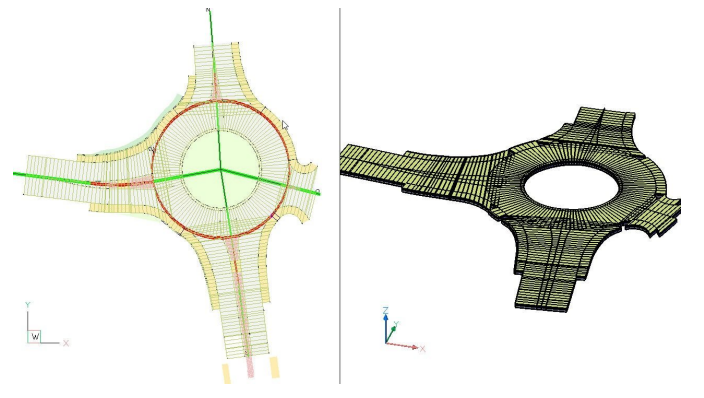

#### **Weitere Funktionen:**

- geltende deutsche, österreichische und schweizerische Trassierungsvorschriften werden berücksichtigt
- Straßenmarkierungen können mit verschiedenen Markierungsarten erstellt werden
- Beschilderungspläne und ein Lampenkataster können mit Hilfe eines Blockmanagers erstellt und bei Bedarf an eine Datenbank übergeben werden
- Änderungen und Anpassungen an der Trasse werden automatisch im Lageplan, im Längsschnitt und im Querprofil aktualisiert
- umfangreiche Funktionen für Straßenausstattungen sind vorhanden

*erforderliche Module: BB-VGR, BB-VSTR*

### <span id="page-7-1"></span>**4.1 Grunderwerb**

Der Grunderwerb/Landerwerb ist eine Funktion zum Ausweisen von Grundstücksflächen oder Parzellen, welche gekauft oder vorübergehend genutzt werden sollen. Diese Teil- oder Gesamtflächen werden mit genutzten und ungenutzten Bereichen berechnet und beschriftet. Zum Markieren von abzubrechenden Gebäuden sind weitere Befehle implementiert. Die Darstellung und Beschriftung sind editierbar und für Kunden in der Schweiz und Deutschland bereits integriert.

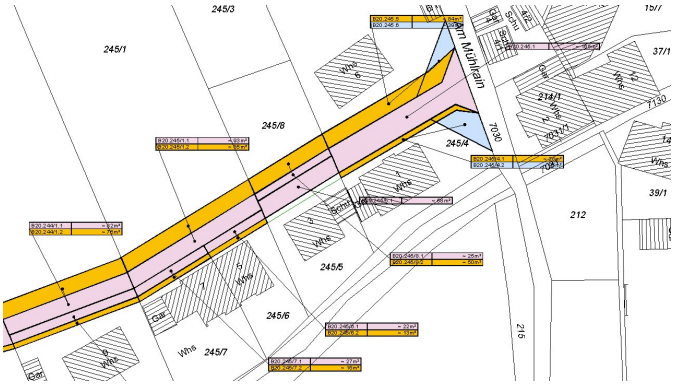

Die Einstellung der Markierungs- und Beschriftungselemente erfolgt in der Oberfläche für Planzeichen und Signaturen.

#### **Weitere Funktionen:**

- darstellen von Flächen und Gebäudeabbrüchen (angelehnt an RE)
- "zu erwerbende Flächen" werden berücksichtigt
- "zu berücksichtigende Flurstücke" werden beachtet
- einbeziehen von "vorübergehend in Anspruch zu nehmenden Flächen"
- "zu belastende Flächen" werden erfasst
- Ausgabe eines Grunderwerbsverzeichnisses in Tabellenform
- Ausgabe einer Flächen-Statistik

*erforderliche Module: BB-VGR, BB-VKNT, BB-VPLV*

### <span id="page-7-2"></span>**4.2 Schleppkurve**

BBSoft® bietet mit der Schleppkurve eine verständliche Lösung, um die Befahrbarkeit von Verkehrsflächen zu prüfen. Mit diesem Modul können Sie die Fahrkurven verschiedener Fahrzeugtypen (PKW, Bus,..) mit unterschiedlichem Lenkverhalten zeichnen und interaktiv im Lageplan an die örtlichen Gegebenheiten anpassen.

Zwischen vier verschiedenen Fahrweisen können Sie als Anwender wählen:

- **Fahrweise entlang einer Zwangslinie:** Das Fahrzeug wird auf dem Polygon entlang gezogen, ohne den Mindestwendekreisradius zu berücksichtigen und ohne das Polygon auszugleichen.
- **Fahrweise 1 (nach FGSV):** Der Lenkeinschlag erfolgt während der Fahrt. Die Übergangsstellen von den Geraden in den Kreisbogen erfolgen tangential, so dass an ihnen keine Knicke entstehen.
- **Fahrweise 2 :** Hier lenkt der Fahrzeugführer bei annähernd stehendem Fahrzeug ein und fährt dann an. Diese Fahrweise, mit einer maximalen Lenkwinkeländerung im Stand, wird durch die Annahme eines abrupten Übergangs zwischen Gerade und Kreisbogen simuliert.
- **Fahrweise bei Abstellvorgängen:** Bei dieser Fahrweise schlägt der Fahrzeuglenker die Vorderräder nahezu im Stand ein und befährt somit unmittelbar

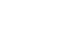

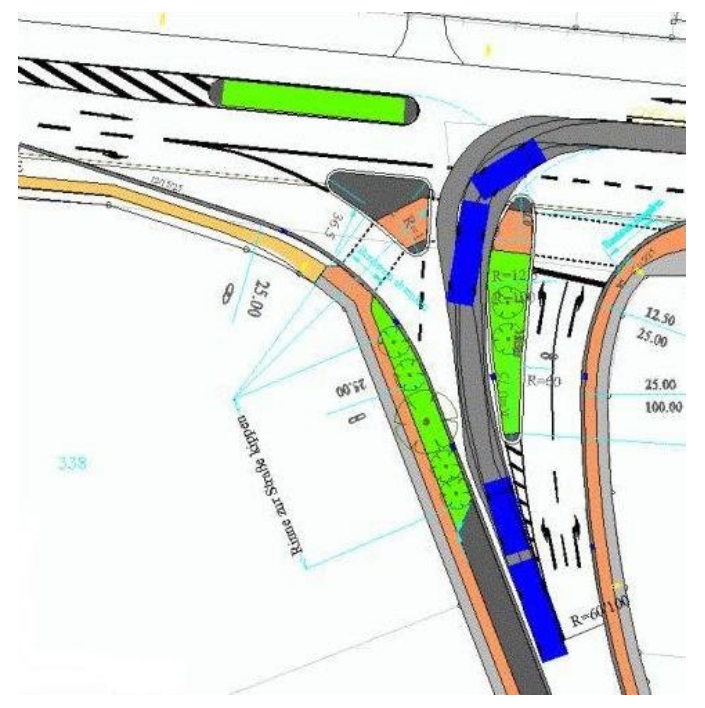

#### aus einer Geraden einen Kreisbogen mit festgehaltenem Lenkradeinschlag.

#### **Weitere Funktionen:**

- Schleppkurven mittels Schnellkonstruktion oder entlang eines vorhandenen CAD-Polygons (z.B. Ränder) anlegen
- Bemessungsfahrzeuge nach der FGSV
- neue Richtlinie "Bemessungsfahrzeuge und Schleppkurven zur Überprüfung der Befahrbarkeit von Verkehrsflächen RBSV (2020)" wurde integriert
- eigene Fahrzeugtypen über einen komfortablen Fahrzeugeditor definieren (z.B. Feuerwehrfahrzeug und Mähdrescher)
- individuelle Gestaltung der Fahrzeuge
- überfahrene/überstrichene Fläche, Gesamtfläche und Bewegungsspielraum können unterschiedlich schraffiert werden
- Fahrzeugwechsel lassen sich ohne Probleme durchführen
- dynamische Fahrsimulation
- automatische Erstellung einer Legende
- Berücksichtigung von Bewegungsspielraum links- /rechts
- Führungspunkt (Achse, linkes/rechtes Vorderrad) frei wählbar
- Rückwärtsfahrt für Einzelfahrzeuge
- nachträgliches Bearbeiten der Fahrkurve vereinfacht: Echtzeit-Vorschau des Platzbedarfes beim Stützpunkt verschieben
- zusätzlicher identischer Anhänger
- Voransicht beim Anlegen einer Fahrkurve: Wendekreisradius nach links und rechts

*erforderliche Module: BB-VKNT*

### <span id="page-8-0"></span>**4.3 Achskonstruktion**

Dem Anwender stehen eine Vielzahl von Konstruktionsmöglichkeiten mit diversen Berechnungsergebnissen zur Verfügung. Während der Konstruktion können zu jeder Zeit die Parameter, wie z.B. Größe der Radien, Längen der Tangenten und Klothoiden, verändert werden. Das automatische Nachziehen und Berechnen der Änderungen geschieht im Hintergrund und bietet die Möglichkeit, Anpassungen sofort zu kontrollieren.

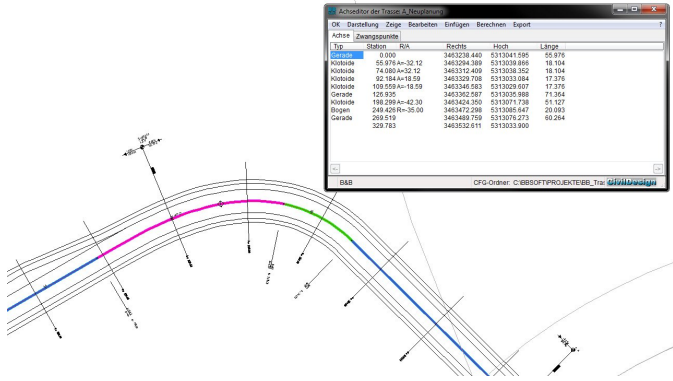

#### **Weitere Funktionen:**

- Tangenten im Lageplan konstruieren
- Übernahme von CAD-Elemente (Linien, Bögen und Kreise) aus DWG/DXF für Achselemente
- Definition von Übergangs- und Pufferelementen
- nachträgliches Einfügen von Achselementen in bestehende Achse möglich
- Zwangspunkte werden berücksichtigt und Abweichungen werden grafisch dargestellt
- automatische und individuell einstellbare Beschriftung von Achs-Hauptelementen
- Ausgabe eines Achsprotokolls
- Ausgleichspolygon ermitteln, um Achse zwischen zwei Polygonen zu erstellen

*erforderliche Module: BB-VGR, BB-VSTR*

### <span id="page-8-1"></span>**4.4 Straßenbau-Optimierung**

Die Straßenbau-Optimierung beinhaltet Prüf- und Änderungsfunktionen. Sie ergänzt das Straßenbau-Grundmodul um interaktive Befehle in der Achsbearbeitung und in der automatisierten Prüfroutine der Achse, der Gradiente und der Spuren.

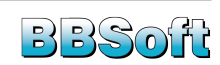

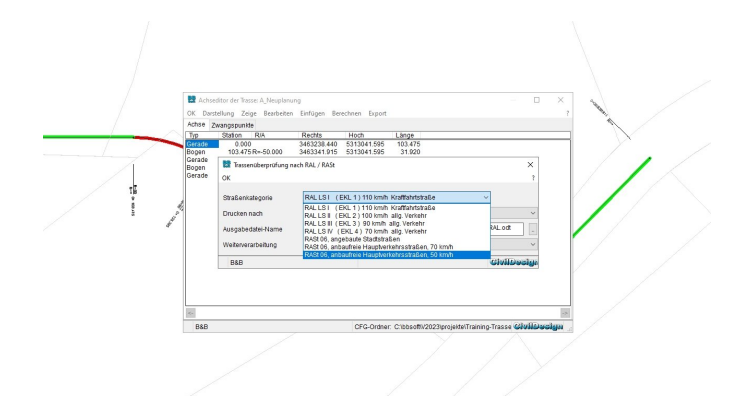

- Prüfung der Linienführung angelehnt an RAL, RASt, VSS, RVS unter Berücksichtigung der Straßenkategorie und Entwurfsgeschwindigkeit
- einzelne Elemente wie Linien, Klothoiden und Bögen können in der Achsbearbeitung tangential verschoben und angepasst werden. Die Bearbeitung erfolgt dabei interaktiv im Lageplan
- eine Änderung der Ausrundungen und ein Verschieben von Tangentenschnittpunkten ist im Nachhinein möglich
- Tangenten parallel verschieben
- Tangenten mit einem vordefinierten Radius ausrunden und so eine mehrfache Bearbeitung ersparen
- grafische Darstellung bei Nichteinhaltung von definierten Neigungsparametern

*erforderliche Module: BB-VGR, BB-VSTR, BB-VSOP*

### <span id="page-9-0"></span>**4.5 Trasseneditor**

Der Trasseneditor (Gesamt-Editor) ist das zentrale Verwaltungswerkzeug, um die wichtigsten Daten einer Trasse übersichtlich und schnell zu betrachten und zu bearbeiten. Alle Informationen der Achse, der Gradiente, der Spuren mit Breiten, der Neigungswechsel, der Aufbauten und der Böschung können hier zentral kontrolliert und ggf. editiert werden. Änderungen werden automatisch gespeichert und beim Neuzeichnen der Trasse im Lageplan aktualisiert.

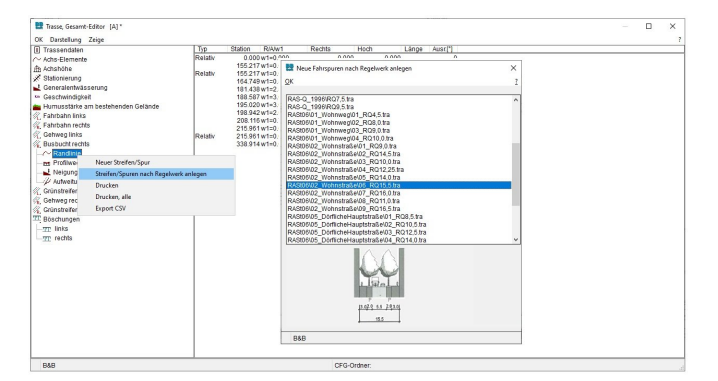

### **Weitere Funktionen:**

• pro Achse bis zu 30 Spuren definierbar

- Spuren können nach Regelwerk angelegt werden (RAA, RAL, RAS-Q, RASt06)
- nachträgliche Übernahme von Spuren in eine bestehende Planung
- einfache Übernahme von gezeichneten Randlinien aus Fremddaten (z.B. Häuserfronten, Grenzverläufe)
- Verwaltung von Aufweitungen, Entwurfsgeschwindigkeiten, Humusstärken
- Spurnamen, Schraffurtyp und Farbwerte können individuell vergeben werden
- Definition der Untergrundentwässerung (Planum)
- Berechnung der Fahrbahnaufweitung in Kurven angelehnt an RASt06, der RAL 2008, der RAA 2008 und der VSS-Norm (SN 640 105b)
- die gesamte Darstellung einer Trasse (Beschriftung der Querneigungen, Spurbreiten, Trassenhoch- und tiefpunkte, Tangentenschnittpunkte) speichert der Trassen-Editor in einem separaten Dialog
- Textpositionen können gespeichert werden
- Ländereinstellungen für die Schweiz und Österreich sind wählbar

*erforderliche Module: BB-VGR, BB-VSTR*

### <span id="page-9-1"></span>**4.6 Längsschnitt**

Der Höhenplan stellt den Längsschnitt der Achse und des Geländes in der Achse dar. BBSoft® unterstützt Sie beim automatischen Erzeugen eines Höhenplans und der damit verbundenen Gradientenkonstruktion mit Hilfe eines vorhandenen Geländemodells (3D-Flächen). Die Längsneigungen und Tangentenhöhen sind in einer Listenansicht editierbar und die Software lässt darüber hinaus eine interaktive Bearbeitung im gezeichneten Längsschnitt zu. Neue Tangentenpunkte können per Mausklick erzeugt und problemlos verändert werden. Das Programm berechnet automatisch die Längen und Neigungen der Tangenten neu und aktualisiert diese im Schnitt. Durch die flexible Anwendung und die umfangreichen Einstellungsund Darstellungsoptionen eignet sich dieses Werkzeug auch für die Gewässer- und Dammplanung.

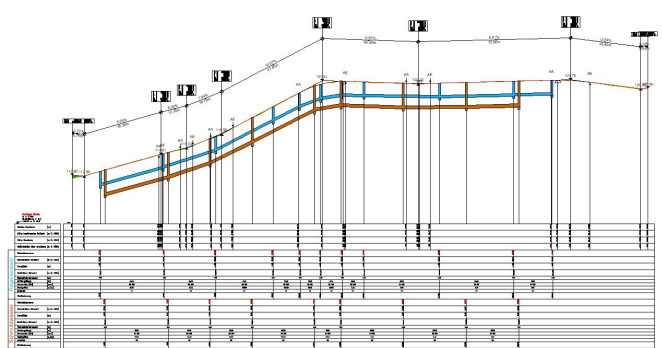

**Weitere Funktionen:**

• Kuppen und Wannen interaktiv im gezeichneten Längsschnitt anpassen

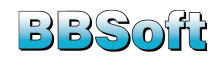

- zusätzliche Darstellung von Krümmung, Quer- und **Weitere Funktionen: Längsneigungen**
- Halte- und Überholsichtweiten können als separate Bänder dargestellt werden
- Gradiente an ein vorhandenes Gelände automatisch anpassen
- Darstellung an RE angelehnt
- parellele Versorgungsleitungen (Gas-, Wasser- oder Kanalleitungen) berücksichtigen und als separate Bänder abwickeln
- Rand- und Böschungsverläufe können neben der Gradiente eingeblendet werden
- kreuzende Elemente in Form von CAD-Polylinien/- Blöcken (z.B. Versorgungsleitungen, Bauwerkspunkte,..) lagerichtig als Symbole darstellen
- Planum zusätzlich zeichnen
- anschließende Achsen werden berücksichtigt
- mehrere Geländemodelle sind möglich
- optionale Darstellung des Kurven- und Querneigungsbandes
- Anzeige eines Sichtweitenbandes
- 3D-Volumenkörper (z.B. Brückenbauwerke) können dargestellt werden
- Gradiente kann aus einer CAD-Polylinie im gezeichneten Längsschnitt erzeugt werden
- Auf- und Abtragsbereiche, Humus und Planum können gezeichnet werden
- benachbarte Achsen/Polylinien in separates Band einzeichnen

*erforderliche Module: BB-VGR, BB-VSTR*

### <span id="page-10-0"></span>**4.7 Querschnitt**

Der Querprofil-Editor ist das zentrale Werkzeug für die Darstellung und Ausgabe der Querprofile und der Regelquerschnitte. Mit einem Querprofil werden die Materialien und Aufbauten der Trasse an den einzelnen Stationen festgelegt. Der Grad der Detailinformationen kann individuell eingestellt werden. Die Ausgabe wird sowohl für die gesamte Planung als auch nur für eine Auswahl automatisch generiert. Dabei zeichnet das Programm die Profile direkt in den Lageplan und ordnet diese (je nach Einstellung) automatisch an. Die Bearbeitung einzelner Parameter erfolgt interaktiv im Dialog, Resultate der Änderungen sieht man sofort und kann ggf. nacharbeiten.

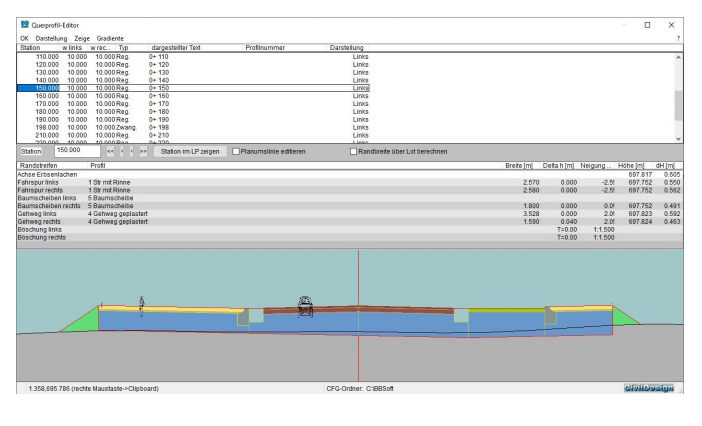

- Darstellung an RE angelehnt
- kreuzende Elemente in Form von CAD-Polylinien/- Blöcken (z.B. Versorgungsleitungen, Gebäudegrenzen,..) können lagerichtig als Symbole dargestellt werden
- Kanalleitungen werden lage- und höhenmäßig korrekt ins Querprofil eingebunden
- mehrere Geländemodelle sind möglich
- 3D-Volumenkörper (z.B. Brückenbauwerke) können dargestellt werden
- Auf- und Abtragsbereiche und Humus können gezeichnet werden
- automatische Anbindung und Übergabe der Querprofile an die Bauabrechnung, um diese mit einem Leistungsverzeichnis zu verknüpfen
- Querprofile können automatisch bemaßt werden
- wurden Änderungen vorgenommen, aktualisieren sich bereits gezeichnete Querprofile per Mausklick
- Querneigungen und Höhenkoten können angeschrieben werden
- benachbarte Trassen werden berücksichtigt und im Querprofil mit eingezeichnet
- für Gewässerplaner kann ein Horizontal- /Vertikalraster hinterlegt werden
- entlang der Achse kann interaktiv ein "Kippschnitt" abgesetzt werden, welcher zur schnellen Abfrage und Anzeige eines Querprofils im Lageplan dient
- der Viewer der Querprofile eignet sich auch ideal für die Planung im Bestand
- einzelne Querprofilaufbauten können im- bzw. exportiert werden

*erforderliche Module: BB-VGR, BB-VSTR*

### <span id="page-10-1"></span>**4.8 Fahrbahnaufbau**

Mit BBSoft® können die verschiedenen Schichten und Ränder für den Fahrbahnaufbau sehr einfach in einem übersichtlichen Dialog erstellt und editiert werden.

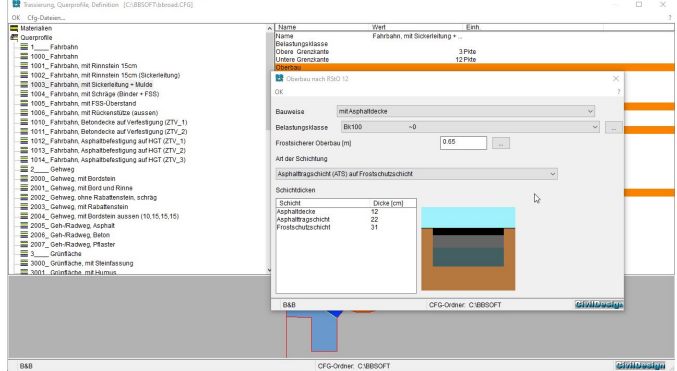

#### **Weitere Funktionen:**

• bereits gezeichnete oder von Fremdprogrammen übernommene Regelprofile können verwendet werden

B&B Ingenieurgesellschaft mbH ©Dieses Dokument ist Eigentum der Firma B&B Ing. GmbH.<br>Weitergabe oder Vervielfältigungen nur mit ausdrücklicher Einwilligung des Eigentümers. 1

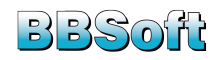

- Fahrbahnaufbauten können über vorhandene CAD-Polylinien oder über Schichtstärken der einzelnen Materialien definiert werden
- für den klassifizierten Straßenbau kann der Profilaufbau normkonform nach RStO12 oder RVS ermittelt und die entsprechende Belastungsklasse berechnet werden
- jede selektierte Schicht wird farblich hervorgehoben und in der Vorschau automatisch aktualisiert
- jedem Material kann eine Abrechnungsnummer vergeben werden, so dass diese für die Ermittlung der Massen aus Querprofilen verwendet werden kann
- die Ergebnisse der Berechnung der Belastungsklassen können als Nachweis in einem separaten Druck übergeben werden

*erforderliche Module: BB-VGR, BB-VSTR*

### <span id="page-11-0"></span>**4.9 Entwässerung**

Die Oberflächenentwässerung nimmt in der Planung einer Straße einen hohen Stellenwert ein, da der Baukörper und die Verkehrssicherheit gefährdet werden können. Auf Grundlage der ermittelten Entwässerungsfläche und einem vordefinierten Schluckvermögen berechnet das Programm die Anzahl der Straßeneinläufe und setzt diese automatisch im Lageplan ab.

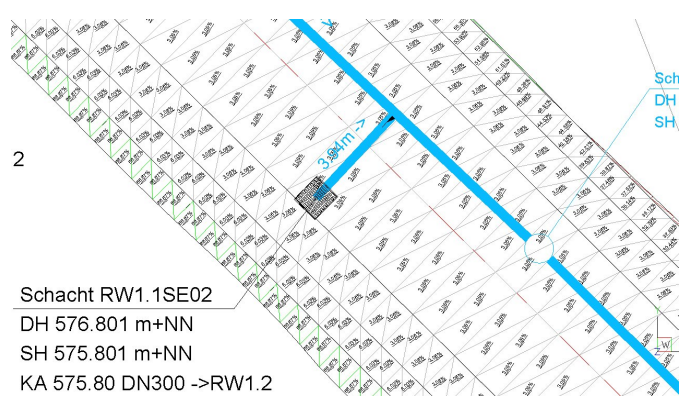

### **Weitere Funktionen:**

- die Berechnung und Auswertung der Einzugsgebietsflächen erfolgt angelehnt an RAS-EW
- grafisch ansprechende Darstellung der Entwässerungsflächen und der -tiefpunkte innerhalb der Trasse
- übersichtliche Auflistung aller Entwässerungstiefpunkte
- Kennzeichnung auf welcher Seite der Trasse entwässert wird
- Markierung im Lageplan, wenn die Längsneigung unterhalb von 0.5% fällt
- Schluckvermögen kann frei definiert werden
- Teilflächen werden aufsummiert und in Berechnung mit einbezogen
- Straßeneinläufe werden automatisch verteilt und können mit einem bestehenden Kanalnetz verbunden werden
- Ausgabe der Straßeneinläufe mit zugehörigen Koordinaten
- Straßeneinläufe können nachträglich hinzugefügt, an eine andere Station verschoben oder gelöscht werden
- für eine visuelle Kontrolle können Fließpfeile eingeblendet werden

*erforderliche Module: BB-VGR, BB-VSTR*

### <span id="page-11-1"></span>**4.10 Massenberechnungen**

BBSoft® stellt Ihnen verschiedene Möglichkeiten zur Berechnung und Auswertung von Trassendaten zur Verfügung.

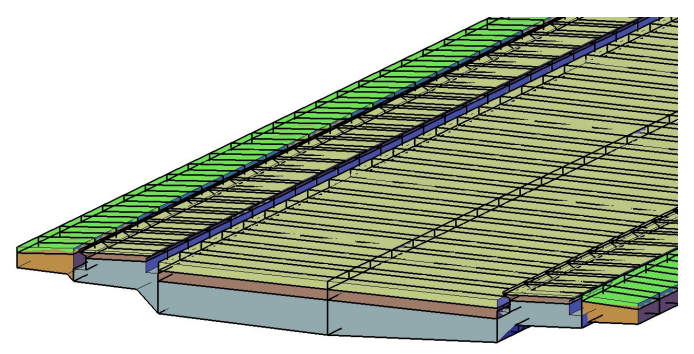

### **Massenberechnung (Elling)**

- einzelne Spuren oder Materialien können von der Berechnung ausgeschlossen werden: eine abschnittsweise Berechnung ist möglich
- Ausgabe der Datenarten DA66, DA54, DA53, DA51
- Ausgabe der Kontrollprofile im CAD
- für den Flussbau kann eine HEC-RAS-Datei erstellt werden
- Ausgabe der stationsweisen Berechnungsformeln
- Ausgabe der Massen pro Fahrbahn und Schicht
- Ausgabe der Gesamtmassen

### **Massenberechnung (Volumenkörper)**

- Erzeugung von 3D-Volumenkörper für jedes Material einzeln
- eine abschnittsweise Berechnung ist möglich
- eine Protokollausgabe der Massen der 3D-Volumenkörper ist möglich
- Berechnung sollte nur zum Zweck der Plausibilitätsprüfung verwendet werden

### **DGM/Böschung**

- DGM-Erstellung unter Berücksichtigung der Gradiente, der Querneigungen und Breitenwechsel
- Böschungskanten werden als 3D-Polylinien im Lageplan ausgegeben

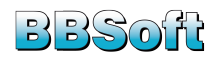

- automatische Darstellung von Böschungspfeilen, Schraffuren und Neigungseinheiten
- Auf-/Abtragsbereiche werden laut RE eingefärbt
- das neue Straßengelände wird mit dem Bestand-DGM automatisch verschnitten
- Schächte und Haltungen können automatisiert in das Straßengelände eingerechnet werden
- bei Wechsel von Auf-/Abtrag werden automatisch Stationen gesetzt
- Höhenlinien der Trasse werden berechnet
- einzelne Spuren können von der Berechnung ausgeschlossen werden
- Auftritte (z.B. Bordsteine) können senkrecht miteinander vermascht werden

#### **Deckenbuch**

- Ausgabe von Deckenhöhen und Absteckplänen
- abschnittsweise Berechnung ist möglich
- Ausgabe eines Planumsbuches und eines Planum-Geländemodells
- Gräter-Steuerung: Ausgabe der Höhenpunkte mit definiertem Abstand zur Achse
- Versicherung der Achse: Ausgabe der Höhenpunkte mit definiertem Abstand zur Achse / Rand
- Berücksichtigung der Hoch-/Tiefpunkte und Neigungs-/Breiten-/Hauptelement- /Tangentenwechsel
- benutzerdefinierte Angabe der Punktnummern und Codierungen (pro Rand)
- Textpositionen der Höhenkoten im Lageplan werden beibehalten
- Ausgabe der Höhenkoten absolut oder als Delta zur Achse / DGM-Erstellung
- gleichzeitige Ausgabe der Höhen für Bestand und Planung
- Symbol der Höhenkoten individuell anpassbar
- Export der Höhenpunkte als DA45, CSV, TXT
- Ausgabe eines "geschriebenen Längsschnitts"

*erforderliche Module: BB-VGR, BB-VSTR*

### <span id="page-12-0"></span>**4.11 Knotenplanung**

Die Knotenplanung ergänzt das umfangreiche Straßenplanungsprogramm zu einem vollständigen, anwenderbezogenen und graphischen Straßenplanungswerkzeug. Dem Anwender stehen eine Vielzahl von Konstruktionselementen und Berechnungen zur Verfügung, die für die Planung von Knotenpunkten und Kreisverkehren notwendig sind. Der Planungsablauf berücksichtigt die länderspezifischen Normen (RAS-K, RASt06, RAL, VSS und ÖNorm).

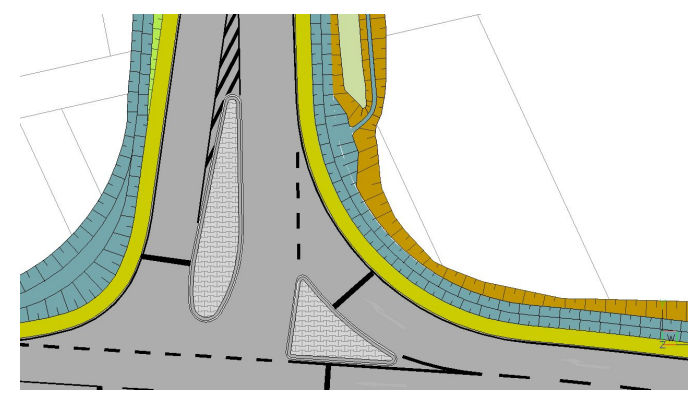

#### **Weitere Funktionen:**

- Abbiegekreis
- Abbiegespur
- Gegensperrfläche
- Ausfahrkeil
- kleiner und großer Tropfen
- Fahrbahnteiler und Ein- und Ausfahrten (angelehnt an BMV ARS und VSS)
- Sichtfelder für PKW, Fußgänger und Radfahrer
- Sichtdreieck (angelehnt an RAL2012)
- Abstände, Radien und Längen sind dialoggesteuert
- bei Änderungen an Achsen und Rändern werden die Höhen und Anschlüsse automatisch aktualisiert
- in Anschlussbereichen werden Höheninformationen der bestehenden Ränder übernommen und interpoliert
- per Auswahl der Ränder im Lageplan setzt das Programm am Schnittpunkt der Linien automatisch Verbindungspunkte und übernimmt die selektierte Höhe
- Busbuchten und Wendeanlegen (angelehnt an RASt06, EAÖ2013, Tiroler Standard (AUT))
- S-Ausrundung, wobei die Verzugslänge automatisch anhand der Entwurfsgeschwindigkeit ermittelt wird
- polygonale Randverläufe (z.B. Grenzen) einrechnen
- Gradiente aus Randhöhen ermitteln (Sanierungsplanung)
- automatisiert Dachprofil oder einseitig geneigtes Profil erzeugen

*erforderliche Module: BB-VGR, BB-VSTR, BB-VKNT*

### <span id="page-12-1"></span>**4.12 Straßenausstattung**

Unterschiedliche Maßnahmen können ergriffen werden um das Verhalten der Verkehrsteilnehmer zu beeinflussen. Diese Maßnahmen werden in der Regel mit dem Begriff "Straßenausstattung" in Verbindung gebracht. Dazu zählen unter anderem die Verkehrsbeschilderung, die Markierung, die Wegweisung, die Signalisierung und die Beleuchtung. Bei Änderungen im Trassenverlauf werden alle vorhandenen Straßenmarkierungen aktualisiert. Alle Markierungen beruhen auf den Grundlagen der PlanzV90, RAS, StVO, SNV und ÖNORM.

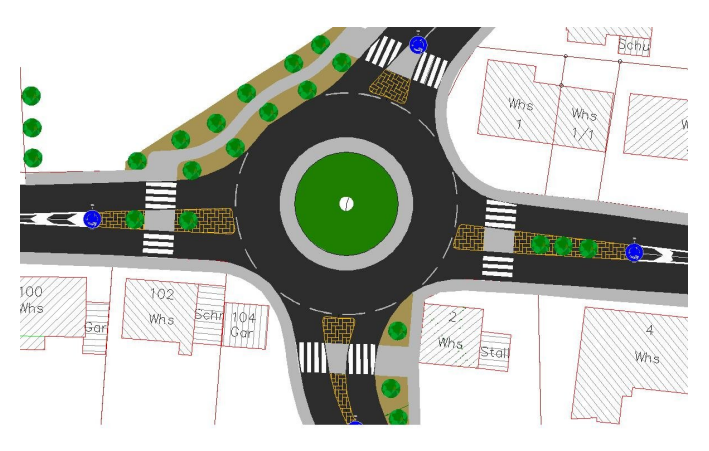

- Straßenmarkierungen orientieren sich an der Achse und den Rändern und werden bei Änderung des Trassenverlaufes automatisch aktualisiert
- Verkehrszeichenkatalog 2017
- Straßenbeleuchtung
- Längsmarkierungen (Schmal-/Breitstriche, innerorts, außerorts, Autobahn, Radweg)
- Quermarkierungen (Halte- und Wartelinie, Zebrastreifen, Verkehrsberuhigung)
- Sperrflächen
- Parkmarkierungen (Halte- und Parkverbote, ruhender Verkehr)
- Piktogramme (Pfeile, sonstige Markierungszeichen)

*erforderliche Module: BB-VGR, BB-VSTR*

### <span id="page-13-0"></span>**4.13 Schnittstellen**

BBSoft® stellt für den Austausch von Achs- und Trassierungsdaten eine umfangreiche Auswahl an Schnittstellen zur Verfügung. Auf diese Weise können Daten unterschiedlichster Herkunft mit BBSoft® eingelesen und auch wieder exportiert werden.

#### **Weitere Funktionen:**

- BBSoft-eigene Sicherungsdatei TRA, welche die komplette Trasse mit allen Informationen speichert • LandXML
- 
- DA21 (Gradiente)
- DA40 (Achse), S40
- DA50 (Kurvenband)
- DA66 (Querprofile)
- DA22 (Querneigungsband)
- DA23 (Breitenband)
- DWG/DXF

*erforderliche Module: BB-VGR, BB-VSTR*

### <span id="page-13-1"></span>**5 Kanal- und Wassernetze**

Die Rohr-, Leitungs- und Kabelverwaltung von BBSoft® wird in die folgenden Kategorien unterteilt: Abwasser, Wasserversorgung, Gas, Strom und Fernwärme. Der derzeitige Schwerpunkt unserer Software liegt auf den Kanalund Wassernetzen mit ihren jeweiligen Planungsfunktionen, Längsschnitten und hydraulischen Berechnungen.

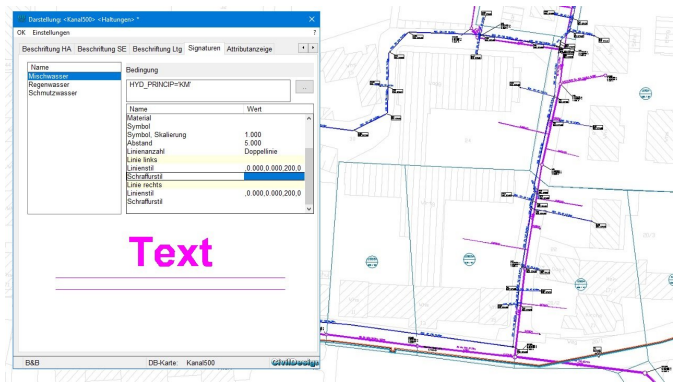

#### **Weitere Funktionen:**

- sowohl tabellarische als auch graphische Datenverwaltung ohne CAD durch eingebauten Viewer
- kostenlose CAD-Anbindung integriert
- in einem Projekt kann problemlos mit mehreren Bearbeitern geplant und gearbeitet werden: echte Mehrbenutzerfunktionalität ist gegeben, die Software verhindert automatisch den gleichzeitigen Zugriff auf dasselbe Objekt
- projektübergreifende, hydraulische Berechnungen und Länggschnitte realisieren
- für Datenbankobjekte können Termine und Erinnerungen erstellt werden (z.B. für Befahrungen/Reinigungen von Haltungen zu festgelegten Zeiten oder zur Erstellung von Spülplänen)
- die Darstellung ist anhand von mitgelieferten, standardisierten Darstellungsmodellen (thematische Karten) modifizierbar oder beliebig benutzerkonfigurierbar
- Darstellungskarten, Textpositionen und die Geometrie vollständig in der Datenbank speichern (CAD dient nur der Visualisierung)
- weitreichende Automatisierungen durch Vorlagendefinition für alle wichtigen Datenbankobjekte

### <span id="page-13-2"></span>**5.1 Kanalbestand**

Die Kanalfachschale von BBSoft® ermöglicht die komfortable Erfassung und Verwaltung der Kanaldaten: z.B. kann aus einfachen Vermessungsdaten ein anschauliches und strukturiertes Kanalnetz erstellt werden, welches in unserer Datenbank gespeichert und weiter bearbeitet werden kann.

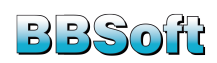

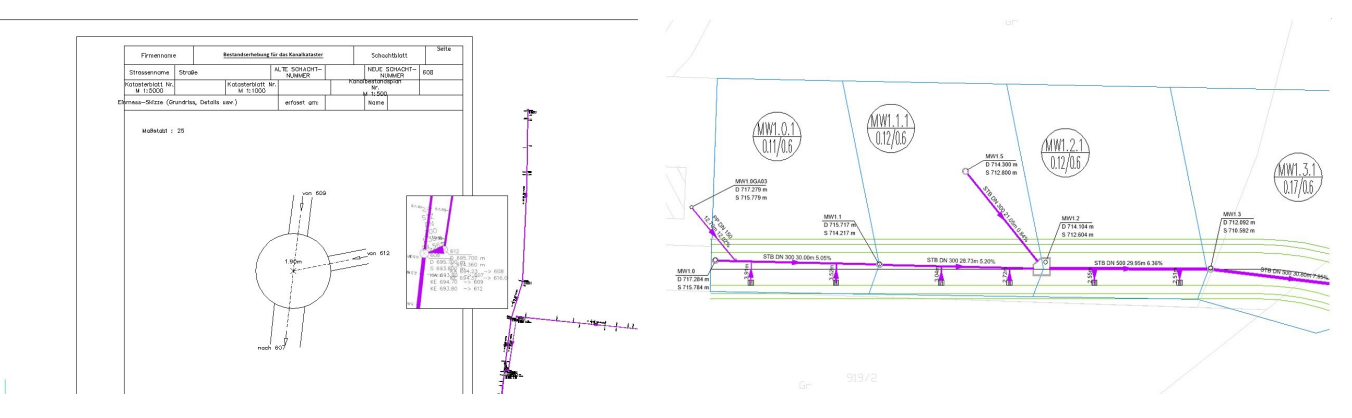

- Haltungen, Leitungen, Schächte, Hausanschlüsse, Straßeneinläufe, Deckel, Einzugsgebiete, Untersuchungen und Sanierungsmaßnahmen können in unserer Datenbank mit Sachdaten gefüllt hinterlegt werden
- eine große Zahl an vordefinierten Filtermöglichkeiten (z.B. zeige alle Haltungen mit Zustandsklasse 5)
- Pläne flexibel gestalten durch frei konfigurierbare Texte, Farben, Linienarten und Schraffuren
- umfangreiche Kürzelkataloge (Profilarten, Materialien, etc.) gemäß DWA/ISYBAU sind im Lieferumfang enthalten
- die Darstellung der Leitungen (und aller anderen Objekte) erfolgt im BBSoft®-Viewer oder im CAD
- eine Ausgabe von Schacht- und Haltungsblättern ist möglich

*erforderliche Module: BB-VGR, BB-LGGR, BB-LKAN*

### <span id="page-14-0"></span>**5.2 Kanalplanung**

Mit der Kanalplanung bietet BBSoft® dem Anwender eine leistungsfähige und komfortable Erweiterung der Kanaldatenbank für die Planung von neuen Netzen, Netzerweiterungen, einzelnen Strängen aber auch für das nachträgliche Einfügen von Schächten in bestehende Haltungen. Dabei bietet das Modul zu jedem Zeitpunkt die Anbindung an das Geländemodell und alle Daten. Textpositionen und Darstellungsoptionen werden in der Datenbank gespeichert. Unübertroffen sind ebenso die Funktionen für das Planen von Hausanschlüssen und Straßeneinläufen, wahlweise mit automatischer Anbindung der Straßeneinläufe aus dem Trassierungsmodul Straßenentwässerung an das Hauptnetz. Die Längsschnittfunktionen setzen Maßstäbe - und werden gemeinsam mit den Kunden ständig weiterentwickelt.

- automatische Erzeugung von Schächten und Haltungssträngen aus 2D- und 3D-Polylinien
- Kollisionsprüfung von Leitungen und Haltungen
- schnelle und komfortable Erzeugung von Haltungssträngen unter Verwendung von Vorlagen (z.B. für Regen- und Schmutzwasser) mit automatischer Ermittlung der Deckelhöhe aus einem DGM
- Bestimmung der Haltungslängen, entweder durch Mausklick oder durch direkte Angabe der gewünschten Haltungslänge
- Voransicht der Rohrstückelung unter Angabe der Normrohrlänge
- nachträgliches Einrechnen beliebiger Schächte in ein DGM
- Materialwechsel in Haltungen können berücksichtigt werden
- Verwaltung einer unbestimmten Anzahl von Geländemodellen in der Zeichnung
- Wechseln von Schacht- und Haltungsvorlagen noch innerhalb der Strangplanung (z.B. Durchmesserwechsel)
- komfortables Kopieren oder Verschieben von Schächten und Haltungen in ein anderes Projekt
- intelligentes Einfügen von Schächten nach benutzerdefiniertem Intervall
- komfortables Umbenennen von Schächten ganzer Haltungsstränge nach benutzerdefinierter Vorgabe
- mit nur einem Mausklick Bearbeitung ganzer Stränge - die unterste Haltung wählen und alle oberhalb werden im Editor geöffnet
- Verschieben neu geplanter Kanalnetze in der Höhe um einen benutzerdefinierten Betrag (z.B. bei Änderungen der geplanten Höhenlage des Vorfluters oder Sammlers)
- automatisches Generieren von Straßeneinläufen aus Blöcken mit gleichzeitigem Anlegen der dazugehörigen Leitungen mit lotrechtem Anschluss an die Haupthaltungen
- interaktive Gefälleplanung im Längsschnitt mit optionaler automatischer Berechnung von Abstürzen
- komfortable Planung von Hausrevisionsschächten und Straßeneinläufen mit automatischer, ISYBAUkonformer Benennung, Bestimmung der Anschlusshöhe am Kämpfer, sohl-, scheitel- oder schulter-

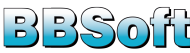

gleich, automatische Berechnung der Sohlhöhe aus dem Sollgefälle der Leitung

• Planung von Hausleitungen auch im Bestand, besonders wichtig bei Sanierungen, dabei wird die Höhe des Hausanschlusses oder Revisionsschachtes beibehalten und das Gefälle modifiziert

*erforderliche Module: BB-VGR, BB-LGGR, BB-LKAN, BB-LCPL*

### <span id="page-15-0"></span>**5.3 Kanalvisualisierung**

Aufgrund der steigenden Projektanforderungen an Kunden im Bereich der 3D-Darstellung (meist verbunden mit dem BIM-Gedanken) gibt es jetzt in BBSoft® die Möglichkeit einer Kanal-Visualisierung in 3D: Auf Knopfdruck lassen sich die planerischen 2D-Daten in visualisierte 3D-Daten umwandeln und in Kombination mit dem Straßenkörper lassen sich Kanal- und Straßendaten zusammen abbilden.

Durch die Betrachtung eines digitalen 3D-Modells (anstatt eines 2D-Planes) vermitteln Präsentationen einen ganz neuen Einblick in die Planung und in zukünftige Bauprojekte. Somit ermöglichen Sie allen Projektbeteiligten aktiv am Planungsprozess teilzunehmen.

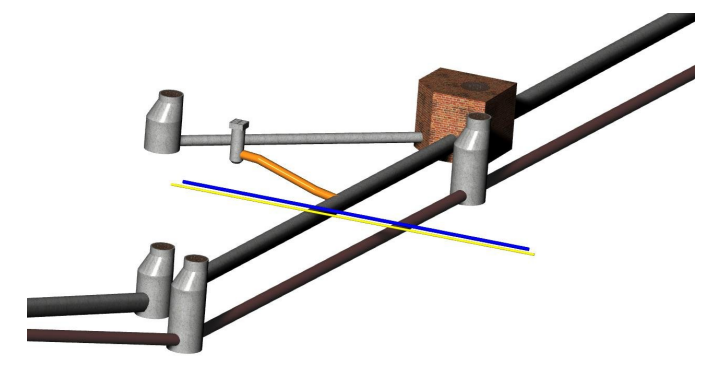

#### **Weitere Funktionen:**

- Schächte, Haltungen, Leitungen und Straßeneinläufe als 3D-Volumenkörper (3D-Solid) im CAD darstellen
- Schächte können als ein- oder mehrteiliger 3D-Volumenkörper dargestellt werden
- Haltungsknicke, Bögen und unterschiedliche Profilarten (z.B. Rundrohr, Quadratisch, Rechteck, Maulund Trapezprofil) werden bei der 3D-Darstellung berücksichtigt
- eine Kollisionsprüfung der Leitungen im 3D-Modell ist problemlos umsetzbar. Etwaige Fehler werden grafisch hervorgehoben und können so VOR der Verlegung der Rohre behoben und lästige Nacharbeiten (verbunden mit höheren Kosten) können vermieden werden
- die Eingabe eines "Puffers" ermöglicht, dass nicht nur sich kreuzende Leitungen lokalisiert werden,

sondern auch zu nah aneinander liegende Leitungen, z.B. Gas und Wasser

- für eine realistische Darstellung ist eine Materialzuweisung (Beton, Eisen oder PVC) für 3D-Solids im Lageplan möglich
- ein Liveschnitt durch den 3D-Schacht-Volumenkörper kann vorgenommen werden, welcher die Möglichkeit gibt, den Volumenkörper nochmals in seinen Einzelschichten zu analysieren, • Berechnung von 3D-Volumina
- 
- Möglichkeit der Übergabe an andere Visualisierungsprogramme (z.B.Autodesk InfraWorks® 360)

*erforderliche Module: BB-VGR, BB-LGGR, BB-LKAN*

### <span id="page-15-1"></span>**5.4 Kanalhydraulik**

Integraler Bestandteil der hydraulischen Kanalberechnung sind Funktionen, welche die Planung in idealer Weise ergänzen. Die Software stellt die Berechnung von Durchfluss und Fließgeschwindigkeit (Q und v) innerhalb der Rohrleitungen zur Verfügung und übernimmt optional die Leitungsbemessung und Fließzeitberechnung: Das Programm erkennt die in Fließrichtung oberhalb liegenden Haltungen, errechnet für diese die Fließzeit und schreibt diese an jeden Schacht. Darüber hinaus können Einzugsgebiete erstellt und den Haltungen zugeordnet werden, eine Berechnung des befestigten Anteils über eine Verschneidung beliebiger CAD-Flächen ist integriert. Die Werte in [%]der Gesamtfläche und in [ha]werden direkt in die Datenbank geschrieben.

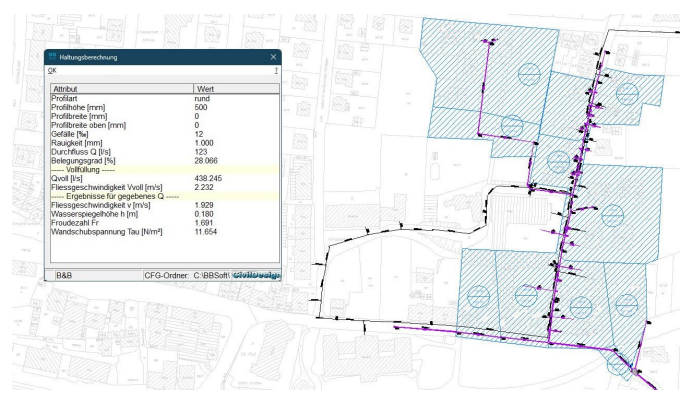

- folgende Berechnungen sind in die Software integriert: Zeitbeiwert (auch unter Berücksichtigung der Abminderung nach Imhoff), Summenlinienverfahren (Regenspendenberücksichtigung nach Reynolds, KOSTRA interpoliert, KOSTRA direkt), Fließgeschwindigkeit [v]und Durchfluß [Q], Auslastung, Fließzeitberechnung, Sonderbauwerksbemessung (RÜ), Fließzeiten und Füllmengen
- im Plan können das komplette Netz oder nur einzelne Gebiete berechnet werden
- "Stop"-Schächte können definiert werden, an denen die Netzberechnung angehalten werden kann

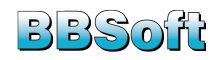

- die Software bietet die Möglichkeit, Schächte als Trennbauwerke (Weiche) zu deklarieren, an denen die Wassermenge linear auf die Ausläufe aufgeteilt wird, zudem wird bei Schleifen im Netz automatisch verhindert, dass oberhalb liegende Einzugsgebiete doppelt berücksichtigt werden
- natürliche Einzugsgebiete können mit dem Modul "DGM-Analyse" automatisch erzeugt und die Geometrie per Mausklick in die Datenbank übernommen werden
- zusätzlich wird die mittlere Geländeneigung bei der DGM-Analyse ermittelt und kann somit für die Berechnung des Abflussbeiwertes verwendet werden
- das Programm liefert die Angabe der min. Rohrdurchmesser, welche notwendig wären, um die berechnete Wassermenge bei der gewünschten Auslastung (z.B. 90%) abzuführen
- dadurch kann der Planer flexibel entscheiden, ob er auf den nächsthöheren Durchmesser wechselt oder die Dimension aus wirtschaftlichen Gründen beibehält
- Alternativ lässt der Bearbeiter das Netz von der Software nach bestimmten Kriterien dimensionieren. Dabei spielt die Auslastung die wesentliche Rolle. Weiterhin lässt sich vorgeben, dass der berechnete DN immer = oder >dem bestehenden DN ist. Zudem kann die Software verhindern, dass die Dimensionierung in Steilstrecken auf einen kleineren Durchmesser springt
- die Rückstauhöhen (Stau-und Energielinie) und Überstauhäufigkeiten aus hydrodynamischen Berechnungssystemen werden ebenfalls dargestellt (z.B. aus HYSTEM-EXTRAN)

#### **Besonderheit Regenüberlauf:**

Von der Datenbank unabhängiges Tool in CivilDesign® zur Berechnung von Regenüberläufen. Der Benutzer wird mit Hilfe eines Assistenten durch die Dialogbox geführt. Durch anschauliche Grafiken wird die Eingabe der benötigten Werte vereinfacht. Die Berechnungsergebnisse können durch eine integrierte Druckfunktion nach Microsoft® Office, OpenOffice™, HTML, etc. exportiert werden.

*erforderliche Module: BB-VGR, BB-LGGR, BB-LKAN*

### <span id="page-16-0"></span>**5.5 Kanallängsschnitt**

BBSoft® stellt mit dem Kanallängsschnitt ein enorm leistungsfähiges Werkzeug, sowohl für die Planung als auch für den Bestand, zur Verfügung. Es besteht die Möglichkeit einer gemeinsamen Darstellung von Kanalsträngen und parallelen Wasserleitungen, auch kreuzende Leitungen können problemlos im Längsschnitt dargestellt werden.

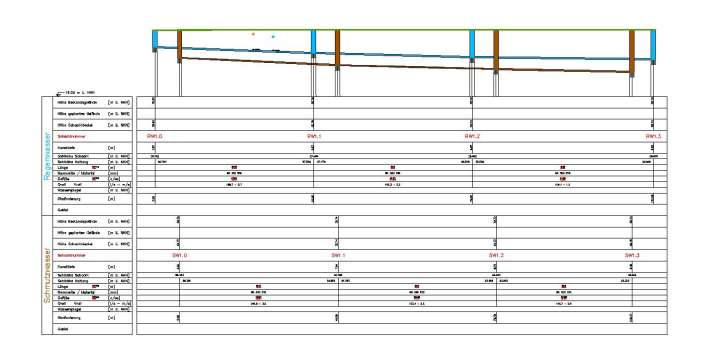

- komplett benutzerkonfigurierbarer Längsschnittkopf (Farben, Textgrößen und -stil, Anzahl und Art der Informationen, Dezimalstellen, etc.)
- Darstellung kreuzender Leitungen sowohl Datenbank als auch beliebige Fremdgewerke
- Darstellung kreuzender oder benachbarter Punkte (B&B Messpunkte, Blöcke)
- mit [Element verschieben]kann ein kompletter Längsschnitt verschoben werden (z.B. fürs Plotten)
- Darstellung kreuzender 3D-Bauwerke (Solids)
- interaktive Gefälleplanung unter Berücksichtigung eines minimalen Haltungsgefälles oder wahlweise eines maximalen Rohrgefälles
- automatische Generierung von Abstürzen bei Überschreitungen des maximalen Rohrgefälles (Modul Planung)
- interaktive Änderungen mit Voransicht (Dragging) von Zu- und Ablaufhöhen, Schachtsohle, Deckelhöhe und von Haltungshöhen (z.B. Druckleitung) mit kontinuierlicher Voransicht von Höhe und Station (Modul Planung)
- bei Haltungen mit mehreren Höhenunterschieden werden die einzelnen Segmente beschriftet
- Einfügen von Schächten in bestehende Haltungen im Längsschnitt
- direkter Zugriff im Längsschnitt auf die Schachtund Haltungsfelder (Eigenschaften), direktes Editieren von Schächten und Haltungen im Längsschnitt (z.B. Ändern von Material, Durchmesser, System)
- gleichzeitige Anzeige von Planungs- und Urgelände im Längsschnitt
- Darstellen von Stau- und Energielinie aus der hydraulischen Berechnung
- das Zeichnen eines Längsschnitts kann mit [von Station]- [bis Station]begrenzt werden (z.B. fürs Plotten)
- Darstellung von bis zu vier Strängen in einem Längsschnitt
- die Wandstärke bei Schächten und Haltungen kann gezeichnet werden
- Auswahl von sohlgleichem-, scheitelgleichem- oder axialem Anschluss (Planung)
- Speicherung der Längsschnitte und deren Darstellungsoptionen in der Datenbank

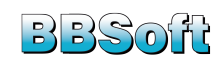

- Möglichkeit der farbigen Darstellung als Solid-Schraffur von Schachtfuß, Schächten und Haltungen sowie der Überdeckung, getrennt einstellbar für jeden Strang
- Angabe eines Bezugshorizontes für den Längsschnitt möglich
- durch die Anzeige einer Umrandung ist ein Verschieben eines Längsschnitts problemlos möglich
- Möglichkeit im Längsschnitt und im Lageplan denselben Linientyp für Haltungen zu verwenden (Linientyp über Signatur einstellbar)
- Untersuchungen und Sanierungsmaßnahmen können in Extra-Bändern ausgegeben werden

*erforderliche Module: BB-VGR, BB-LGGR, BB-LKAN*

### <span id="page-17-0"></span>**5.6 Kanalzustandsklassifizierung**

Die Kanalzustandsklassifizierung und -bewertung von BBSoft® ermöglicht es Ihnen, Befahrungsdaten schnell und zuverlässig auszuwerten, von der Klassifizierung der Einzelschäden über die Bewertung von Randbedingungen bis zur Erstellung von Prioritätenlisten.

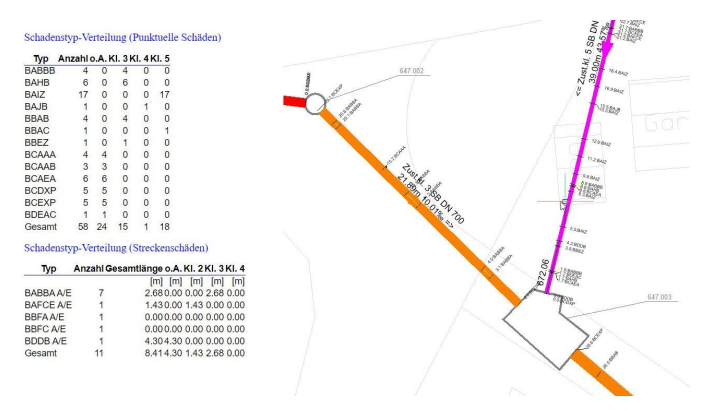

#### **Weitere Funktionen:**

- Bewertungen nach ATV M149, DWA M149-3, DWA M149-7 oder ISYBAU 96/01/06/18 sind möglich
- die Steuer- und Schadenskürzel nach DIN EN 13508- 2 sind im Lieferumfang enthalten
- für jedes Objekt können mehrere Befahrungen verwaltet werden (Schadenshistorie)
- verknüpfte Befahrungsvideos und Bilder können betrachtet werden
- durch eine Freistellung der Schadenstexte kann eine bessere Lesbarkeit/Übersichtlichkeit erzielt werden
- Ausgabe einer Längen- und Schadenstypstatistik oder Übersicht der Schätzung der Sanierungskosten
- unsere Software verfügt über umfangreiche Darstellungsmöglichkeiten: Modelle nach ISYBAU und DWA werden mitgeliefert
- Haltungen und Befunde können entsprechend ihrer jeweiligen Zustandsklasse im CAD eingefärbt werden

• zur Verbesserung der Übersichtlichkeit können Schadenskürzel auch um aussagekräftige Symbole ergänzt, bzw. durch diese ersetzt werden

*erforderliche Module: BB-VGR, BB-LGGR, BB-LKAN, BB-LAS*

### <span id="page-17-1"></span>**5.7 Kanalsanierung**

Mit BBSoft® erstellt der Planer oder Kanalnetzbetreiber ein Sanierungskonzept auf Basis der Ergebnisse der Schadensklassifizierung und -bewertung (Sanierungsbedarfszahl, Prioritätenliste) nach DWA oder ISYBAU unter Berücksichtigung der Aspekte Dichtheit, Standsicherheit, Betriebssicherheit, bauliche Randbedingungen, Verkehrssituation/Straßenkategorie, Dauer von Baumaßnahmen, Erstellungskosten, mögliche Verlängerung der Nutzungsdauer, Wirtschaftlichkeit etc.

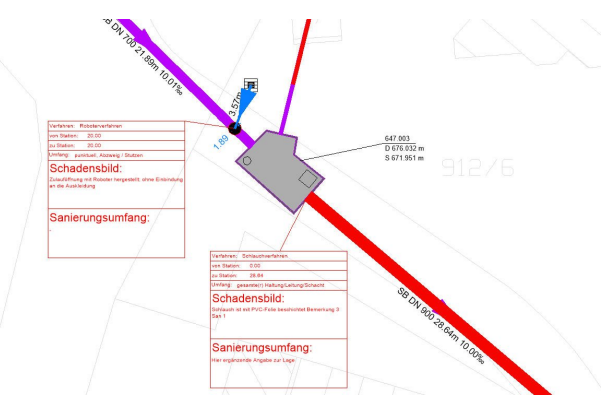

### **Weitere Funktionen:**

- die Ausgabe einer Sanierungkostenschätzung in LibreOffice Calc und Writer ist möglich
- es kann eine Statistik für Sanierungsmaßnahmen erstellt werden
- es können übersichtliche Pläne mit punkt- oder linienförmiger Darstellung der Sanierungsmaßnahmen angefertigt werden
- nach (Teil-)Sanierungen können Material und/oder DN-Wechsel innerhalb einer Haltung beschriftet werden (ganz ohne das Einfügen eines Fiktivschachtes)
- Sanierungsmaßnahmen und Dichtheitsprüfungen können in der Datenbank von BBSoft® gespeichert und per ISYBAU 06/XML exportiert werden
- Sanierungsmaßnahmen können auch automatisch erstellt werden, anhand eines einstellbaren Kriterienkataloges

*erforderliche Module: BB-VGR, BB-LGGR, BB-LKAN, BB-LAS*

### <span id="page-17-2"></span>**5.8 Kanalschnittstellen**

Das BBSoft®-Kanalmodul beinhaltet zahlreiche kostenlose Schnittstellen zum Import und/oder Export von Daten:

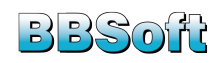

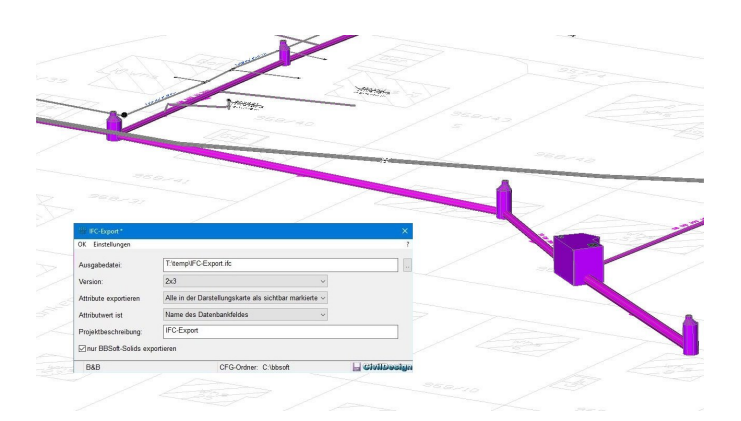

- Messpunkte (\*.inp)
- ISYBAU (XML)
- DWA M 150

• Text/ASCII

• Hystem-Extran

Optional stehen die folgenden (kostenpflichtigen) Schnittstellen, allerdings nur für den Export, zur Verfügung:

- Shape
- KML
- IFC

*erforderliche Module: BB-VGR, BB-LGGR, BB-LKAN*

### <span id="page-18-0"></span>**5.9 Kanalmassenberechnung**

Die Kanalmassenberechnung, angelehnt an DIN/ÖNORM EN 1610 und ATV A 139, ist im Modul "Bauabrechnung" enthalten. Über eine Standardschnittstelle oder direkt aus der Datenbank kann die Berechnung des Kanalgrabens erfolgen. Die Berechnung ist aber nicht an eine Datenbank gebunden, sondern kann als Modul auch allein betrieben werden. Eine Bibliothek, geordnet nach Rohrdurchmessern und Material, ermöglicht die individuelle Anpassung der Außendurchmesser bzw. Wandstärken an den bevorzugten Rohrhersteller. Zudem können verschiedene Grabenbreiten vordefiniert werden, wenn der Bearbeiter von den Normen abweichen möchte. Berechnet werden Rohrbett, Leitungszone und Grabenbreite nach DIN/ÖNORM EN 1610, nach ATV A 139 oder nach konstanten Werten. Die Grabenverbreiterung kann mit oder ohne Verbau berechnet werden, verschiedene Auflagerwinkel sind möglich. Es ist zusätzlich möglich, Oberflächenpolygone zur Bestimmung der mittleren Grabentiefe zu berücksichtigen. Für die Schächte lässt sich der Arbeitsraum explizit angeben. Weitere Berechnungsparameter stehen für die Aushubtiefe zur Verfügung. Beim Einsatz ohne Datenbank kann die Darstellung des Netzes auch ohne CAD erfolgen, sodass jederzeit eine Übersicht über den gerade berechneten Rohrstrang existiert.

### **Weitere Funktionen:**

- Es wird ein detailliertes Protokoll erstellt, in dem die berechneten Parameter (z.B. mittlere Grabentiefe, Oberfläche, Gesamtfläche, Aushub, Frostschutz, Bodenaustausch und Rohrverdrängung) mit den benutzten Formeln für jede Haltung bzw. für jeden Schacht, übersichtlich in einem Dokument aufgelistet sind. Die Ausgabe der Gesamtmassen erfolgt am Ende der Abrechnung,
- zusätzlich wird für jeden Schacht eine Schachtbauteil-Liste, sowie eine Gesamtliste der benötigten Schachtbauteile ausgegeben. Die Berechnung folgt weitgehend der DIN 40 34-1,
- es werden Schachtkonen, Schacht- und Zwischenringe, Schachtunterteile und Steigeisen ermittelt und
- für den Nachweis wird eine ausführliche Legende mit entsprechenden Grafiken erstellt, welche die Parameter erläutern.

*erforderliche Module: BB-VMABR*

### <span id="page-18-1"></span>**5.10 Indirekteinleiter**

Für Kommunen und Abwasserverbände liefert das BBSoft®-Indirekteinleiterkataster ein Werkzeug zur effizienten Verwaltung aller zu kontrollierenden Betriebe. Mit Hilfe diverser Filterfunktionen ist es in der Datenbank möglich, bei einer Verunreinigung des Abwassers auf den Verursacher zu schließen.

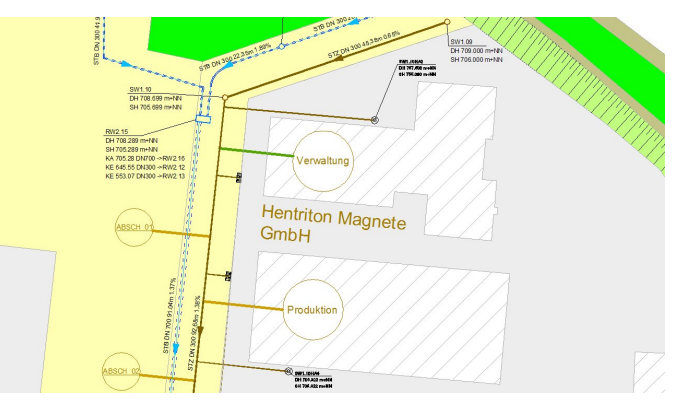

**Weitere Funktionen:**

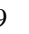

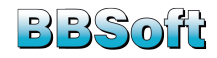

- für Betriebe können Übergabestellen angelegt werden, an welchen das betriebseigene Abwasser an die öffentliche Kanalisation übergeben wird
- Probenahmestellen und Abwasseruntersuchungen wiederum können für die Übergabestellen erzeugt werden
- Haltungen und Schächte können im CAD direkt Übergabestellen zugeordnet werden. Somit ist eine sog. Netzverfolgung möglich: durch eine Hervorhebung im Haltungsnetz ist der Fluss der betreffenden Chemikalie gut nachvollziehbar und dementsprechende Maßnahmen können ergriffen werden
- alle relevanten Betriebsdaten (z.B Adresse, Ansprechpartner, Gewässerschutzbeauftragter, etc.) können Sie in unserer Datenbank hinterlegen und bearbeiten
- eingesetzte Chemikalien und Abfälle können in der Datenbank erfasst werden. 1775 Chemikalien und 550 Abfallstoffe, inklusive CAS und AVV-Nummern, sind von vornherein schon vorhanden
- das Gefahrenpotenzial der Schadstoffeinleitung von Betrieben kann berechnet werden
- Grenzwertüberschreitungen werden in der Datenbank in rot dargestellt und Sie können sich eine Übersicht ausgeben lassen, die alle Stoffe mit Grenzwertüberschreitungen auflistet

*erforderliche Module: BB-VGR, BB-LGGR, BB-LKAN, BB-LIND*

### <span id="page-19-0"></span>**5.11 Wasserversorgung**

Mit der Wasserversorgung von BBSoft® planen Sie Objekte wie Armaturen, Hausanschlüsse oder Wasserleitungen im CAD (in 2D oder 3D) und verwalten diese in der Datenbank. Planungsbefehle erleichtern Ihnen die halbautomatische Planung von Wasserleitungsnetzen, bestehend aus einzelnen Strängen und Wasserknoten. Eine automatische Aktualisierung nach Änderungen im und am Wasserleitungsnetz erfolgt immer im Längsschnitt, im Lageplan und in der Datenbank.

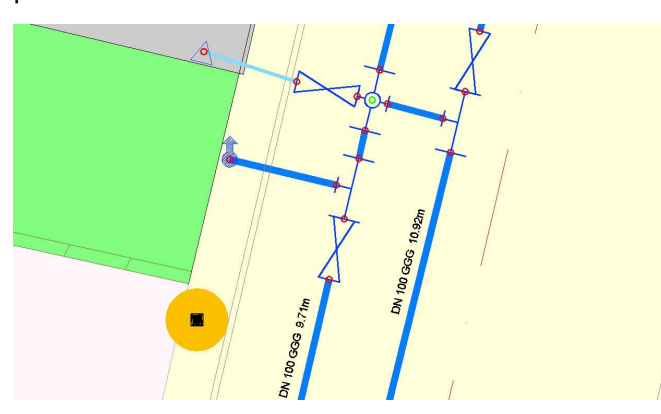

**Weitere Funktionen:**

• eine umfangreiche Armaturenliste steht zur Verfügung, wobei DIN-Bezeichnungen und die DIN-Darstellung implementiert sind

- Armaturen, auch komplexe Armaturen-Gruppen, können automatisch in Leitungen einfügt werden, mit Ausrichtung und Höheninterpolation
- Gruppenobjekte (Verbindungen von einzelnen Wasserarmaturen) als Vorlage anlegen und speichern
- eine Schnittdarstellung mit kreuzenden Leitungen und parallel laufenden Kanalsträngen ist über den gesamten Leitungsstrang möglich
- visuelle Unterstützung (Anzeige Länge, Winkel) beim Anlegen von Wasserleitungen
- Wasserleitungen im Lageplan stationieren
- Angleichen des Gefälles zwischen Knoten im Längsschnitt und Einfügen zusätzlicher Knoten in Leitungen
- zur optimalen Aufteilung einer Wasserleitung kann nachträglich ein Knickpunkt eingefügt werden
- vorhandene (3D)-Polylinien in Wasserleitungen umwandeln und in Datenbank speichern
- Knotenkombinationen als Gruppe verschieben und optional noch drehen
- Wasserknoten eines kompletten Stranges können umbenannt und neu nummeriert werden
- Wasser-Elemente (Knoten/Leitungen) in ein anderes Datenbank-Projekt verschieben oder kopieren
- automatisches Einrechnen von Knoten und Leitungen in ein 3D-Geländemodell (DGM)
- in der Datenbank werden Informationen zur Lage und Ausrichtung der Elemente verwaltet und der Anwender kann Angaben zur Sanierung und zu hydraulischen Daten vornehmen und speichern: diese dienen als Grundlage für die anschließende Netzberechnung

*erforderliche Module: BB-VGR, BB-LGGR, BB-LWAS, BB-LWSB*

### <span id="page-19-1"></span>**5.12 Wassernetzberechnung**

Das Berechnungsmodul von BBSoft® ermöglich Ihnen mit verschiedenen Optionen und Befehlen die Berechnung eines Druckleitungsnetzes nach Hardy-Cross. Entnahmemengen an Knoten und Leitungen müssen vom Anwender definiert sein, ebenso einer oder mehrere Hochbehälter.

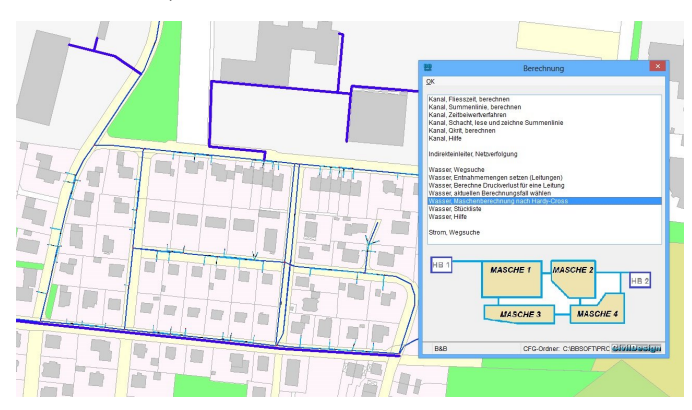

**Weitere Funktionen:**

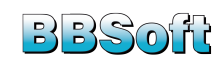

- Prüfung per Fließwegverfolgung (Wegsuche), ob das gesamte Wassernetz geschlossen ist
- der Druckverlust für Wasserleitungen kann berechnet werden (auf Grundlage der definierten Entnahmemengen und des Durchflusses)
- unter Berücksichtigung verschiedener Berechnungsfälle (Lastfälle/Brandfälle) kann der Druckverlust für einzelne Leitungsabschnitte ermittelt werden
- geöffnete und geschlossene Schieber werden bei der Berechnung mit einbezogen
- Armaturen, die den zuvor definierten Mindest- oder Maximaldruck über- bzw. unterschreiten, werden farblich hervorgehoben
- im Berechnungsprotokoll werden Maschen, Leitungen, Knoten und Armaturen aufgelistet
- automatische Beschriftung im Lageplan von: ankommende und abgehende Wassermenge, Entnahmemenge und Druckhöhenverlust an Knoten und Leitungen

*erforderliche Module: BB-VGR, BB-LGGR, BB-LWAS, BB-LWSB*

### <span id="page-20-0"></span>**5.13 Fernwärme / kommunale Wärmeplanung**

Zum 1. Januar 2024 ist das Gesetz für die Wärmeplanung und zur Dekarbonisierung der Wärmenetze (Wärmeplanungsgesetz) und damit eine verpflichtende Wärmeplanung in Kraft getreten. Die Erstellung der Wärmepläne ist demnach für Großstädte (mehr als 100.000 Einwohner) bis zum **30. Juni 2026** und für Gemeinden (weniger als 100.000 Einwohner) bis zum **30. Juni 2028** vorgesehen.

Um Sie bestmöglich bei der Umsetzung der kommunalen Wärmeplanung zu unterstützen, ermöglicht BBSoft® die CAD-basierte Planung von Fernwärmeleitungen und netzen, deren Verwaltung in einer Datenbank und eine editierbare Darstellung.

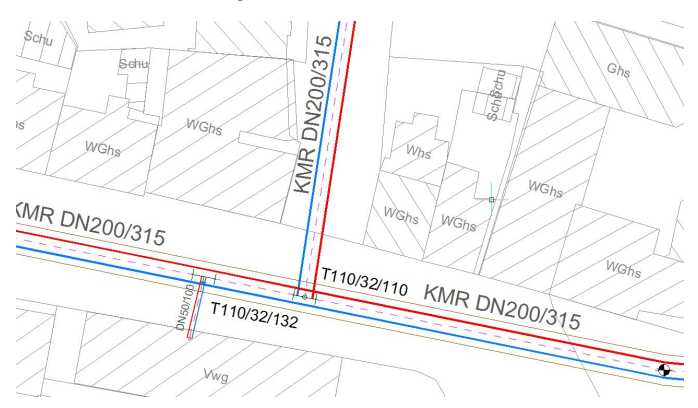

#### **Weitere Funktionen:**

- automatische Erzeugung von Knoten und Leitungen aus 2D-/3D-Polylinien
- visuelle Unterstützung (Anzeige Länge, Winkel) beim Anlegen von Fernwärmeleitungen
- eine umfangreiche Knoten-/Armaturenbibliothek steht zur Verfügung
- Schweißstellen, Dehnpolster und Festpunkte können angelegt werden
- das Einfügen von U-Bögen in Fernwärmeleitungen und eine anschließende Bearbeitung sind möglich
- Anfangs- und Endstation von Vor- und Rücklauf der Dehnkissen müssen nicht identisch sein
- Knoten werden mit Ausrichtung und Höheninterpolation in eine bestehende Leitung eingefügt
- für wiederkehrende Arbeitsabläufe individuelle Vorlagen erstellen
- eine Schnittdarstellung mit kreuzenden Leitungen ist möglich (über den gesamten Fernwärmestrang)
- Parallelabzweige werden grafisch berücksichtigt
- das Gefälle zwischen den Knoten kann im Längsschnitt interpoliert werden
- im Längsschnitt zusätzliche Knoten in den Strang einfügen
- Vor-/Rücklauf und Grabenbreiten im Lageplan grafisch darstellen
- Wendepunkte werden mit benutzerspezifischen Symbolen gekennzeichnet
- Fernwärmeleitungen können im Lageplan stationiert werden
- Informationen zur Lage und Ausrichtung der Fernwärme-Elemente sind in der Datenbank vorhanden
- Anschlusspunkte der Fernwärmeknoten können vertauscht werden (die Richtung des Knotens kann so verändert werden)

*erforderliche Module: BB-VGR, BB-LGGR, BB-LH*

### <span id="page-20-1"></span>**5.14 LIS-Schnittstelle**

Zur Übergabe des Wasser- und Kanalkatasters wurde dieser Im- und Export speziell für Österreich entwickelt, in Anlehnung an die Richtlinien zur Übergabe von Daten des Wasserleitungskatasters/Kanalkatasters (Leitungsinformationssystem Kanal / LIS-Kanal), Schnittstelle der Bundesländer Steiermark, Kärnten, Oberösterreich, Salzburg, Tirol, Burgenland und Niederösterreich, Version 3.6, gültig ab 27. Mai 2019.

Die Schnittstelle befindet sich im Moment in der aktuellen Entwicklung. Es ist keine vollumfängliche Implementierung des Im- oder Exports mit dieser Schnittstelle möglich.

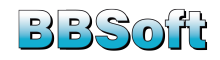

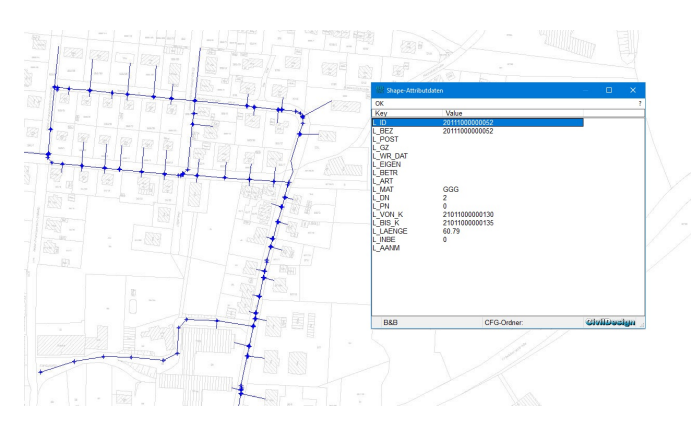

- wir unterstützen bei der Datenübergabe
- das Austauschformat ist die Voraussetzung für den Erhalt der Fördergelder
- Export der Daten von Wasserleitungen und -knoten im LIS-Format
- Export der Daten von Haltungs- und Schachtdaten im LIS-Format
- LIS-Format ist ein Shape-Format

*erforderliche Module: BB-VGR, BB-LGGR, BB-VSHPKML, BB-VSHPLIS*

### <span id="page-21-0"></span>**6 Digitales Geländemodell**

Mit BBSoft® erstellen Sie ein digitales 3D-Geländemodell (DGM) problemlos aus verschiedenen Grundelementen, z.B. aus:

- Punkten (in der Zeichnung oder aus einer Messpunktdatei),
- Punkten und Bruchkanten,
- Bruchkanten, z.B. Höhenlinien ohne Punkte oder
- Laserscan-Daten.

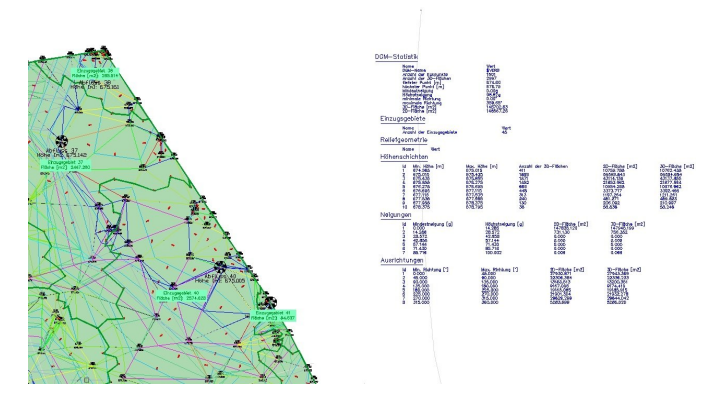

Das digitale Geländemodell kann zur Darstellung von Geländeoberflächen und Erdschichten und bei den Planungen von Regenrückhaltebecken, Baugruben, Halden, Stauseen und Deponien verwendet werden.

#### **Weitere Funktionen:**

• Übernahme von digitalen Geländemodellen aus anderen Projekten ist möglich

- DGMs können problemlos in einer Zeichnung oder in der BBCivil-Datenbank angelegt werden
- sind identische Punkte in Ihrer Zeichnung vorhanden, bricht die Erstellung der 3D-Flächen ab: der Punkte-Abstand muss mindestens 1 mm in YX-Richtung betragen
- in einer Zeichnung können mehrere 3D-Modelle erzeugt werden
- ein Datenaustausch mit anderen Programmen über REB oder XML ist möglich
- aus Laserscan-Kachel-Dateien können DGMs erstellt werden (die Daten werden als Gesamtheit dargestellt)
- mit einem DGM schaffen Sie die Voraussetzung für die weitere Bearbeitung mit Höhenlinien, Geländeschnitten oder einer Massenermittlung

*erforderliche Module: BB-VGR, BB-VDGM*

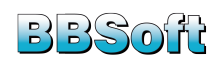

### <span id="page-22-0"></span>**6.1 DGM, erstellen und verwalten**

Digitale Geländemodelle können mit BBSoft® einwandfrei verwaltet und bearbeitet werden. Die Be- und Verarbeitung von sehr großen Datenmengen ist ebenfalls problemlos möglich.

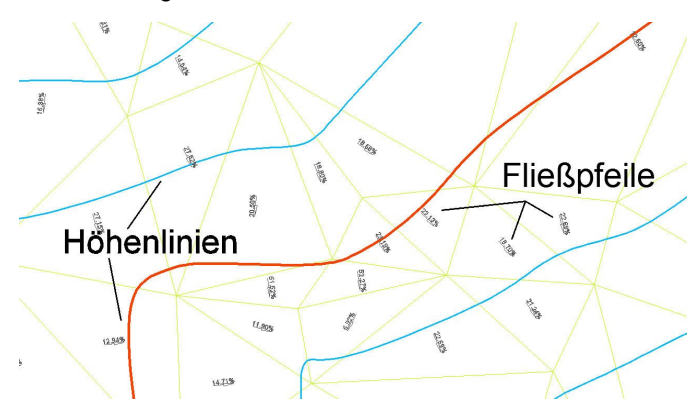

#### **Weitere Funktionen:**

- nachträgliches Einfügen oder Löschen von Punkten im DGM
- Befehle zur Konstruktion von Gruben und Dämmen
- Verschneidung von digitalen Geländemodellen
- die Eckpunkthöhen von 3D-Flächen können absolut oder zu einer Höhendifferenz geändert werden
- DGM innerhalb/außerhalb einer Grenzkante freistellen
- importierte Geländemodelle können mit einer Plausibilitätsprüfung genaustens analysiert werden
- Plausibilitätsprüfung für erstellte DGMs: es wird auf Löcher, verschobene/überlappende 3D-Flächen, sowie Seitenberührungen geprüft
- Plausibilitätsprüfung für Bruchkanten (z.B. mit doppeltem Stützpunkt) integriert
- die Geländehöhe im 3D-Modell kann an jeder Stelle abgefragt werden
- der Import von DA58/45/30- oder LandXML-Dateien ist gegeben
- der Export von DA58/45/49- oder LandXML-Dateien ist möglich
- es kann eine Schnittlinie zwischen einem DGM und einem 3D-Volumenkörper erzeugt werden
- bestehende DGMs aus 3D-Flächen können als 3D-Volumenkörper exportiert werden

*erforderliche Module: BB-VGR, BB-VDGM*

### <span id="page-22-1"></span>**6.2 Böschung/Berme**

Die Konstruktion von Böschungen und Bermen gehört selbstverständlich zur Planung im Tiefbau dazu. BBSoft® wird diesen Anforderungen gerecht und ermöglicht über das DGM-Grundmodul ein unkompliziertes Anlegen. Eine Böschung verbindet zwei Ebenen im Gelände mit kleiner Neigung mit einer dritten Ebene, die steiler ist (z.B. links/rechts einer Straße). Eine Berme teilt die Böschung

in mehrere horizontale Teilbereiche, sodass der Erddruck auf den Böschungsfuß verringert wird.

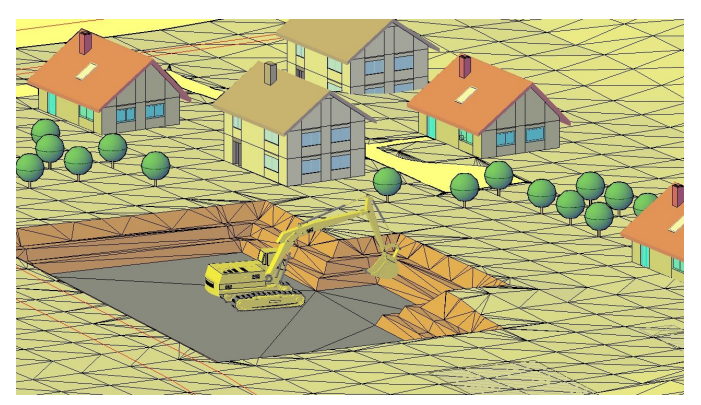

#### **Weitere Funktionen:**

- die Böschungsgrundkante kann eine 2D-/3D-Polylinie sein oder eine Linie mit Höheninformation
- die Böschungsgrundkante kann sich auf ein DGM, einen Bezugshorizont mit einer bestimmten Höhe oder auf eine weitere Grenzkante beziehen
- die Start-Böschungskante kann im Nachhinein verändert werden: so kann der Böschungsverlauf entlang der Böschungskante aktualisiert werden
- das Anlegen einer Böschungsschraffur ist möglich, wobei Auf- und Abtrag farblich hervorgehoben werden können
- das Böschungselement ist ein BBSoft-Elemente und kann mit unseren Elementbefehlen bearbeitet werden
- die Neigungsrichtung der Böschung kann festgelegt werden (aufwärts, abwärts, automatisch)
- es kann eine Plausibilitätsprüfung des Geländemodells der Böschung durchgeführt werden
- die 3D-Flächen von einer berechneten Böschung können gezeichnet und angezeigt werden
- Planung von Regenrückhaltebecken möglich
- Erstellen von gestuften Böschungen (mit integrierten Bermen)
- Böschungen können auch auf eine geneigte Ebene erstellt werden
- eine Böschungsberechnung auf eine Grenzkante ohne Höhe ist möglich
- der Profilaufbau von Böschungen und Bermen kann ins CAD gezeichnet und so veranschaulicht werden
- Böschungen können auf die Oberkante von Volumenkörpern erzeugt werden
- Sie können die Einstellungen einer Böschung exportieren und auf eine andere Böschung übertragen

*erforderliche Module: BB-VGR, BB-VDGM*

### <span id="page-22-2"></span>**6.3 Geländeschnitt**

Mit dem Geländeschnitt von BBSoft® können Längs- bzw. Querprofile erzeugt werden. Diese bilden eine oder mehrere Oberflächen sowie kreuzende Elemente ab. Der Gelän-

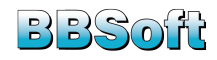

deschnitt dient hauptsächlich der Veranschaulichung der Geländesituation entlang einer definierten Schnittachse.

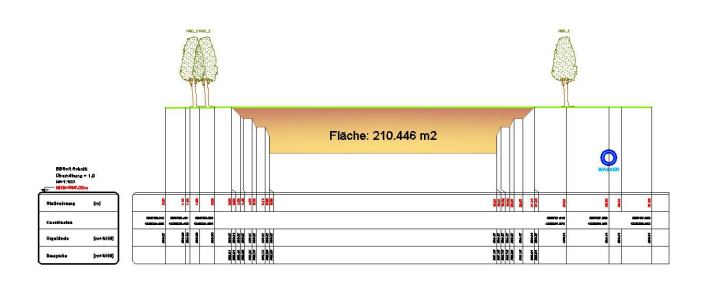

#### **Weitere Funktionen:**

- Anlegen eines Schnittverlaufs: entweder per Eingabe der Anfangs-, Zwischen- und Endkoordinaten oder durch Klicken mit der Maus
- die Voreinstellung für den Schnittverlauf ist eine Gerade, diese kann nach dem Anlegen aber per Extra-Befehl gerundet werden
- die Zeichnungsrichtung des Schnittes entspricht der Stationierungsrichtung der Stationen: mit einem Zusatzbefehl können Sie die Stationierung umdrehen
- ein Verschieben der Schnittachse mitsamt Stationierung ist per Element-Befehl möglich
- die Schnitt-Vorlagen können individuell angepasst werden: der Aufbau des Schnittes (Kopf und Anordnung der Texte) ist einstellbar
- in ein gezeichnetes/vorhandenes Profil können Sie Punkte einfügen
- die Differenzhöhe zu einem anderen DGM kann in einem extra Band mit ausgegeben werden
- Messpunktnummern und Codierungen können in Extra-Bändern ausgegeben werden
- Darstellung von kreuzenden 3D-Solids im Längsschnitt
- zur besseren Orientierung kann ein Raster mit wählbarem Abstand angezeigt werden
- die Festlegung von nicht lotrechten und asymmetrischen Querschnitten ist möglich
- es kann ein Bezugshorizont als Bezugslinie festgelegt werden, welcher dann für alle Profile gilt
- Zeichnen der Profile mit oder ohne Überhöhung
- das nachträgliche Bearbeiten von gezeichneten Profilen ist problemlos möglich
- Einstellungen für jeden Schnitt werden objektbezogen gespeichert
- die Stationierungsbeschriftung kann mit einer Hintergrundfarbe versehen werden
- die Hoch- und Tiefpunkte eines DGMs können im Schnitt ermittelt werden: diese erscheinen als kreuzende Elemente

*erforderliche Module: BB-VGR, BB-VDGM, BB-VSCH*

### <span id="page-23-0"></span>**6.4 Höhenlinien/DGM-Analyse**

BBSoft® ermöglicht Ihnen mit der DGM-Analyse, mit Hilfe eines 3D-Geländemodells weitere Informationen über die Geländeoberfläche zu erlangen.

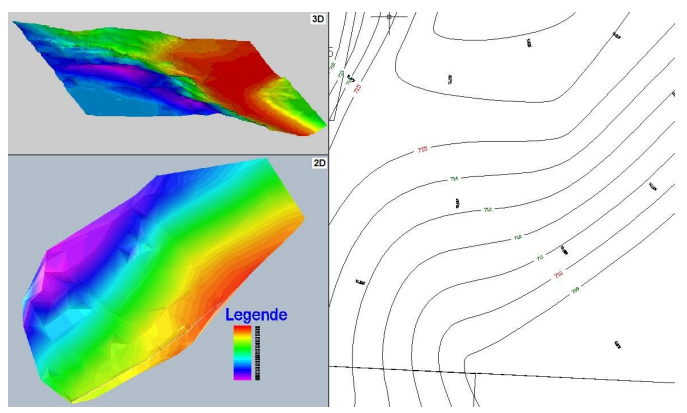

#### **Weitere Funktionen:**

- Höhenlinien (Haupt-, Mittel und einfache Höhenlinien) ermöglichen eine visuelle Analyse des 3D-Geländemodells
- die Beschriftung der Höhenlinien kann auf einem separaten Layer abgelegt und individuell angepasst werden (Farbe, Texthöhe, Beschriftungsverfahren)
- Höhenschichten können in Form von Farbabstufungen im Geländemodell dargestellt werden
- es können mehrere Teilbereiche eines DGMs analysiert werden, ohne dass schon existierende Teilbereiche überschrieben werden
- Neigungen der 3D-Flächen können farblich hervorgehoben werden
- die Ergebnisse der DGM-Analyse sind BBSoft-Elemente und können mit unseren Elementbefehlen bearbeitet werden
- die Einstellungen einer DGM-Analyse können exportiert und auf ein weiteres DGM in einer anderen Zeichnung übertragen werden
- Fließpfeile können über alle 3D-Flächen erstellt werden, optionale Beschriftung mit der jeweiligen Neigung und Anpassung der Größe des Fließpfeils sind ebenfalls möglich
- Ausgabe einer Legende und einer Statistik an frei wählbarer Position
- Berechnung und Darstellung von Einzugsgebieten und Senken
- Senken können mit einer Wassertextur belegt werden
- Senkenbereiche können als 3D-Flächen ausgegeben werden

*erforderliche Module: BB-VGR, BB-VDGM, BB-VHLN*

### <span id="page-23-1"></span>**6.5 Reliefgeometrie**

Die verschiedenen Darstellungsoptionen der Reliefgeometrie (Teilbereich der DGM-Analyse) verschaffen Ihnen

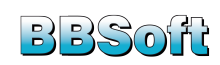

### als Anwender einen präzisen Überblick über die Beschaffenheit Ihres Geländemodells.

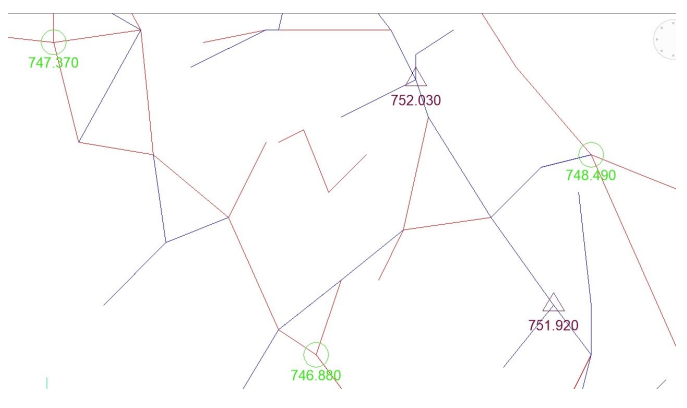

#### **Weitere Funktionen:**

- lokale Hoch- und Tiefpunkte, z.B. Hügel und Senken, werden mit Symbolen (Blöcken) im Geländemodell kenntlich gemacht
- Tiefenlinien (z.B. Täler) und Höhenrücken (z.B. Gebirge) werden Ihnen deutlich im DGM eingezeichnet und farbig hervorgehoben
- einzelne Plateaus (lokale Ebenen) werden ebenfalls markiert
- die Ausgabe von Vertikal- und Horizontalwölbungen ist als Schraffur, als Pixelbild oder als 3D-Fläche möglich
- konvexe und konkave Krümmungen und lineare Oberflächen können Sie mit Schraffuren belegen und so eindeutig herausstellen

*erforderliche Module: BB-VGR, BB-VDGM, BB-VHLN*

### <span id="page-24-0"></span>**6.6 Regenwasseranalyse**

Eine realistische Darstellung verschiedenster Regenereignisse innerhalb eines DGMs vermittelt Ihnen die Regenwasseranalyse von BBSoft®. Diese wird ausgeführt, indem Sie innerhalb eines DGMs zuerst die Einzugsgebiete mit ihrer jeweiligen Fläche berechnen lassen, um im Anschluss eine Regenwasseranalyse durchzuführen. Mit der Auswahl des Regenereignisses, der Dauer von diesem und der Wassermenge pro Stunde können anhand der Zeichnung mögliche Überflutungsflächen schon im Vorhinein erkannt und geeignete Gegenmaßnahmen ergriffen werden.

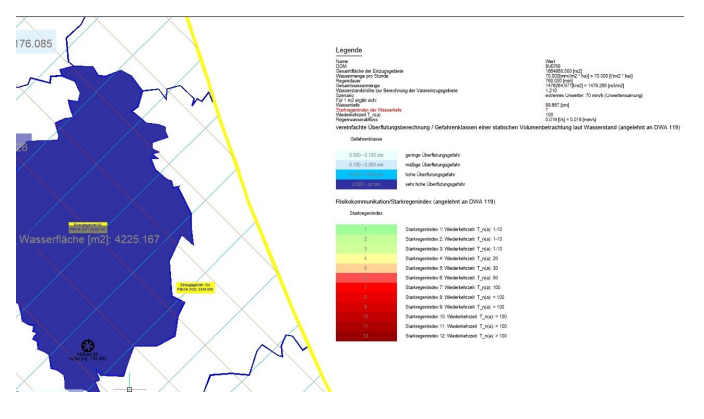

#### **Weitere Funktionen:**

- Auswahl von verschiedenen Szenarien zur Regenwasseranalyse, z.B. Regenschauer, Stark- oder Dauerregen oder Tropensturm (mit der Angabe der Länge des Schauers und den jeweiligen Wassermengen pro Stunde)
- Ausgabe eines Berichtes zur Regenwasseranalyse
- Möglichkeit, Wassersenken in 3D zeichnen zu lassen
- farbliche Hervorhebung im CAD, wenn Einzugsgebiete erweitert wurden, da die minimale Abflußhöhe überschritten wurde
- die Wassertiefe und das Volumen eines jeden Einzugsgebietes werden in Ihrer Zeichnung angeschrieben
- in der Legende können Sie den jeweiligen Starkregenindex Ihres Regenereignisses ausgeben lassen
- die Gefahrenklassen für das Überflutungsrisiko werden Ihnen mit oder ohne Beschriftung farblich im CAD hervorgehoben

*erforderliche Module: BB-VGR, BB-VDGM, BB-VHLN*

### <span id="page-24-1"></span>**6.7 Massenermittlung**

Die Massenermittlung berechnet das Volumen zwischen zwei 3D-Geländemodellen, z.B. Bestand und geplantes Gelände. Die Berechnung der Massen erfolgt in Anlehnung an die Prismenmethode REB. Die Massendifferenz wird in Kubikmeter angezeigt und in Auf- und Abtragsflächen unterteilt. Optional kann der Abtrag einer definierten Humusschicht berücksichtigt werden. Die einzelnen, miteinander verglichenen, Flächen erhalten Nummern und werden im Berechnungsprotokoll mit Eckpunkten und den dazugehörigen Höhen beschrieben. Durch die Eingabe der Kubikmeterpreise für Auftrag, Abtrag und Humusabtrag wird im Protokoll eine Kostenermittlung ( $\in$ , CHF oder selbst definierte Währungseinheit) mit ausgegeben.

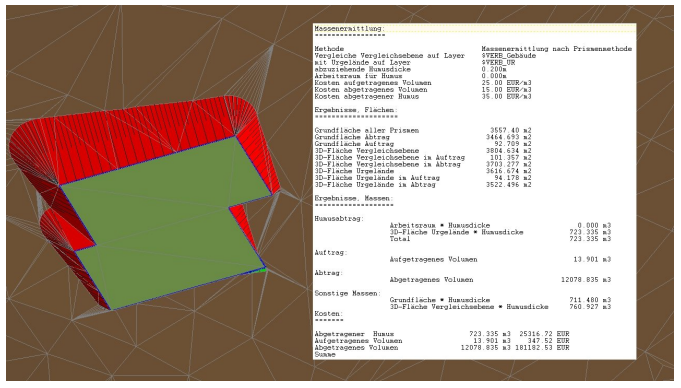

### **Weitere Funktionen:**

• für den Fall, dass die Massenermittlung nicht die vorgegebenen Massen erfüllt, stellt BBSoft® einen Massenausgleich zur Verfügung

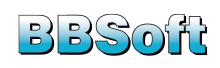

- Sie können Ihre Vergleichsebene in der Vertikalen verschieben, um Auf- bzw. Abtragsflächen anzugleichen
- die Ausgabe einer Prismenliste und das Einzeichnen der Prismennummern ist im CAD möglich
- Auf- und Abtrag können mit Flächenschraffuren oder bloß mit '+' und '-' ausgegeben werden
- die Massen von unförmigen Baugruben, Steinbrüchen oder Gewässern berechnet unsere Software umgehend und problemlos
- die Massenermittlung zwischen tausenden Flächen erfolgt schnell und ist vollständig nachprüfbar
- Auf- und Abträgen können als 3D-Volumenkörper ausgegeben werden
- verwenden Sie die Massenermittlung im Flussbau, so lassen sich sowohl Uferlinien als auch die jeweiligen Wassertiefen in den Überschwemmungsbereichen komfortabel ermitteln und darstellen
- die Ausgabe einer optisch ansprechenden Legende oder Statistik wird durch unterschiedliche Darstellungsmöglichkeiten erzielt
- mit der Wasserstandsanalyse können Sie wasserwirtschaftliche Anlagen dimensionieren (Speicherinhaltshöhen und die jeweiligen Einstauvolumina werden in einem Diagramm mit ausgegeben)
- über Höhendifferenzschichten ist es möglich, alle Tiefenstufen Ihres Modells als Schraffuren auszugeben
- Objekten/Berechnungen können Bauleistungen (Gewerk Bauabrechnung) zugewiesen werden

*erforderliche Module: BB-VGR, BB-VDGM, BB-VMAS*

### <span id="page-25-0"></span>**6.8 Bodenmanagement**

Mit Hilfe einer Kalkulation der einzelnen Bodenschichten unterstützt BBSoft® Sie dabei festzuhalten, wie viel Masse an Boden (mit verschiedenen Zuordnungswerten) auf Ihrer Baustelle anfallen wird und welcher Anteil der Volumina zum Beispiel wieder direkt auf der Baustelle verbaut werden könnte. So kann es Ihnen gelingen, das Einbaupotenzial zu vergrößern, da eine teure Zwischenlagerung oder eine Entsorgung umgangen werden kann.

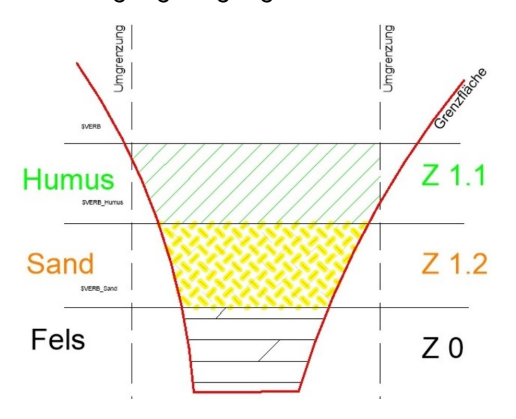

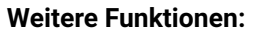

- Präsentation der Aushübe als 3D-Volumenkörper möglich
- optionale Erstellung eines Gelände-Schnittes im Lageplan
- Ausgabe einer Legende und einer Statistik an frei wählbarer Position
- Eintrag und Vermerk der Volumen und Zuordnungsklassen im Lageplan (in tabellarischer Form)
- Ausgabe einer Verfüllungsberechnung ist möglich
- Ausgabe einer Zusammenfassung, die alle Volumina der Aushübe und Verfüllungen enthält
- Bodenschichten einer Berechnung können auf ein neues Bodenmanagement-Objekt übertragen werden
- Berücksichtigung der schweizerischen Abfallkategorien (gemäß VVEA (Verordnung über die Vermeidung und die Entsorgung von Abfällen))

*erforderliche Module: BB-VGR, BB-VMAS*

### <span id="page-25-1"></span>**6.9 Bohrprofile**

BBSoft® ermöglicht die grafische Darstellung von Bodenschichten und/oder Bohrproben, welche protokollarisch in einem Schichtenverzeichnis aufgenommen wurden, z.B. durch eine Kernbohrung.

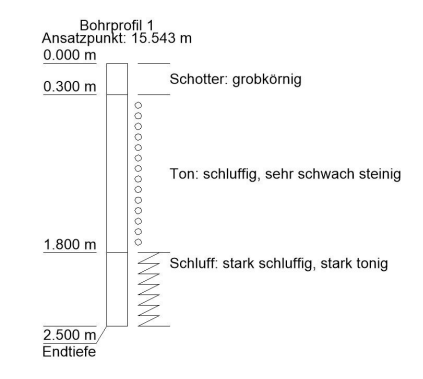

#### **Weitere Funktionen:**

- eine Ausgabe der Bohrprofil-Bodenschichten als 3D-Volumenkörper ist möglich
- ein Schichtenverzeichnis kann im Lageplan ausgegeben werden
- grundlegende Materialtypen/Substanzen sind vordefiniert und werden mit ausgeliefert
- die Bodenschichten eines Bohrprofils können auf ein neues Bohrprofil-Objekt übertragen werden
- Bodenbeschaffenheiten können grafisch mit im Profil im Lageplan ausgegeben werden

*erforderliche Module: BB-VGR, BB-VMAS*

### <span id="page-25-2"></span>**6.10 DGM aus Laserscan**

Unsere Tiefbau-Software ermöglicht die Nutzung und Verarbeitung von sehr großen Raster-Laserscandaten. Diese werden bundesweit (im Format Kachel im Raster), von

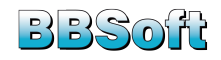

den zuständigen Behörden der Länder, in hoher Auflösung zur Verfügung gestellt. Die Raster-Laserscandaten beinhalten bereits georeferenzierte, im Gitter angeordnete Punkte, welche die Geländeoberfläche beschreiben.

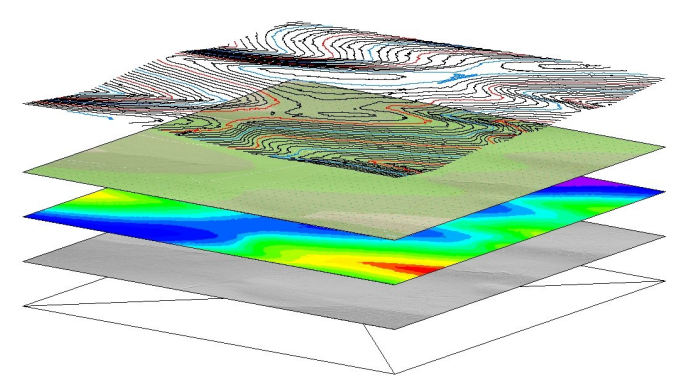

#### **Weitere Funktionen:**

- für eine geringe CAD-Auslastung: Laserscandaten befinden sich stets ausgelagert im Projektverzeichnis und werden nicht ins CAD geladen
- durch eine erstellte Referenz zur Kachel können Höheninformationen sekundeschnell aus dem CAD abgefragt werden
- kein Ausdünnen von Daten: diese stehen in vollem Umfang zur Verfügung
- das Abwickeln von Oberflächenanalysen, Infrastrukturplanungen und Profilen ist über mehrere Kilometer möglich
- umfangreiche Visualisierung mit Hilfe aller Funktionen der DGM-Analyse: z.B. Höhenlinien, Höhenschichten und Neigungs- oder Fließpfeile
- beim Import von Laserscan-Kacheln werden auch die Formate aus den Bundesländern Hessen und Niedersachsen unterstützt
- ist ein UTM/GK-Meridianstreifen in einer Kachel nicht hinterlegt, kann dieser problemlos über einen Dialog eingefügt werden
- eine rechteckige Grundform für eine Laserscan-Kachel ist nicht zwingend Voraussetzung: auch "unvollständige" Kacheln werden lagetreu importiert
- optionale Einblendung von Open Street Map-Daten (OSM-Daten) für jede Kachel
- generieren von Hillshade-Oberflächen möglich, damit der Anwender einen räumlichen Eindruck von den relativen Höhenunterschieden des Geländes erhält
- eine Plausibilitätsprüfung der Laserscan-Daten ist möglich
- Anordnungsrichtung der Punkte in einer Kachel: auch von rechts nach links und von oben nach unten möglich

#### *erforderliche Module: BB-VGR, BB-VDGM*

### <span id="page-26-0"></span>**6.11 Flächenentwässerung**

Der Softwareteil Flächenentwässerung von BBSoft® schafft für Anwender und Planer die Voraussetzungen, Parkplätze, Kreisverkehre und Kreuzungen exakt zu planen und so eine saubere Entwässerung dieser Flächen zu gewährleisten. Messpunkte können über Strecken und über die Angabe einer Neigung konstruiert werden.

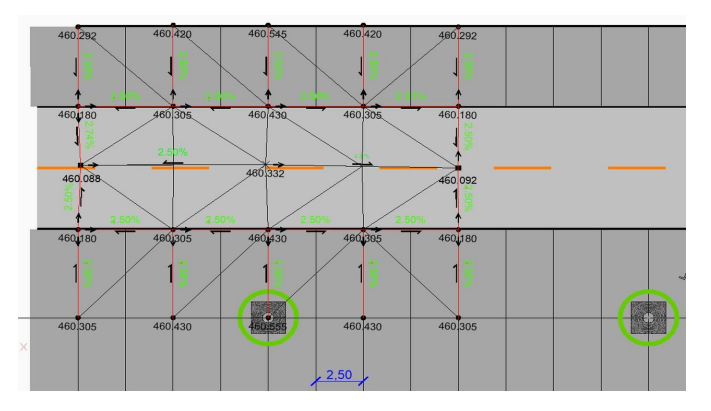

- die Flächenentwässerung wurde aus dem Befehl "Messpunkt aus Gefälle" weiterentwickelt
- Flächenentwässerung kann per Schnellentwurf angelegt werden (ohne zuvor Neigungen und Höhen zu vergeben)
- eine automatische Anpassung der Gefälle ist möglich: wird der Wert "Höhe" am Startpunkt verändert, können alle Messpunkte, welche mit diesem in Verbindung stehen, neu berechnet werden
- es können geschlossene Systeme geplant werden
- kaputte Elemente (z.B. Linienverbindungen) der Flächenentwässerung können repariert werden
- Entwässerungspfade (Linienverbindungen und Punkte) können aus einem Projekt exportiert und in ein Weiteres importiert werden
- während der Planung in der Zeichnung erfolgt eine direkte Anzeige der Entwässerungsrichtung
- Flächenentwässerungen können entlang einer vorgegebenen oder neu definierten Kontur erstellt werden
- eine Mehrfachbearbeitung von Flächenentwässerungsobjekten ist möglich
- die visuelle Farbdarstellung von Toleranzbereichen ist möglich: zu schwache/zu hohe Neigungen werden farblich hervorgehoben
- auf Grundlage der vorhandenen Messpunkte und der Verbindungslinien (Bruchkanten) kann ein DGM gerechnet werden
- die Definition von Sollabständen ist möglich: Toleranzbereiche für die Neigungen, aber auch für ein Bezugs-DGM, können definiert und angegeben werden
- erzeugte Messpunkte können auf die Höhe eines DGMs verschoben werden
- das Einfügen von zusätzlichen Stützpunkten in eine schon vorhandene Verbindung wird ermöglicht

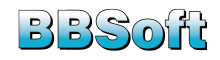

- es kann eine eine einheitliche Abhängigkeitsrichtung oder Neigung entlang eines Entwässerungspfades gesetzt werden
- angelegte Flächenentwässerungsobjekte können auf Plausibilität geprüft werden

*erforderliche Module: BB-VGR, BB-VDGM*

### <span id="page-27-0"></span>**7 Bauleitplanung**

Welches Ingenieurbüro oder Tiefbauamt wünscht sich nicht eine umfassende Softwarelösung, die auch für nicht so häufig auftretende Anforderungen immer ein passendes Tool bereithält? Viele Arbeiten werden wegen zu hoher Kosten für spezialisierte Software immer noch manuell im AutoCAD® vollzogen - z.B. das Zeichnen von Bebauungsplänen. Wieviel Zeit könnte durch wegfallende langwierige Bearbeitungs- und Auswahlprozesse, Informationsbeschaffungen und Testphasen eingespart werden, wenn im Grunde nur noch eine zusätzliche Freischaltung für ein Modul benötigt würde?

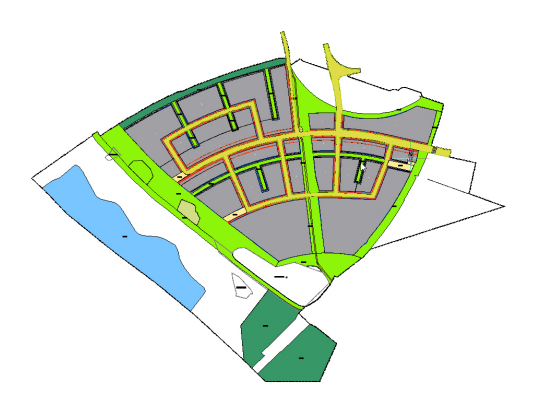

Aus diesem Grund bietet BBSoft®, als Ergänzung zu den Planungsmodulen, Funktionen zur schnellen und komfortablen Erstellung von parametrisierbaren 3D-Gebäuden. Vom einfachen Einfamilienhaus über Schul- und Bürogebäude bis hin zu Kirchen und Burgen können die im CAD aus ALKIS vorhandenen Grundrisse umgewandelt werden. Selbstverständlich bieten wir auch ein Tool für die Signaturen der PlanzeichenV90 an. Dieses passt sich optimal in die Bedienung der anderen Module ein und bietet die Möglichkeit, qualitativ hochwertige Bebauungspläne zu erstellen.

Ergänzend steht für jeden Kunden mit dem Grundmodul schon ein Werkzeug für die Flächenermittlung und das Generieren eigener, auch komplexer Signaturen zur Verfügung: Linientypen mit Blöcken, aber auch Flächensignaturen mit Vorder- und Hintergrundschraffur und zusätzlichen Symbolen, erleichtern ein hochwertiges Planfinish nach aktuellen Standards.

### <span id="page-27-1"></span>**7.1 Planzeichenverordnung**

Die Tiefbau-Software **BBSoft®** beinhaltet die einfache Bearbeitung von Flächennutzungs-, Bebauungs- und Bauleitplänen unter Berücksichtigung der Planzeichenverordnung 1990. Mit Hilfe von Symbolen, Linientypen und Flächenfüllungen ist eine ansprechende Planausgestaltung mühelos möglich.

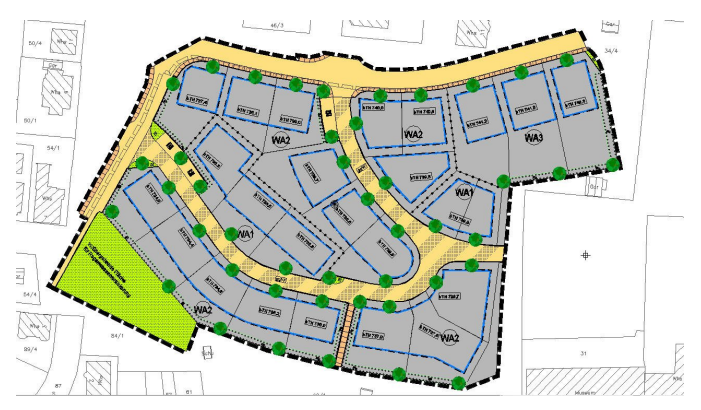

#### **Weitere Funktionen:**

- XPlanung: Import von Bebauungsplänen nach BauGB und BauNVO
- Erstellen von qualitativ hochwertigen Flächennutzungsplänen
- Planzeichen können automatisiert über eine Konvertierungstabelle angelegt werden
- Flächen werden automatisch schraffiert und mit dem notwendigen Symbol versehen
- Maßstabsänderungen sind möglich: die Symbole werden an den neuen Maßstab angepasst
- angelegte Planzeichen auf Plausibilität prüfen und Unstimmigkeiten in einem Dialog auflisten
- Prüfroutinen verhindern das versehentliche Erzeugen doppelter Flächen
- optische Warnungen blockieren das Umwandeln von bereits zugeordneten Signaturen
- eine Legende kann im Modell- oder Layoutbereich erstellt werden
- Ausgabe einer ausführlichen Flächenstatistik
- eigene Elemente und Signaturen können zur Planausgestaltung ebenfalls angelegt werden

*erforderliche Module: BB-VGR, BB-VPLV*

### <span id="page-27-2"></span>**7.2 3D-Gebäude/3D-Ausstattung**

Als Ergänzung zu den Planungsmodulen stellt BBSoft® Funktionen zur schnellen und komfortablen Erstellung von parametrisierbaren 3D-Gebäuden, Mauern und Zäunen bereit. Diese stellen eine ideale Ergänzung zur Straßenplanung dar: Straßenzüge lassen sich ohne großen Aufwand visualisieren.

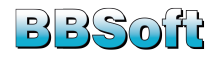

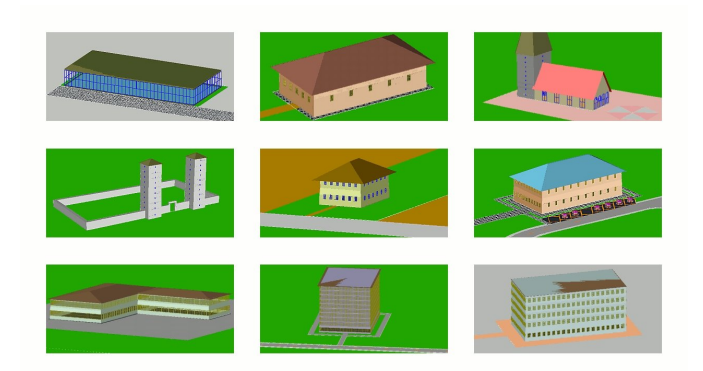

- zwölf vordefinierte Gebäude- und sechs Mauerbzw. Zaunprototypen stehen für die Planausgestaltung zur Verfügung (diese sind in Breite und Schraffur individuell anpassbar)
- viel Gestaltungsspielraum durch diverse Auswahlmöglichkeiten (Walm-, Flach- oder Satteldach, Dachüberstand, -neigung und -farbe, Anzahl der Stockwerke, Fenstertyp, -höhe und -breite)
- Dächer und Außenwände von Gebäuden können mit einer Textur (Material) belegt werden
- Möglichkeit, Gebäude direkt auf ein vorhandenes DGM zu projizieren
- Gebäude können als Volumenkörper ausgegeben werden
- eine Speicherung direkt am CAD-Objekt von Nutzung, Straße und Hausnummer stellt eine Verbindung zum ALKIS her
- alle Objekte werden aus AutoCAD® 3D-Flächen zusammengesetzt und bilden somit einen hervorragenden Ausgangspunkt für die Übergabe an Visualisierungsprogramme

#### **3D-Gebäude aus dem Liegenschaftskataster**

Als schnelle 1-Klick Lösung dient die Generierung von Standardgebäuden direkt aus den Gebäudegrundrissen in der Datenbank. Mit einem einmaligen Bildaufbau werden alle Gebäude mit Standardwerten umgewandelt. Dieser Vorgang ist sehr einfach und verschafft einen gewissen Überblick. Im Zuge der Einarbeitung von Gebäudeparametern ins ALKIS seitens der Landesvermessungsämter ist mittelfristig geplant, diese Daten in die Datenbank zu importieren und die Gebäude anhand ihrer Eigenschaften wie z.B. Anzahl der Stockwerke oder Firsthöhe realitätsnah nachzumodellieren. Somit entfällt später die kostenintensive und aufwendige Installation zusätzlicher Software für die Generierung eines 3D-Stadtmodells zu Planungszwecken.

*erforderliche Module: BB-VGR, BB-VPLV*

### <span id="page-28-0"></span>**7.3 Abstandsflächen**

Dieses Modul ermöglicht es Ihnen, Abstandsflächen nach deutschem Bauordnungsrecht anzulegen und zu bearbeiten, um oberirdische bauliche Anlagen freizuhalten. Sie können mit verschiedenen Giebeltypen die jeweils einzuhaltenden Abstandsflächen simulieren und jede Option auf ihre Einhaltung des Mindestabstandes hin prüfen.

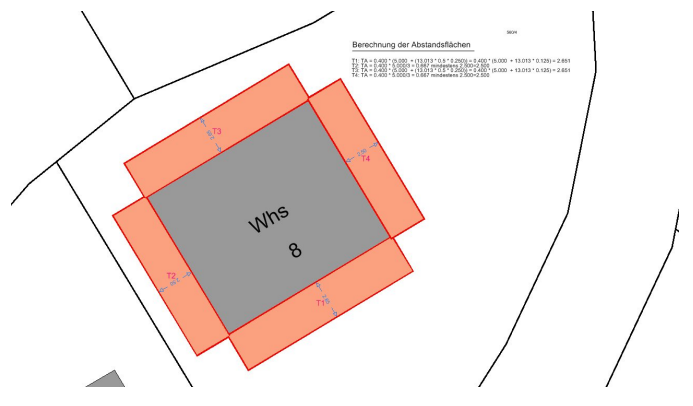

**Weitere Funktionen:**

- eine übersichtliche Legende zu den Abstandsflächen kann ausgegeben werden
- Abstandstiefen können für verschiedene Giebeltypen anhand von Formeln berechnet werden
- die Ausgabe eines Berichtes zur Abstandsflächentiefe ist im HTML- oder LibreOfficeWriter-Format möglich
- Voransichten im Dialog verdeutlichen Ihnen die Sicht auf den Gebäudegrundriss und Ihre Abstandsflächen
- die Giebel- und Traufseiten werden im Dialog durch Kürzel markiert
- Sie können Ihren Abstandsflächenplan vor der Herausgabe durch die Bearbeitung des Linien-, Schraffur- und Farbstils der Abstandsflächen ausarbeiten und so einen aufschlussreichen Plan erstellen

*erforderliche Module: BB-VGR, BB-VPLV*

### <span id="page-28-1"></span>**7.4 XPlanung**

Nachdem der IT-Planungsrat 2017 beschlossen hat, dass XPlanung verbindlich genutzt werden soll für den Austausch von räumlichen Planwerken im Bau- und Planungsbereich, stellt BBSoft® für den Import von Bebauungsplänen (nach BauGB und BauNVO) die XPlanungsschnittstelle in der Version 5.2 zur Verfügung. Somit sind Sie mit BBSoft® ideal aufgestellt, wenn spätestens 2024 alle Städte in Deutschland bei der Bauleitplanung den Datenstandard XPlanGML unterstützen müssen. Ihnen steht mit XPlanGML ein Datenformat zur Verfügung, welches einen problemlosen und verlustfreien Datenaustausch in ein standardisiertes und herstellerunabhängiges Datenformat ermöglicht.

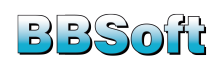

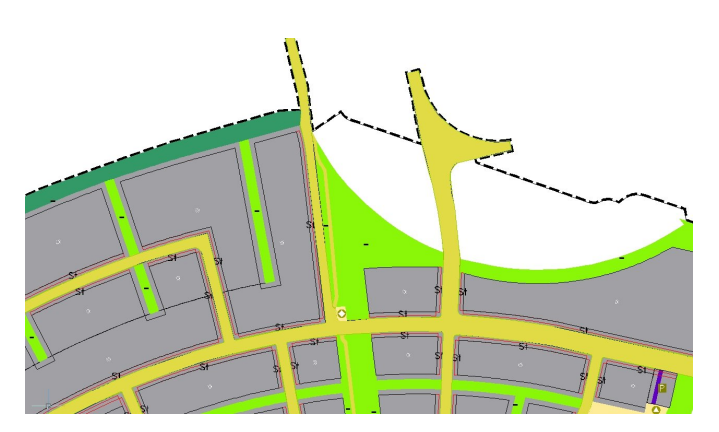

- der Objektartenkatalog XPlanung 5.2 wird von BBSoft® unterstützt
- eine Bearbeitung und Spezifizierung der XPlanungsobjekte ist problemlos möglich
- Ausgabe einer Statistik und/oder Legende direkt im CAD oder als HTML-Datei
- Export von einigen ausgewählten XPlanungsobjekten in eine XPlanGML-Datei
- die Umsetzung der INSPIRE-Anforderungen wird durch XPlanGML erfüllt (gemeinsame europäische Geodateninfrastruktur)
- ein fehlerfreier Austausch von Planungsunterlagen zwischen allen am Bau Beteiligten wird durch das standardisierte XPlanGML-Datenaustauschformat ermöglicht

*erforderliche Module: BB-VGR, BB-VPLV*

### <span id="page-29-0"></span>**8 Bauabrechnung**

Das Modul Bauabrechnung von BBSoft® dient der grafischen Ermittlung von Mengen für Positionen einer Baumaßnahme (Längen, Flächen, Stückzahl und Rauminhalt von verschiedenen Bauleistungen) und auch als optische Ergänzungskomponente zu gängigen AVA-Programmen.

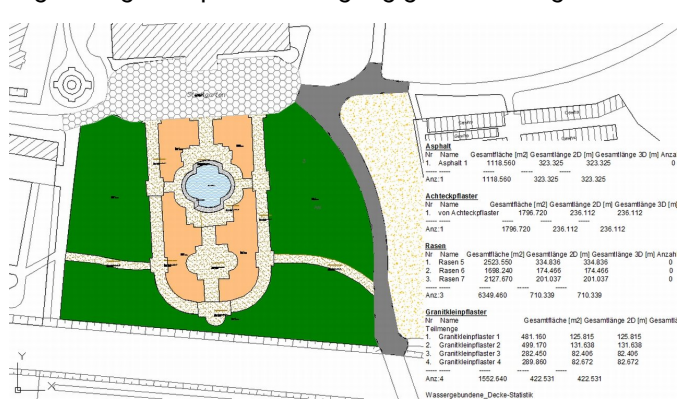

#### **Weitere Funktionen:**

- Import des zugehörigen Leistungsverzeichnisses über REB DA81-DA86
- die Software zeigt nach dem Erfassen der Flächen und Messpunkte im CAD die Differenzen an
- automatisierte Übergabe der wahren Aufmaßdaten per Datenschnittstelle DA11 an das Ausschreibungsund Abrechnungsprogramm
- passen die Einheiten von Zeichnungsobjekt und Positionseinheit nicht zusammen, erhält der Anwender einen Warnhinweis
- Texte, die Abweichungen markieren, werden in rot hervorgehoben
- ein Modul zur Kanalmassenberechnung nach ATV A 139 bzw. DIN EN 1610 steht auch zur Verfügung

*erforderliche Module: BB-VMABR*

### <span id="page-29-1"></span>**8.1 Abrechnung von CAD-Objekten**

Eine schnelle Erfassung von Flächen, Linien und punktförmigen Objekten aus dem CAD, die Umwandlung in Abrechnungsobjekte/Materialzuweisungen und deren Anbindung an ein Leistungsverzeichnis mit automatischer Mengenkontrolle sind nur einige Optionen, die Ihnen für die Abrechnung von CAD-Objekten im Bauabrechnungsmodul von BBSoft® zur Verfügung stehen.

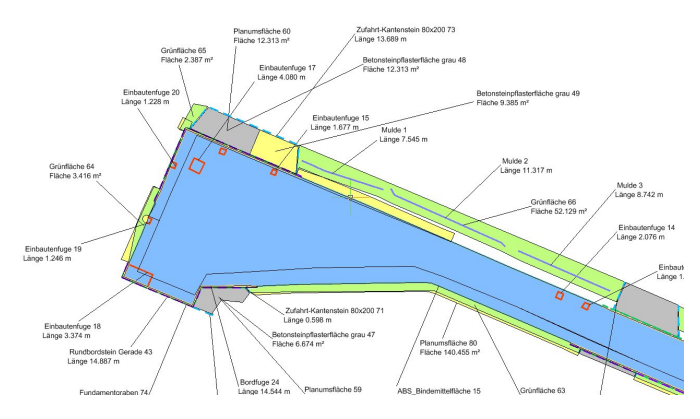

- Importschnittstelle GAEB DA81-86 vorhanden
- Abgleich mit Auftraggeber erfolgt als Differenzdatendatei REB DA11
- abzurechnende CAD-Objekte mit Hilfe verschiedener Filterfunktionen (u.a. nach Fläche, Polylinie, Punkt und Layer) auswählen und in einem Arbeitsgang in Abrechnungsobjekte umwandeln
- alle Objekte nach Typen oder Einheit geordnet sowie das Leistungsverzeichnis mit den Positionen erscheinen in einem übersichtlichen Editor
- die Zuordnung von Positionen im Bauleistungseditor ist komfortabel per Drag'n'Drop möglich
- nach einer Zuordnung werden die bearbeiteten CAD-Elemente farbig markiert, ebenso die Positionen, denen schon CAD-Elemente zugeordnet wurden
- die Übersichtlichkeit wird durch die farbigen Markierungen erhöht und Fehler können vermieden werden
- eine Grundbibliothek an Signaturen bzw. Abrechnungstypen wird für eine hochwertige Planausgestaltung von Abrechnungsplänen mitgeliefert

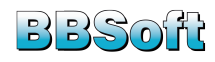

- Einträge aus der Grundbibliothek können als Vorlagen kopiert werden: so können Sie sich eine umfangreiche, auf Ihre Bedürfnisse zugeschnittene Bibliothek an Signaturen erstellen
- wichtige Darstellungsparameter werden berücksichtigt (z.B. automatische Beschriftung von Name, 2D/3D-Flächen, 2D/3D-Längen und von der Segmentbemaßung)
- die Ermittlung und Beschriftung der Schwerpunkte und die Koordinaten (mit oder ohne z-Komponente) und deren Abstände werden ebenfalls vermerkt
- erfasste Flächen bekommen einen Flächennamen zugewiesen und werden automatisch hochgezählt
- Abrechnungsobjekte werden zu "intelligenten" Elementen, welche jederzeit mit Elementbefehlen von BBSoft® individuell geändert werden können (z.B. einem anderem Abrechnungstyp zuordnen oder eine Änderung des Namens)

*erforderliche Module: BB-VMABR*

### <span id="page-30-0"></span>**8.2 Querprofilabrechnung**

Die automatische Querprofilerfassung mit integrierter Abrechnung nach Elling oder ÖNORM ist eine weitere Funktion des Bauabrechnungsmodul von BBSoft®. Auf diese Weise wird es möglich, aus rein grafisch im CAD vorhandenen Querprofilen, schnell eine Abrechnung nachzuvollziehen.

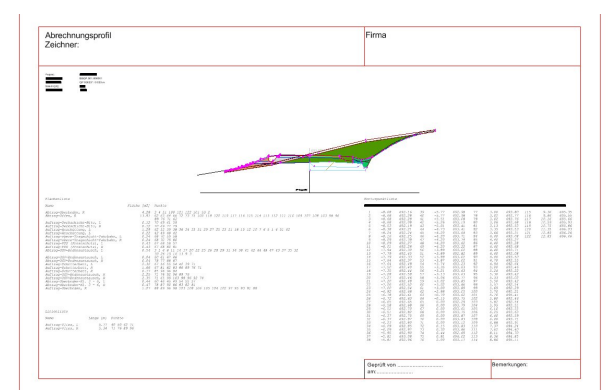

### **Weitere Funktionen:**

- nach der Definition einer Konvertierungstabelle können gezeichnete Querprofile vom Bearbeiter erfasst werden
- die exakte Erfassung einzelner Profile ist problemlos möglich
- automatische Umwandlung aller Flächen
- Erstellung von Konturpunkten und der einzelnen Horizonte
- Generierung eines Planrahmens in DIN A4/DIN A3
- Beschriftung der Profile mit allen notwendigen Listen (z.B. Flächenliste mit Quadratmeter-Angaben, Konturpunktliste mit Koordinaten und Nummern, sowie Projektnamen und Bearbeiterdaten
- nach der Erfassung werden alle Horizonte und Querprofilbestandteile geordnet in einem Editor gelistet
- Zuordnung einer Position im Leistungsverzeichnis per Drag'n'Drop
- diverse Filterfunktionen zum Ordnen der Horizonte
- Abrechnungen erfolgen über Berichtausgaben
- Abgleich der Einheiten und Prüfroutinen: unterschiedliche Einheiten zwischen Leistungsverzeichnis und erfassten CAD-Objekten werden erkannt
- automatische Druckfunktion, welche alle Profile an einen gewünschten Plotter sendet
- Profile können auch einzeln als PDF gespeichert und versendet werden
- ein Export der Differenzdaten in REB DA11 sowie ÖNorm B2114 und B2114 XML ist möglich

*erforderliche Module: BB-VMABR*

### <span id="page-30-1"></span>**8.3 Massenberechnung zwischen Begrenzungslinien**

BBSoft® stellt mit der Massenberechnung zwischen Begrenzungslinien nach der DA66 ein neues Werkzeug bereit, um nach der Verfahrensvorschrift REB-VB\_21.013 schnell und einfach aus Querprofilen in Form einer REB DA66-Datei die Massen von Straßenhorizonten zu ermitteln.

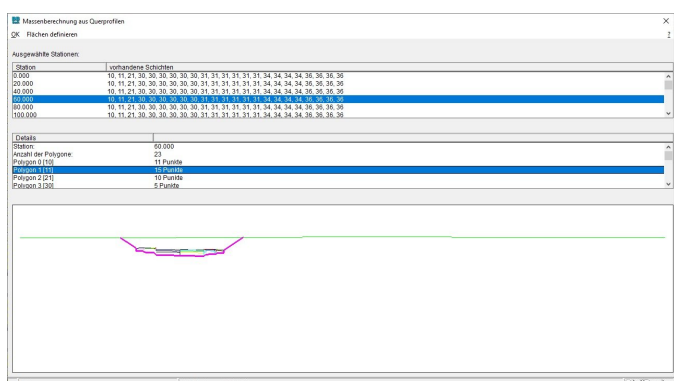

#### **Weitere Funktionen:**

- Nach dem Import der Datei werden die optischen Horizonte als farbige Begrenzungslinien angezeigt,
- alle Begrenzungslinien werden stationsweise in einer Liste mit ihrem Namen und ihren Kennziffern angezeigt
- aus den Namen und Kennziffern können dann die Positionen definiert werden
- die Software ist in der Lage, eigenständig Auf- und Abtragsbereiche zu erkennen und gibt diese in einem Protokoll aus und
- es ist zusätzlich möglich, alle Polygonpunkte mit ihren x- und y-Koordinaten in einer Liste auszugeben.

*erforderliche Module: BB-VMABR*

### <span id="page-30-2"></span>**8.4 Leitungsgrabenabrechnung**

Die Leitungsgrabenabrechnung von BBSoft® ermöglicht Ihnen das Berechnen von Graben-Volumina, unabhängig

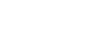

**BEKSO** 

von Haltungen oder Schächten. Die Volumina können über normale CAD-Polygone berechnet werden.

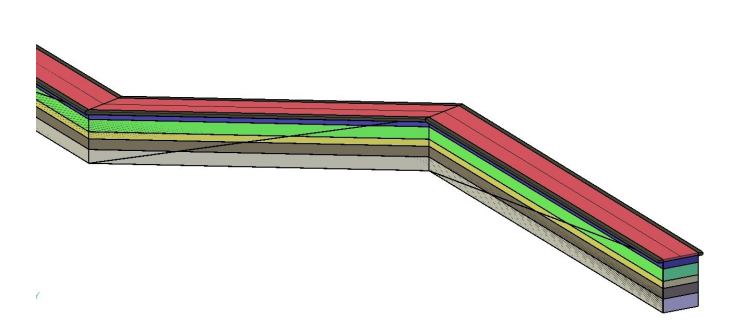

#### **Weitere Funktionen:**

- die einzelnen Schichten im Leitungsgraben als 3D-Volumenkörper ausgeben
- Schichten können mit einer Schichtstärke, einem Material versehen und mit einer Farbe belegt werden
- Grabenwände als 3D-Flächen zeichnen
- die Höhe des Grabenbodens und die Grabentiefe können nachträglich bearbeitet werden
- eine Übersicht der Leitungsgrabenabschnitte und deren Gesamtmassen kann ausgegeben werden
- ein Querprofil von einer selbst gewählten Station ausgeben lassen
- ein Längsschnitt des Leitungsgrabens kann gezeichnet werden

*erforderliche Module: BB-VMABR*

### <span id="page-31-0"></span>**9 GIS**

Unser GIS-Auskunftssystem, auf Basis der kostenlosen Oracle® XE - Datenbank, bietet Ingenieurbüros und Kommunen die Möglichkeit, gezielt Geodaten funktionell, benutzerfreundlich und übersichtlich darzustellen und zu verwalten.

Durch die optionale CAD-Anbindung stehen dem Anwender zusätzliche Möglichkeiten für die grafische Bearbeitung, für Planungen, Berechnungen und alternative Darstellungs-möglichkeiten zur Verfügung.

BBSoft® hilft Ihnen als Anwender flexibel zu bleiben, denn mit unserem GIS-System können Sie schnell, unkompliziert und ohne Zusatzkosten eigene GIS-Fachschalen mit dazugehörigen Sachdatenmasken anlegen.

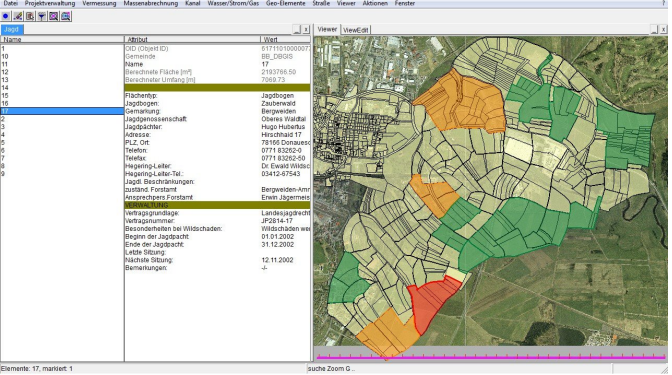

#### **BBSoft® stellt u.a. folgende GIS-Fachschalen zur Verfügung:**

- Liegenschaftskataster (Flurstücke, Gebäude, Grenzen, Pacht, Topographie)
- Gesplittete Abwassergebühr (versiegelte Flächen)
- Jagdkataster
- Videobefahrung
- Friedhofswesen
- Umwelt (Grünfläche, Baum, Bach, Altlast, Recycling)
- Verkehrsraum (Lampe, Schild, Zustand)
- Bauwerk

### <span id="page-31-1"></span>**9.1 Datenaustausch**

Der Datenaustausch wird benötigt, um Sachdaten weiterzugeben, z.B. von einem Ingenieurbüro zu einer Kommune. BBSoft® bietet die Möglichkeit, Sachdaten im ASCII- , HTML-, LibreOffice Calc, Writer- oder einfach im txt.- Format auszugeben.

#### **Weitere Funktionen:**

- Ein direkter Zugriff mit Microsoft<sup>®</sup> Access<sup>®</sup> und mit ODBC-fähigen Programmen ist möglich
- Nahezu alle vorhandenen Sachdaten-Informationen können direkt aus der Datenbank, auch als Shape-Dateien (Punkte, Linien oder Flächen), exportiert werden
- Über einen Editor kann genau spezifiziert werden, welche Sachdaten aus der Datenbank exportiert werden sollen (Felder können umbenannt oder komplett gelöscht werden)
- Aus der Datenbank heraus kann eine Attribut-Statistik erstellt werden, sowohl die Anzahl der Objekte als auch z.B. ihre Nutzungsart sind dort vermerkt
- Die Ausgabe eines zusätzlichen Lageplans ist optional verfügbar.

*erforderliche Module: BB-VGR, BB-LGGR, BB-GEGR*

### <span id="page-31-2"></span>**9.2 Darstellung**

Die Darstellung der GIS-Daten, wie z.B. für die Gruppen Kanal, Wasser, Strom und alle weiteren Fachschalen, erfolgt im BBSoft® - Viewer. Dieser gibt die geographische

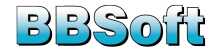

Lage der Sachdaten aus der Oracle® Datenbank wieder und dient zur graphischen Präsentation.

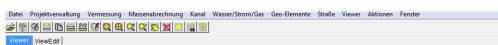

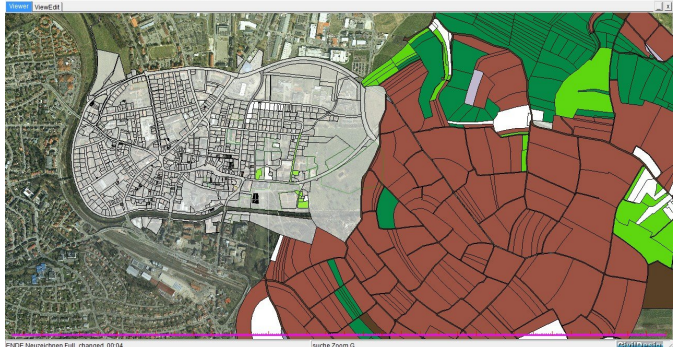

#### **Weitere Funktionen:**

- einzelne Objekte (z.B. Häuser oder Grünflächen) können im GIS-Viewer dargestellt werden
- nach speziellen Sachdaten kann mit Hilfe eines Filter-Editors gezielt gesucht werden (z.B. nach dem Namen oder nach der Nutzung)
- die Sachdaten steuern die Darstellung (z.B. Einfärbung der Gebäude und Beschriftung der Flurstücke)
- der Informationsgehalt innerhalb des Viewers ist abhängig vom eingestellten Maßstab
- es können mehrere Ebenen für eine differenzierte Darstellung gleichzeitig ausgewählt werden (z.B. Gebäude, Hausanschlüsse und Grünflächen in einer Abbildung)
- ein maßstäblicher Ausdruck von der Ansicht im Viewer-Fenster ist möglich (z.B. 1:100, 1:250, 1:1000)
- Abstände zwischen Objekten oder ganze Flächengrößen können im GIS-Viewer gemessen werden

*erforderliche Module: BB-GVIEW*

### <span id="page-32-0"></span>**9.3 CAD-Anbindung**

Um Anwendern eine gezielte Ausarbeitung und eine übersichtliche Darstellung ihrer GIS-Daten zu ermöglichen, stellt BBSoft® eine CAD-Anbindung zur Verfügung. Auf diesem Weg können ganze Datenbankprojekte unkompliziert in das CAD geladen und bearbeitet werden.

#### **Weitere Funktionen:**

- im CAD kann der Lageplan graphisch weiter ausgearbeitet und somit eine professionelle Darstellung erzielt werden
- Objekte aus der Datenbank können im CAD in verschiedenen Farben dargestellt und beschriftet werden
- schon bestehende Zeichnungen im CAD können anhand der Daten aus der Datenbank überprüft und gegebenenfalls angepasst werden
- es kann bestimmt werden, welche Zeichnungsinhalte im CAD mit Hilfe der Oracle®-Datenbank aktualisiert werden sollen (alle Objekte oder nur die Sichtbaren im Auswahlbereich)
- Elemente außerhalb des gewählten Bereiches werden beim Neuzeichnen gelöscht, was die Übersichtlichkeit einer Zeichnung garantiert
- eingefügte Zusatzbeschriftungen im CAD können einfach in die Datenbank übernommen werden
- bei Veränderung der Daten im Lageplan synchronisiert BBSoft® die Eingaben sowohl in der Datenbank als auch im CAD
- aus dem CAD heraus ist eine maßstabsgetreue Druckausgabe möglich

*erforderliche Module: BB-VGR, BB-LGGR*

### <span id="page-32-1"></span>**9.4 Web Feature Service (WFS)**

BBSoft® steckt mitten in der Entwicklung eines Prototyps für einen Web Feature Service (WFS), um eine Integration der BBSoft®-Datenbankdaten in GIS-Programme zu ermöglichen.

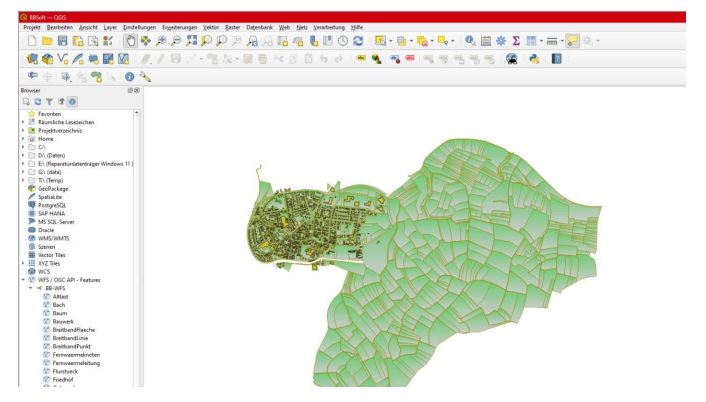

#### **Weitere Funktionen:**

- dient ausschließlich zur Darstellung der Daten
- der Prototyp ist für folgende Gewerke einsetzbar: GeoElemente, Fernwärme und Wasserversorgung
- das GIS-System kann Planungsdaten lesen, ohne diese im- oder exportieren zu müssen
- derzeit ist die Verwendung nur im Intranet möglich (da bisher nur http-Verbindung, noch kein https)
- das Programm QGIS kann GIS-Daten lesen/verarbeiten

*erforderliche Module: BB-VGR, BB-LGGR, BB-GEGR*

### <span id="page-32-2"></span>**9.5 Liegenschaftskataster**

Das Liegenschaftskataster von BBSoft® dient Kommunen und Ingenieurbüros zur Verwaltung von Katasterdaten, welche sie von Landesvermessungsämtern oder von Vermessungsverwaltungen erhalten. Es ist ein reines Auskunftssystem, welches Informationen über Grundstücke und deren Eigentümer bereithält.

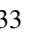

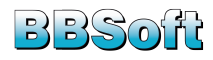

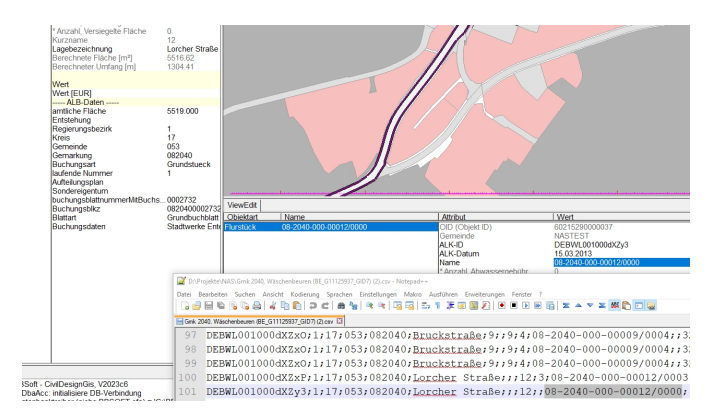

- die konvertierten Daten können als DXF™ /DWG™ direkt ins CAD oder aber in eine Oracle®-basierte Datenbank importiert werden
- Sachdaten von Gebäuden und Flurstücken können als Liste oder in Form von detaillierten Übersichten ausgegeben werden
- die graphische Ausgestaltung in der Datenbank kann der Anwender selbst steuern (Einfärbung von Gebäuden und Nutzflächen)
- Fortführungsdaten können importiert werden und erleichtern somit die Übernahme von Änderungen in die Datenbank

Um die genannten Funktionen für die Katasterdaten in BBSoft® nutzen zu können, müssen diese zuvor mit unserem NAS-Konverter eingelesen werden.

*erforderliche Module: BB-VGR, BB-LGGR, BB-VNAS, BB-GEGR, BB-GFKAT*

### <span id="page-33-0"></span>**9.6 Gesplittete Abwassergebühr**

Mit der Gesplitteten Abwassergebühr bietet BBSoft® die Möglichkeit, die Berechnung der Abwassergebühr regelkonform nach der Niederschlagsmenge, welche von jedem Flurstück in das öffentliche Kanalnetz eingeleitet wird, durchzuführen. Die Quadratmeterzahl der versiegelten Flächen wird automatisch ermittelt.

Als Erfassungsgrundlage dienen die Bereiche und Flächen aus dem amtlichen Liegenschaftskataster, welche durch Luftbilder und gescannte Karten gewonnen wurden. Kommunen und Ingenieurbüros werden in allen Phasen der Flächenermittlung unterstützt.

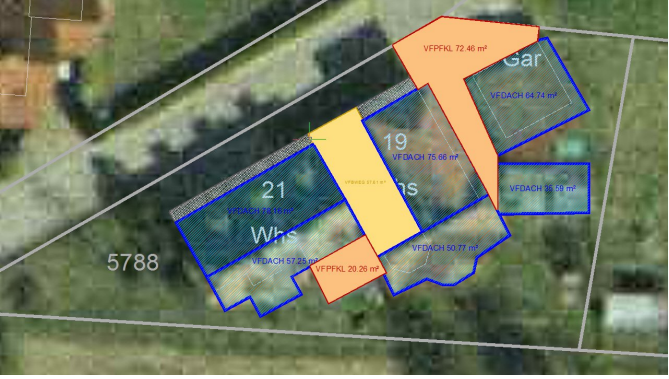

#### **Weitere Funktionen:**

- das Freistellen des betrachteten Flurstücks erfolgt automatisch und erleichtert die Arbeit enorm
- hinterlegte Luftbilder erlauben eine genaue Beurteilung der Belagsoberfläche
- die Flächendetaillierung kann der Anwender selbst bestimmen, z.B. nur Dachflächen nach Neigungsklassen oder Pflastertypen
- Druckfunktionen erlauben das Erstellen von maßstäblichen Plänen
- Erzeugung von maßstäblichen Flurstücksplänen, in welche die Bürger Ergänzungen und Anmerkungen einfügen können
- die Empfänger der Gebührenbescheide können aus vorhandenen Calc-Listen in die Datenbank importiert werden
- vorgefertigte Beispielanschreiben für die Selbstauskunft werden als Vorlage (LibreOffice) mitgeliefert
- automatische Generierung von Serienbriefen möglich
- die erhobenen Daten können für die Kostenermittlung und für die Gebührenbescheide an das zuständige Amt weitergeleitet werden

*erforderliche Module: BB-VGR, BB-LGGR, BB-GEGR, BB-GFKAT, BB-GFAWG, BB-VNAS*

### <span id="page-33-1"></span>**9.7 Jagdkataster**

Das Jagdkataster von BBSoft® verwaltet übersichtlich jegliche bejagbaren Flächen. Neben dem Flächentyp werden umfangreiche Informationen zur Verfügung gestellt, z.B. über die Jagdgenossenschaft, Jagdpächter und Hegeringleiter, über das zuständige Forstamt (mit dem jeweiligen Ansprechpartner) und Detailinformationen zum Pachtvertrag.

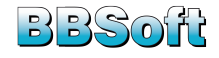

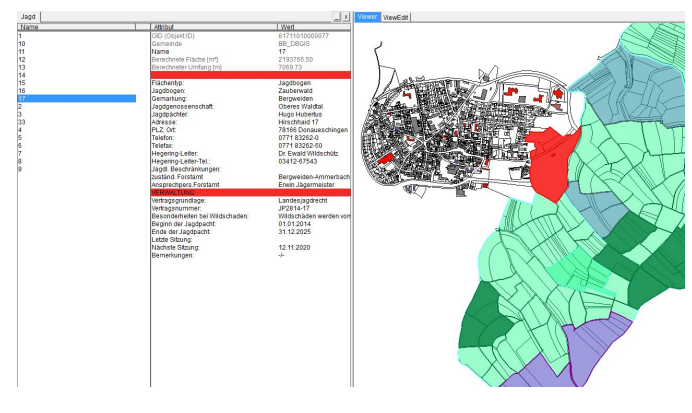

- eine optisch ansprechende Darstellung mit voreingestellten Signaturen für Jagdflächen, befriedete Gebiete und Flurstücke
- individuelle Einstellmöglichkeiten für die Beschriftung (Flächengröße, Jagdpächter und Ende der Jagdpacht)
- Ausgabe von individuell gestalteten Berichten und Einladungen zu Jagdversammlungen, in LibreOffice Writer und Calc möglich
- komfortable Verwaltung von Versammlungsprotokollen, welche direkt in Microsoft Word® geöffnet und bearbeitet werden können
- Durchführung einer Stimmenauszählung nach Jagdversammlungen, wobei sowohl die Anwesenheit der Eigentümer als auch die Flächengröße von Flurstücken berücksichtigt wird
- befriedete Gebiete werden automatisch aus der Auszählung herausgenommen, da sie Ortschaften oder Bauernhöfe beherbergen und somit nicht zum Jagdgebiet zählen
- Flächenverschneidung von befriedeten Gebieten und Jagdflächen lässt sich anschaulich im Viewer-Fenster darstellen
- durch die im Hintergrund geladenen Katasterdaten sind alle Grundstücke in einer flächenhaften Darstellung ersichtlich

*erforderliche Module: BB-VGR, BB-LGGR, BB-GEGR, BB-GFJGD*

### <span id="page-34-0"></span>**9.8 Baumkataster**

Mit dem Baumkataster von BBSoft® können Sie punktförmige Objekte (Bäume) erfassen, verwalten, darstellen und auswerten. Dieses Kataster ist aus der Zusammenarbeit mit Grünflächenämtern heraus entstanden und ermöglicht den Eigentümern, Ihrer Verkehrssicherheitspflicht nachzukommen. In der GIS-Datenbank können allgemeine Informationen zu den Bäumen hinterlegt werden (wie z.B. Durchmesser, Breite, Baumart, etc.), aber auch spezielle Hinweise zu Pflegemaßnahmen, Schäden oder regelmäßigen Kontroll-Terminen des Baumbestandes. Die Daten können komfortabel verwaltet werden und eine nach-

trägliche Bearbeitung von aufgenommenen Bäumen ist problemlos möglich.

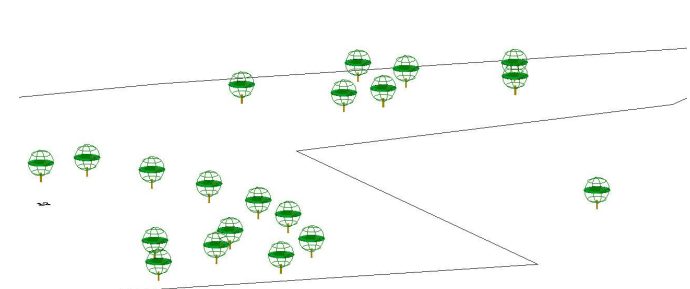

#### **Weitere Funktionen:**

- das Baumkataster ist angelehnt an die FLL Baumkontrollrichtlinien
- eine optisch ansprechende Darstellung im Lageplan mit Signaturen für Laub-oder Nadelbäume
- das Anlegen von eigenen Signaturen ist problemlos möglich
- Sachdaten von Bäumen können als Liste oder in Form von detaillierten Übersichten mit Bild ausgegeben werden
- zur Bewertung des Totholzanteils und der Krone eines Baumes können Angaben vorgenommen und daraus resultierende Maßnahmen abgeleitet werden
- eine durchgängige Datenführung ist durch das GIS gegeben, vorherige Kontrollen können nahtlos nachgewiesen werden, sodass die Verkehrssicherheit durchgängig gewährleistet werden kann

*erforderliche Module: BB-VGR, BB-LGGR, BB-GEGR, BB-GFUMW*

### <span id="page-34-1"></span>**9.9 Friedhofkataster**

Das Friedhofskataster von BBSoft® ist ein Geoinformationssystem, welches es ermöglicht, alle relevanten Grabdaten zu erfassen, mit einer zusätzlichen bildlichen Darstellung. Die Verwaltung eines Friedhofes wird durch die Verwendung dieses Katasters vereinfacht und kann übersichtlicher gestaltet werden. Die Gräber können aus der GIS-Datenbank heraus in das CAD überführt und dort von ihrer Position her verschoben werden. Die neue Position, mit den x- und y-Koordinaten, wird automatisch im GIS-System gespeichert und hinterlegt.

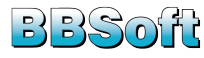

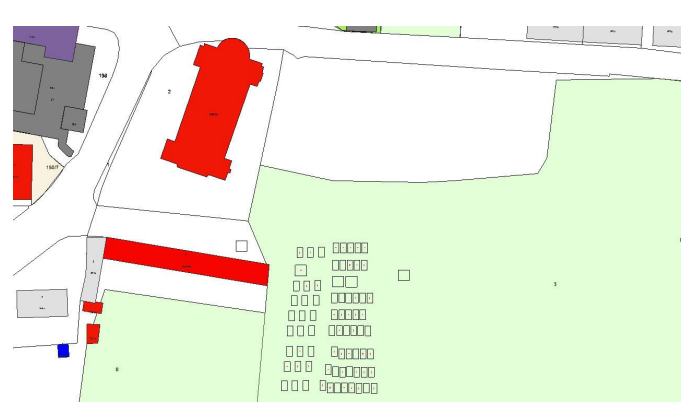

- lagegenaue Graberfassung und Darstellung von Gräbern
- drucken von Belegberichten, Graburkunden und Kostenberichten in OpenOffice™
- Ansicht von räumlichen Daten und Verwaltung der Sachdaten im GIS und im CAD
- alle relevanten Daten zur Beerdigung (Termin der Beisetzung und Trauerfeier) und alle Ansprechpartner (Kostenträger, Bestatter, Rechnungsempfänger) können übersichtlich im GIS verwaltet werden

*erforderliche Module: BB-VGR, BB-LGGR, BB-GEGR, BB-GFFRD*

### <span id="page-35-0"></span>**9.10 Breitbandkataster**

Mit dem Modul Multimedia-Breitband-Netze von BBSoft® können Sie punktförmige (Knoten), linienförmige (Leitungen/Rohre) und flächenhafte Objekte (Bereiche) planen, verwalten, darstellen und auswerten. Dieses Breitband-Kataster ermöglicht den SHAPE-Export als Unterstützung von Anträgen für Breitbandfördermittel. Die gesamte Struktur dieses Geo-Elements ist angelehnt an die "GIS-Nebenbestimmungen (GIS-NBest BW)", derzeit Version 1.2 vom 30.06.2023. In der GIS-Datenbank können allgemeine Informationen zu den Knoten (z.B. Bautypen, Nutzung), Linien, Leitungstypen, Leitungsdurchmesser und Bereiche (u.a. Netzgebiete, Nutzungsflächen) hinterlegt werden. Aber auch spezielle Hinweise zum Bau- /Abnahmedatum oder zu regelmäßigen Kontrollterminen des Breitbandnetzes können verwaltet werden. Eine nachträgliche Bearbeitung der Daten und von erfassten oder geplanten Netzbereichen ist problemlos möglich.

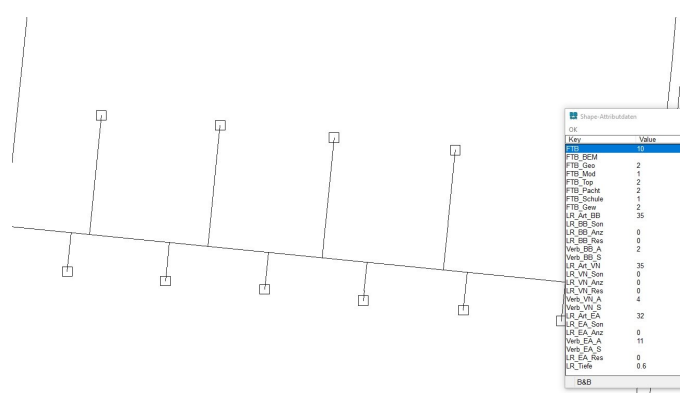

#### **Weitere Funktionen:**

- Ausgabe von einstellbaren Listen mit Anzahl, Längen, Bauart
- SHAPE-Export: angelehnt an "GIS-Nebenbestimmungen"
- eine optisch ansprechende Darstellung im Lageplan mit Signaturen für z.B. Konsolen, Verzweiger
- unterschiedliche Leitungstypen können sehr gut dargestellt und beschriftet werden
- das Anlegen von eigenen Symbolen, Benennungen und Signaturen ist problemlos möglich
- Sachdaten von Breitband-Objekten können als Liste oder in Form von detaillierten Übersichten mit Bild ausgegeben werden
- eine durchgängige Datenführung ist durch das GIS gegeben

*erforderliche Module: BB-VGR, BB-GEGR, BB-LGGR, BB-VSHPKML, BB-GMBN*

### <span id="page-35-1"></span>**10 Gewässerplanung**

Die Gewässerplanung wird zur Feststellung und Umsetzung aller morphologischen und gewässerökologischen Grundlagen genutzt. Unter hydraulischen, hydrologischen und ökologischen Aspekten werden Gewässer in Deutschland nach Vorgaben der EU-Wasserrahmenlichtlinie analysiert, beobachtet und geplant. Auf diesen Grundlagen können z.B. Umweltverträglichkeitsstudien durchgeführt, die Entwicklung von Fließgewässer beobachtet bzw. bewertet oder ein Biotopkataster erstellt werden.

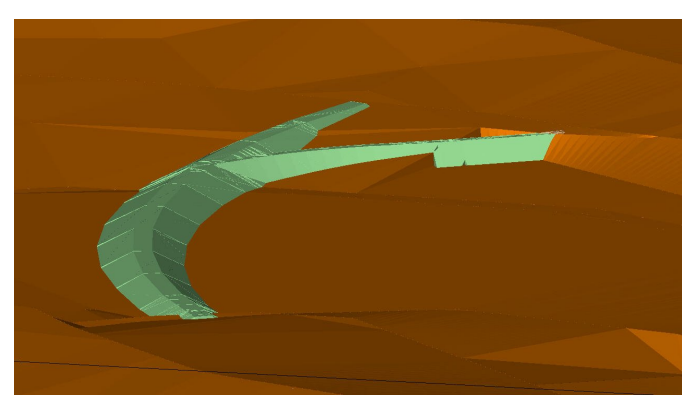

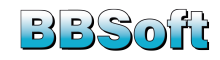

Die Tiefbau-Software BBSoft® ist ein flexibles Werkzeug, das den Anforderungen einer **Gewässer-/Deichplanung und Flussvermessung** voll entspricht. Sie bietet Ihnen die Möglichkeit, die Entwicklung von Gewässern zu beobachten und die Pflegeplanung sowie Fließgewässerrenaturierungen durchzuführen. Die Gewässerplanung setzt sich aus den Modulen Deichplanung und Flussvermessung zusammen, mit welchen Deiche und Gerinne geplant sowie automatische Profile von Flußläufen generiert werden.

Spezielle Anpassungen für die Bereiche Gewässerausbau, Fließgewässerplanung, Flussbau und Dammplanung sind in der Software implementiert. Zusätzlich bietet sie Optionen zur Ausweisung von Überschwemmungsgebieten, überfluteten Flächen und Auf- bzw. Abtragsbereichen.

Im Bereich der Deichplanung ermöglicht Ihnen BBSoft® interaktiv Dammkörper zu planen, Längs- und Querprofile zu generieren und Massen auszugeben.

Die Flußvermessung dient zur Feststellung aller mit einem Wasserlauf in Verbindung stehender wichtiger Bestandteile, wie beispielsweise Brückenbauwerke, Bewuchs, Kanaleinläufe und Wehre. Zudem können Wasserspiegel und historische Wasserstände im Profil abgebildet werden.

Der Import bzw. Export von DXF™/DWG™, LandXML und die REB-konformen Schnittstellen gehören hierbei selbstverständlich auch dazu. Diese Ergebnisse können an hydraulische Berechnungsprogramme (z.B. Jabron, Rehm, WSP-WIN, WSP-ASS) übergeben werden.

*erforderliche Module: BB-VGR, BB-VSTR*

### <span id="page-36-0"></span>**10.1 Deichplanung**

Bei der **Gewässer-/Deichplanung** wird auf Basis eines Geländemodells eine Achse definiert. Diese kann sich aus CAD-Linien zusammensetzen oder mit der Achskonstruktion der Tiefbaulösung Trassierung modelliert werden. Die Planung im Längsschnitt erlaubt eine genaue Definition von Höhe und Gefälle der Dammkrone bzw. der Gewässersohle. Zusätzliche Informationen, wie z.B. Geländehöhen, Stationen aus dem Lageplan sowie kreuzende Elemente, können synchron auch im Längsschnitt dargestellt werden. Dammböschungen, Verteidigungswege und Retentionsflächen definiert der Anwender dialoggestützt. Auch Höhenangaben, Breiten und Querneigungen können hier bereits angegeben werden. Falls Materialien und Böschungsverhältnisse bekannt sind, finden auch diese bereits Verwendung. Durch Berücksichtigung und Anzeige von Zwangshöhen, Grenzen oder Brücken ist eine komfortable Planung möglich. Maximale Unterstützung erfährt der Anwender durch frei konfigurierbare Materiallisten und Gewässerprofile.

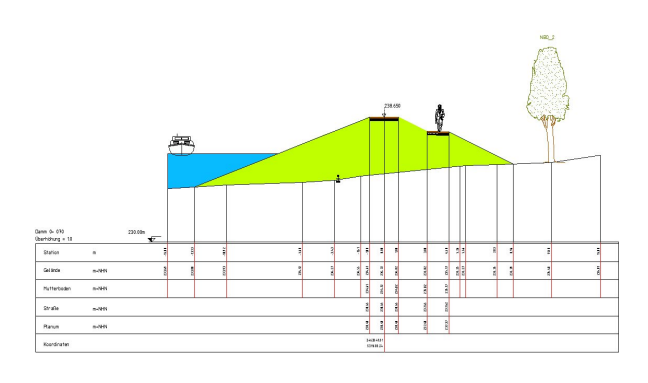

Der Querprofil-Editor bietet die Möglichkeit sich durch den geplanten Gewässer-/Dammkörper zu bewegen. Jedes gewünschte Querprofil zeichnet der "Zeige"-Befehl als CAD-Element mit gewünschter Textgröße, Maßstab und auch Schraffuren. Kreuzende Elemente (Grenzen, Leitungen, Kabel) werden ebenfalls dargestellt. Diese werden entsprechend dem Typ unterschiedlich gezeichnet. Natürlich ist hier auch der Bewuchs oder Bäume erkennbar. Über die Auswahl der Geländemodelle unterscheidet das Programm zwischen den diversen Horizonten. Somit können unterschiedliche Pegel simuliert bzw. gemessen und ohne weiteren zeichnerischen Aufwand die Schnittlinie, inklusive Flächenfüllung, im CAD dargestellt werden. Neben den Achsdaten in Form der Datenart 21, 40 und 50 können für den Massennachweis die DA51, 53, 54 und 66 importiert und exportiert werden. Darüber hinaus wird als Kontrolle ein Achsprotokoll geschrieben. Geländehöhen von Damm bzw. Gerinne können als ASCII-Datei ausgegeben werden. Mittels DA66 werden die Ergebnisse an hydraulische Berechnungsprogramme (z.B. Jabron, Rehm, WSP-WIN, WSP-ASS) übergeben. Mit LandXML stellt BBSoft® den modernsten Kommunikationsweg zur Verfügung der zur Zeit in der Tiefbauwelt besteht!

*erforderliche Module: BB-VGR, BB-VSTR*

### <span id="page-36-1"></span>**10.2 Flussvermessung**

Die **Flusserfassung** dient zur Aufnahme und Bestandsvermessung von Gewässern. Entwickelt wurde die Tiefbau-Software in Zusammenarbeit mit der LUBW (Landesanstalt für Umwelt Baden-Württemberg) und dem BA-FU (Bundesamt für Umwelt, Schweiz). Die Anwendungen richten sich speziell an Vermesser, die einen Fluss gewässerspezifisch aufnehmen und auswerten und an Hydrauliker als Voraussetzung für weitere Berechnungen. Als Grundlage liegen Vermessungsdaten vor, die stationär aufgenommen wurden und pro Messpunkt mit bis zu drei verschiedenen Codierungen versehen werden können. Der Anwender kann ganz einfach das Aussehen seiner Symbole mit Größe, Winkel, Abstand, sowie seiner Beschriftung, kurz, die gesamte Darstellung der gewonnenen Daten, im Schnitt festlegen und seine Pläne ganz bequem individuell gestalten.

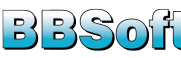

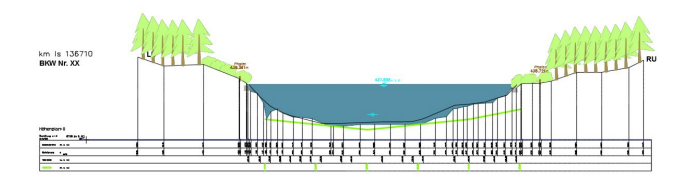

- Mehrfachcodierungen für Bewuchs und Untergrund
- Schnitt mit selbst definiertem Raster
- Verarbeitung von Echolot-Aufnahmen
- Darstellung von Hochwasserspur, Dammkronen, Brücken, Schwellen
- automatische Kennzeichnung der Wasserspiegelhöhe
- Auswertung und Darstellung historischer Profilmessungen für die Schweiz
- Auswertung und Darstellung der Lichtraumprofile für Deutschland
- Datenaustausch per GPRO und DA66
- per GPRO-Export können längsbegleitende Strukturen als Einzelpunkte exportiert werden
- Listenausgaben.

*erforderliche Module: BB-VGR, BB-VRIV, BB-VSCH*

### <span id="page-37-0"></span>**11 Kataster ALK/ALKIS**

Das Kataster umfasst die flächendeckende Beschreibung aller Flurstücke eines Teilbereiches oder eines Landes. Die geometrische Lage, die baulichen Liegenschaften, die Art der Nutzung und Größe werden in einem beschreibenden Teil (ALB) und in Karten (ALK) beschrieben. Für die Konvertierung der Katasterdaten der Vermessungsämter stellt die Tiefbau-Software BBSoft® Schnittstellen wie die normbasierte Austauschschnittstelle (NAS) zur Verfügung.

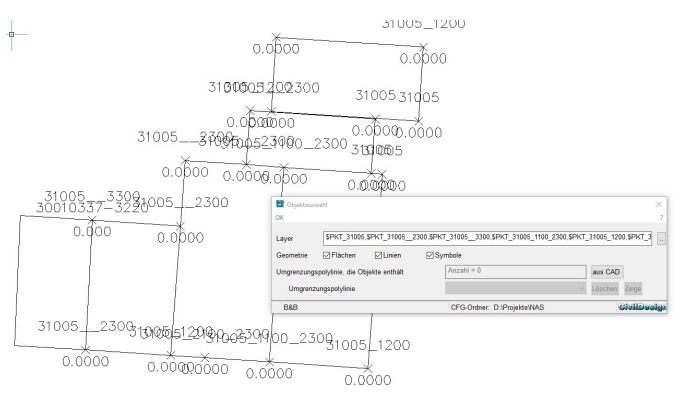

#### **Weitere Funktionen:**

- Fehlende Katasterteile aus analogen Karten können nachträglich hinzugefügt werden
- Über Fortführungsdaten kann das Kataster kontinuierlich auf dem aktuellsten Stand gehalten werden
- Um Liegenschaftsdaten aus einem Geoinformationssystem (GIS) importieren zu können, bietet Ihnen BBSoft® einen GIS-Datenbankimport
- Der GIS-Viewer ermöglicht es Ihnen Ihre Sachdaten zu betrachten, maßstäbliche Pläne zu drucken, nach Eigenschaften zu suchen oder Flächen und Strecken zu messen.

### <span id="page-37-1"></span>**11.1 Allgemein**

Die Bestandserfassung ist ein Teil der Ingenieurvermessung. Sie beschäftigt sich mit der Erfassung und Dokumentation von Topographien. Im Rahmen dieser Vermessungsarbeiten werden die Aufnahmen im Außendienst vorgenommen, um im Anschluss einen exakten Nachweis des vorhandenen Bestandes im Ist-Zustand zu erzeugen. Die digitalen Katasterkarten der Vermessungsämter werden durch das NAS-Format beschrieben. Die Bestandserfassung erfolgt durch das Basis-Modul von BBSoft®.

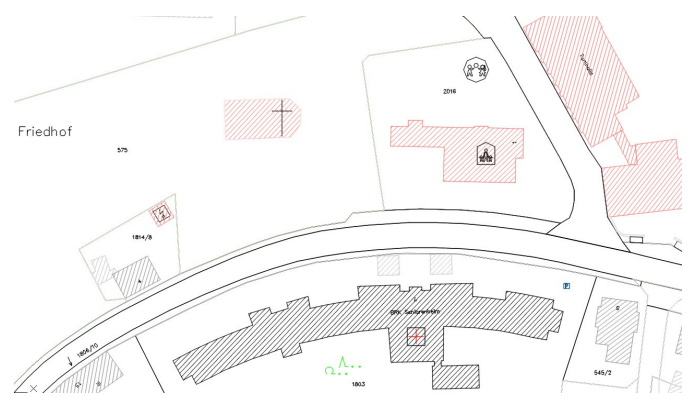

#### **Weitere Funktionen:**

- Die folgenden Datenformate können in unsere Software eingelesen werden: DWG™, DXF™, Microstation, NAS, LandXML, ArcView, ArcInfo, MapInfo usw.
- Hilfsfunktionen ermöglichen Ihnen, Ihre Lagepläne individuell zu gestalten, Bestandspläne zu digitalisieren, Entfernungen in 2D und 3D zu messen und Flächen zu ermitteln
- Messpunktsymbole können durch die bedarfsgerechte Darstellung individuell angepasst werden
- Die Erstellung von Planrahmen ist schnell und einfach möglich.

### <span id="page-37-2"></span>**11.2 NAS**

Im Rahmen der Einführung der Geoinformationssysteme AFIS, ALKIS und ATKIS (AAA-Modell) wurde die normbasierte Austauschschnittstelle (NAS) definiert. Diese Datenschnittstelle dient zum Austausch von Geodaten. Die bisher üblichen Datenformate BGRUND und DFK werden

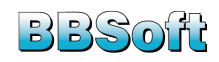

zukünftig dadurch ersetzt. Der BBSoft® NAS-Konverter übersetzt das XML-basierende Liegenschaftskataster in CAD- und datenbankverwertbare Dateien. Das umfangreiche Datenmodell der BBSoft®-Lösung enthält einen weitreichenden Konvertierungskatalog.

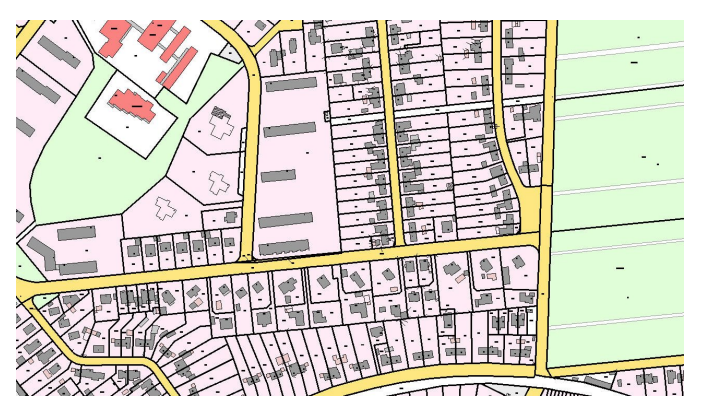

#### **Import**

- unterschiedliche Anforderungen der Bundesländer werden unterstützt
- mögliche Anpassung des ALKIS-Imports an den Bürostandard des Anwenders
- Umsetzung mehrerer XML-Dateien in einem Durchgang
- große Datenmengen können schnell und übersichtlich in einer GIS-Datenbank verwaltet werden.

#### **DXF™ /DWG™ -Ausgabe**

Der NAS-Konverter bietet neben der Erzeugung von GIS-Daten auch die automatische Generierung eines DXF™ - Lageplans.

- die Konvertierung erzeugt geometrische Objekte von Punkten, Linien, Flächen und Texten
- die Darstellung erfolgt auf unterschiedlichen Layern, je nach Fachbedeutung
- eine nutzungsbezogene Flächenfüllung kann bei geschlossenen Linienzügen (Gebäude, Flurstücke) bestimmt werden
- fachgerechte Umsetzung der Symbolik von Punkten ist, mit Vermarkungsart und Qualitätsstufe, möglich.

### **Übernahme in die Oracle®-Datenbank**

Durch ein eigenes Dateiformat ist es möglich ALKIS und ALB Daten in die Oracle®-Datenbank zu übernehmen. Die Daten können im BBSoft® Viewer und/oder CAD dargestellt werden und ein einfacher Zugriff auf die zugehörigen ALB-Daten eines Objektes wird ermöglicht.

#### **Weitere Funktionen:**

- NAS-Export von Gebäudepunkten, Firstlinien und Gebäudeflächen (angelehnt an MiA-GÜVO)
- die Umsetzung ist angepasst an GeoInfoDok 6.0, 6.1, 7.0, 7.1 und mit den offiziellen Testdatensätzen aller derzeit abgebenden Bundesländer geprüft
- benutzerspezifische Darstellungsmöglichkeiten sind gegeben (wie z.B. freie Layer- und Symbolzuordnung)
- Darstellung von Fließgewässern mit Fließpfeilen und Zugehörigkeitslinien
- mitgelieferte Bibliothek mit einer Vielzahl von Symbolen und Darstellungsoptionen
- voreingestellte Schraffuren zur besseren Unterscheidung von Haupt- und Nebengebäuden (z.B. nach Nutzungsart)
- Darstellung der Flurstücksgrenzen nach Nutzungsart
- richtige Darstellung von Inselflurstücken
- Übernahme der Buchungsdaten
- Anpassungen und Korrekturen am NAS-Format erfolgen fortlaufend und können online bezogen werden
- Übernahme von Grenzlinien und topographischen Linien in die Datenbank
- Unterscheidung nach Grenz-, Aufnahme-, Sicherungs- und sonstigen Punkten. Getrennte Kennzeichnung trigonometrischer Punkte
- Darstellung nach Punkttyp, Datenherkunft und Vermarkungsart ist steuerbar

*erforderliche Module: BB-VGR, BB-LGGR, BB-GFKAT, BB-GEGR, BB-VNAS*

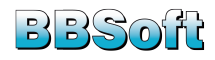

## **12 Anhang**

### **12.1 Modulübersicht und Schnittstellen**

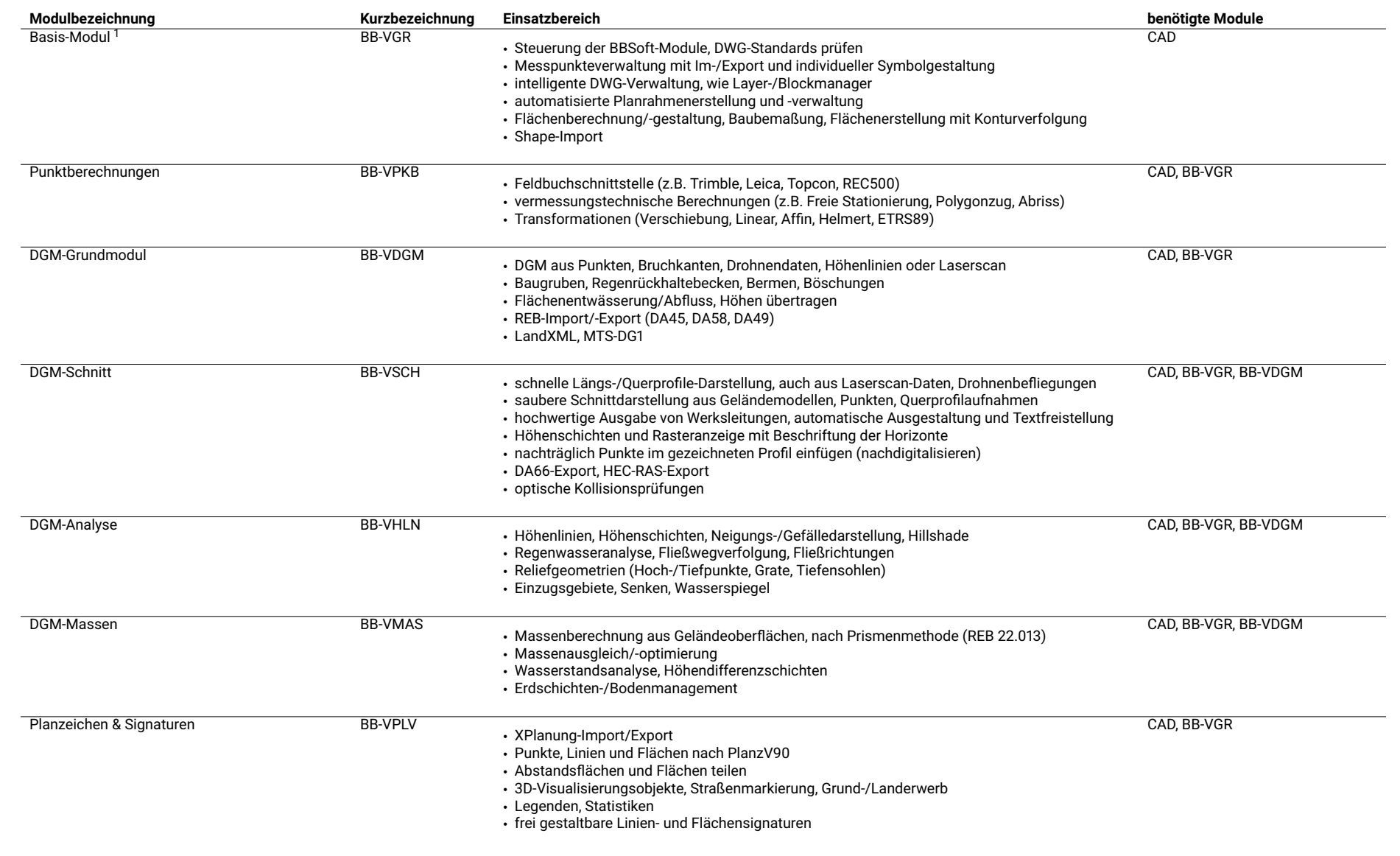

<span id="page-39-2"></span><span id="page-39-1"></span><span id="page-39-0"></span>1 *Das Basis-Modul ist Voraussetzung für den Einsatz aller anderen Module.*

*12 ANHANG*

12 ANHANG

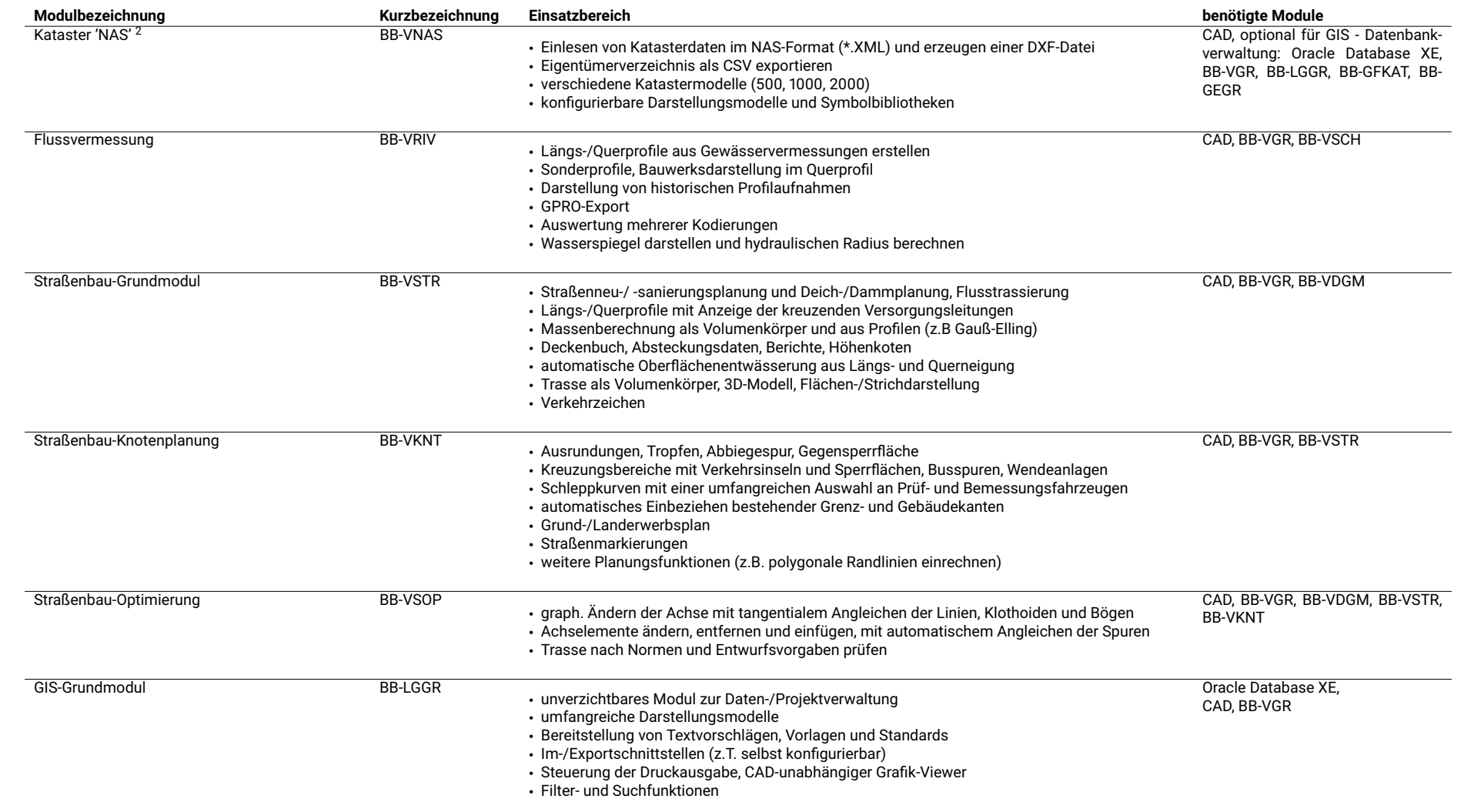

 $^2$  Die genannten Schnittstellen erheben keinen Anspruch auf Vollständigkeit, sondern beschreiben beispielhaft die in der Praxis häufig angesprochenen Übertragungsarten. Details zu den einzelnen Schnittstellen, einer möglichen Datenumsetzung (Import/Export) und der daraus resultierenden Datenqualität erhalten Sie gerne auf Anfrage.

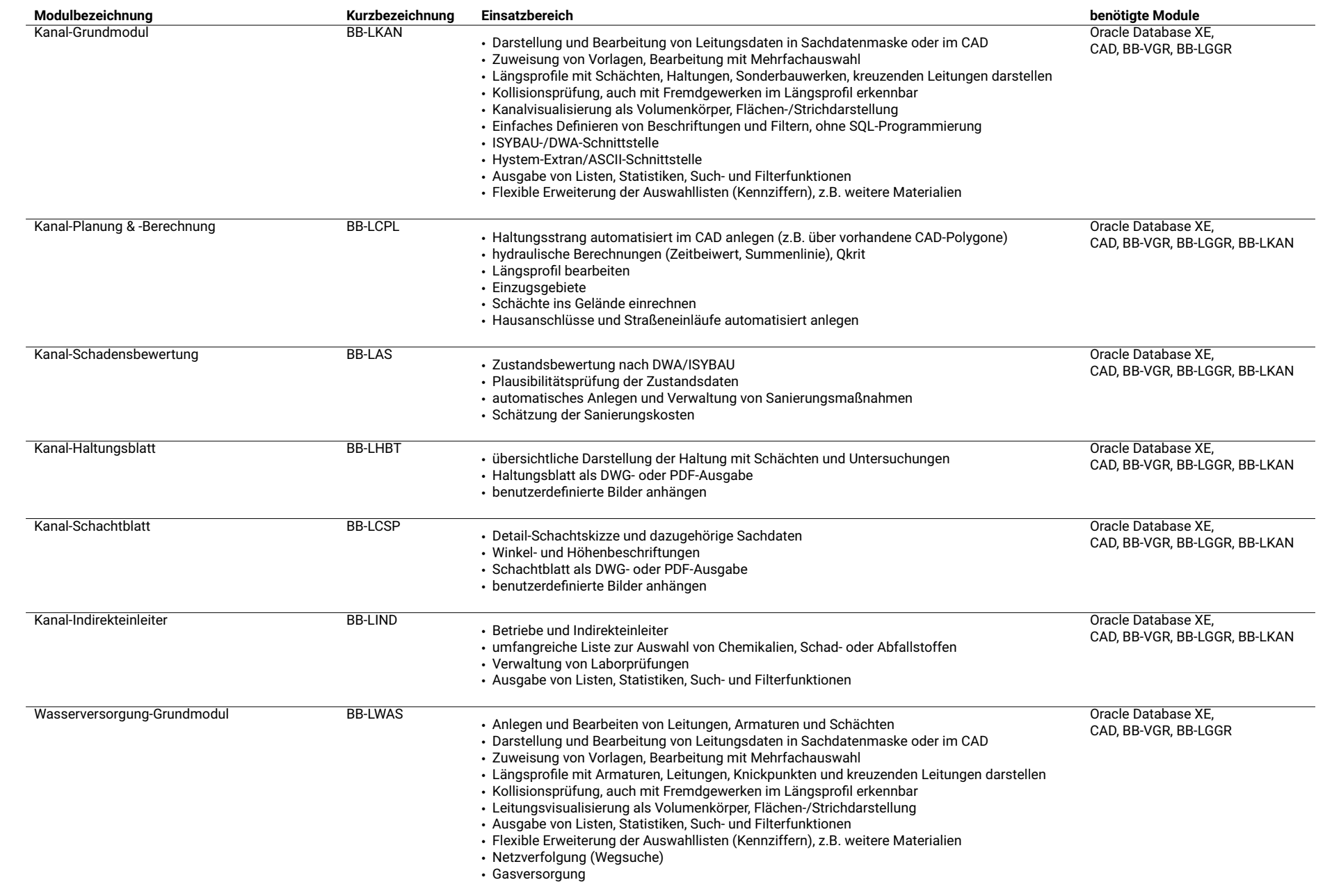

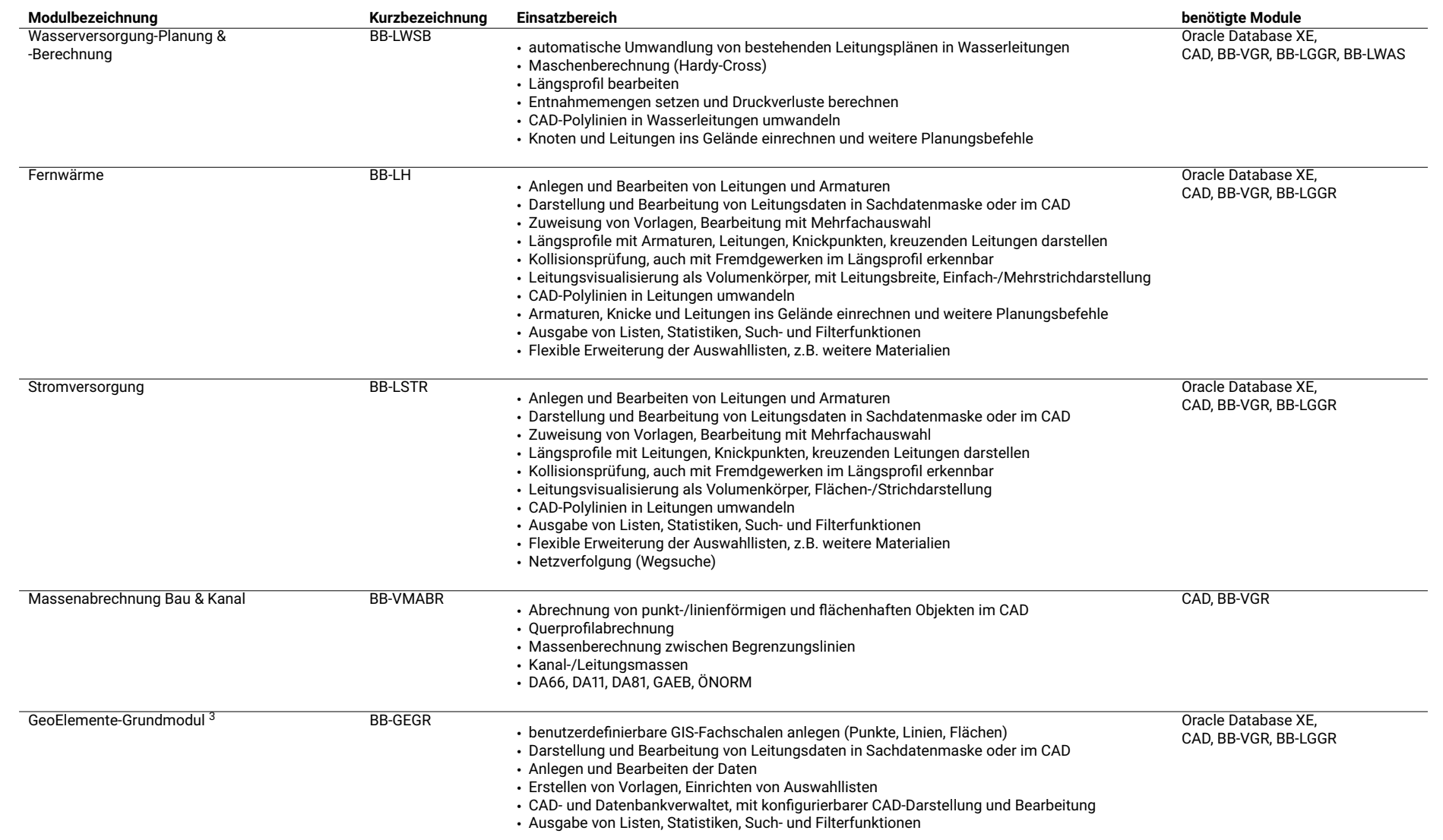

 $^3$  Für dieses Modul stehen weitere Fachschalen, wie z.B. Abwassergebühr (BB-GFAWG), Friedhof (BB-GFFRD), Jagdkataster (BB-GFJGD), Kataster (BB-GFKAT), Umwelt (BB-GFUMW), Multimedia-Breitband-*Netze (BB-GMBN) und Verkehrsraum (BB-GFVKR), zur Verfügung.*

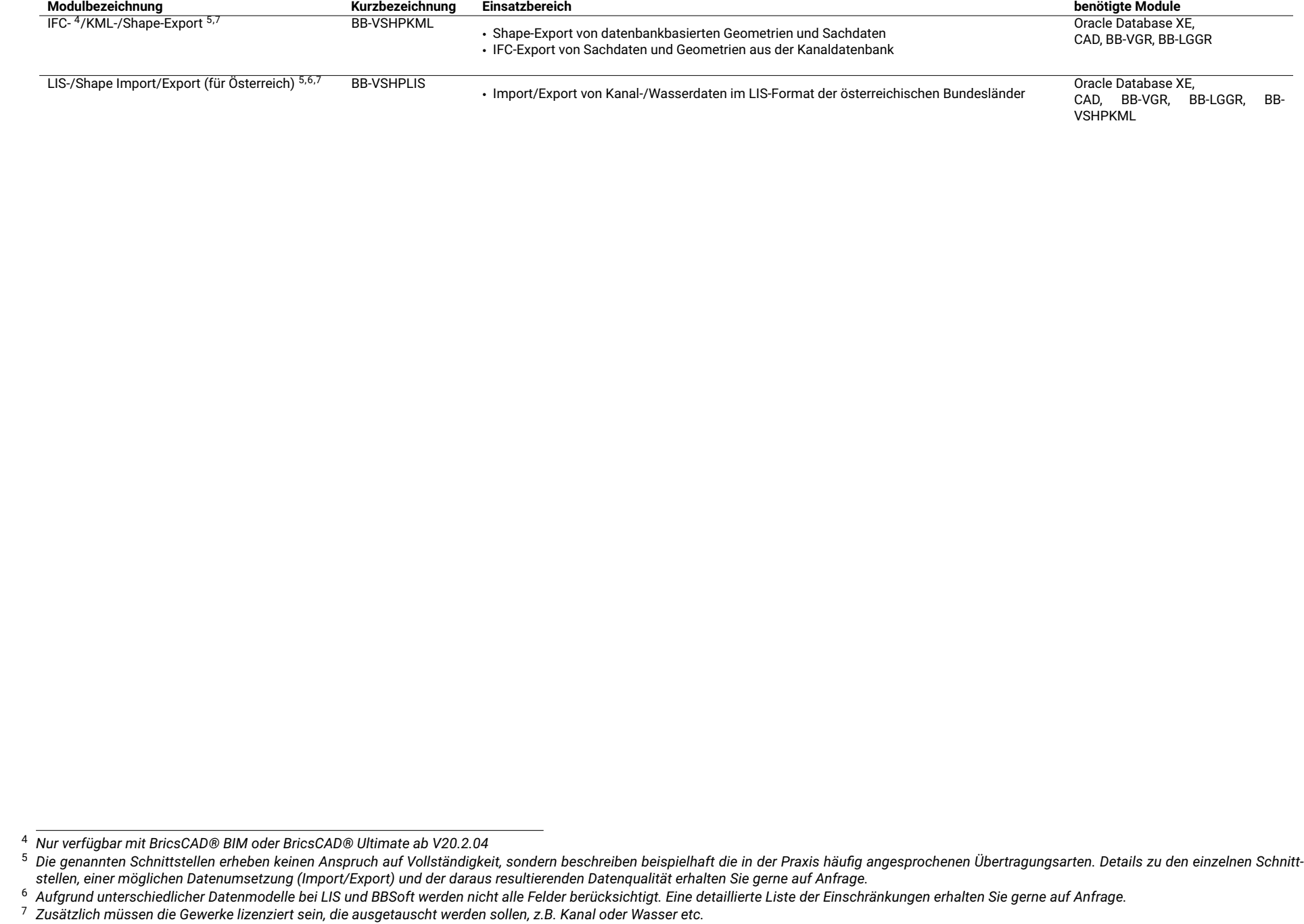

### <span id="page-44-0"></span>**12.2 Austauschformate**

Die genannten Austauschformate erheben keinen Anspruch auf Vollständigkeit, sondern beschreiben beispielhaft die in der Praxis häufig angesprochenen Übertragungsarten. Details zu den einzelnen Austauschformaten, einer möglichen Datenumsetzung (Import/Export) und der daraus resultierenden Datenqualität erhalten Sie gerne auf Anfrage.

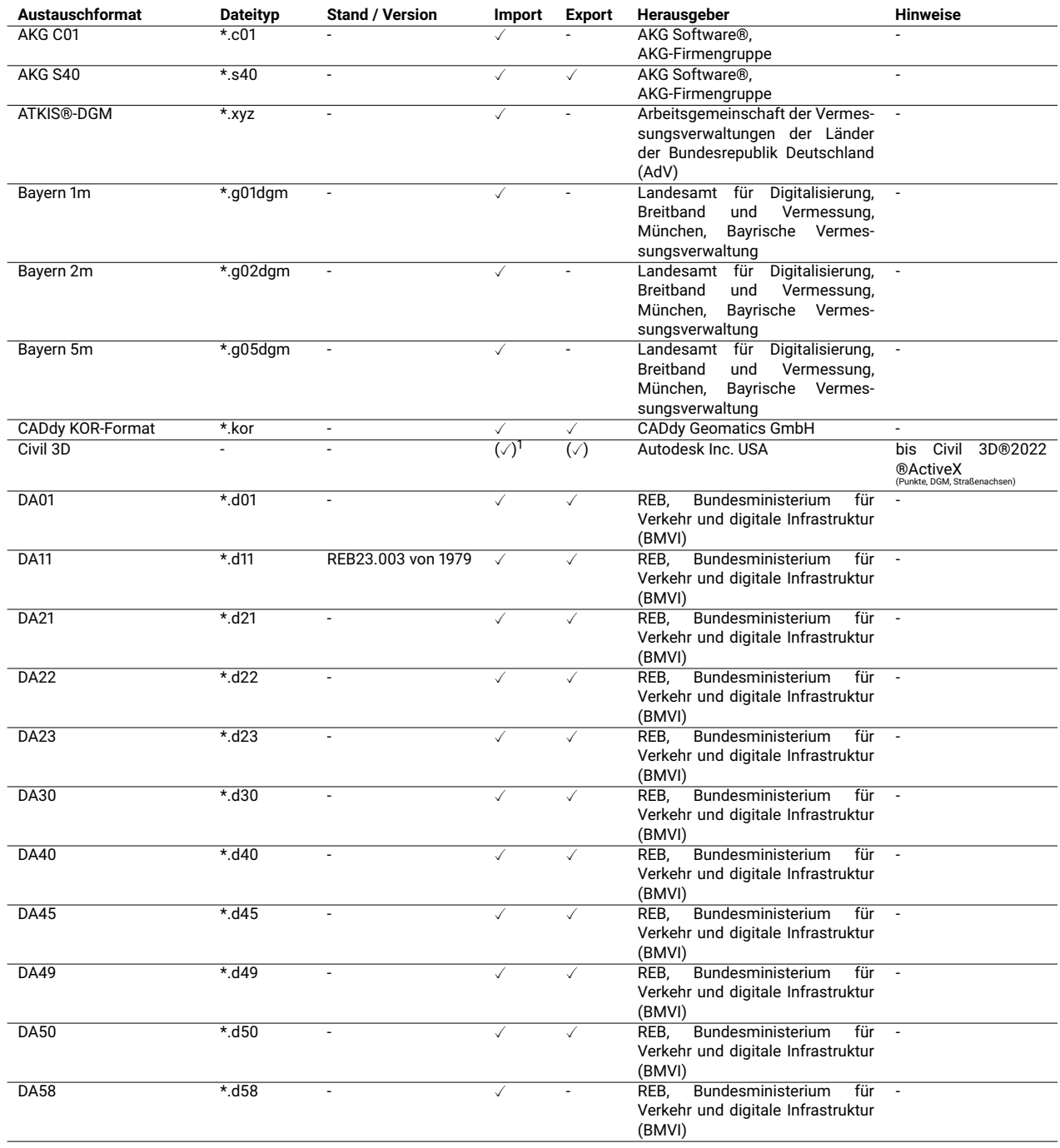

<sup>1</sup> *Ein Häkchen in Klammern bedeutet, dass es Einschränkungen beim Import und/oder Export gibt.*

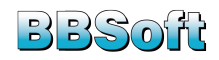

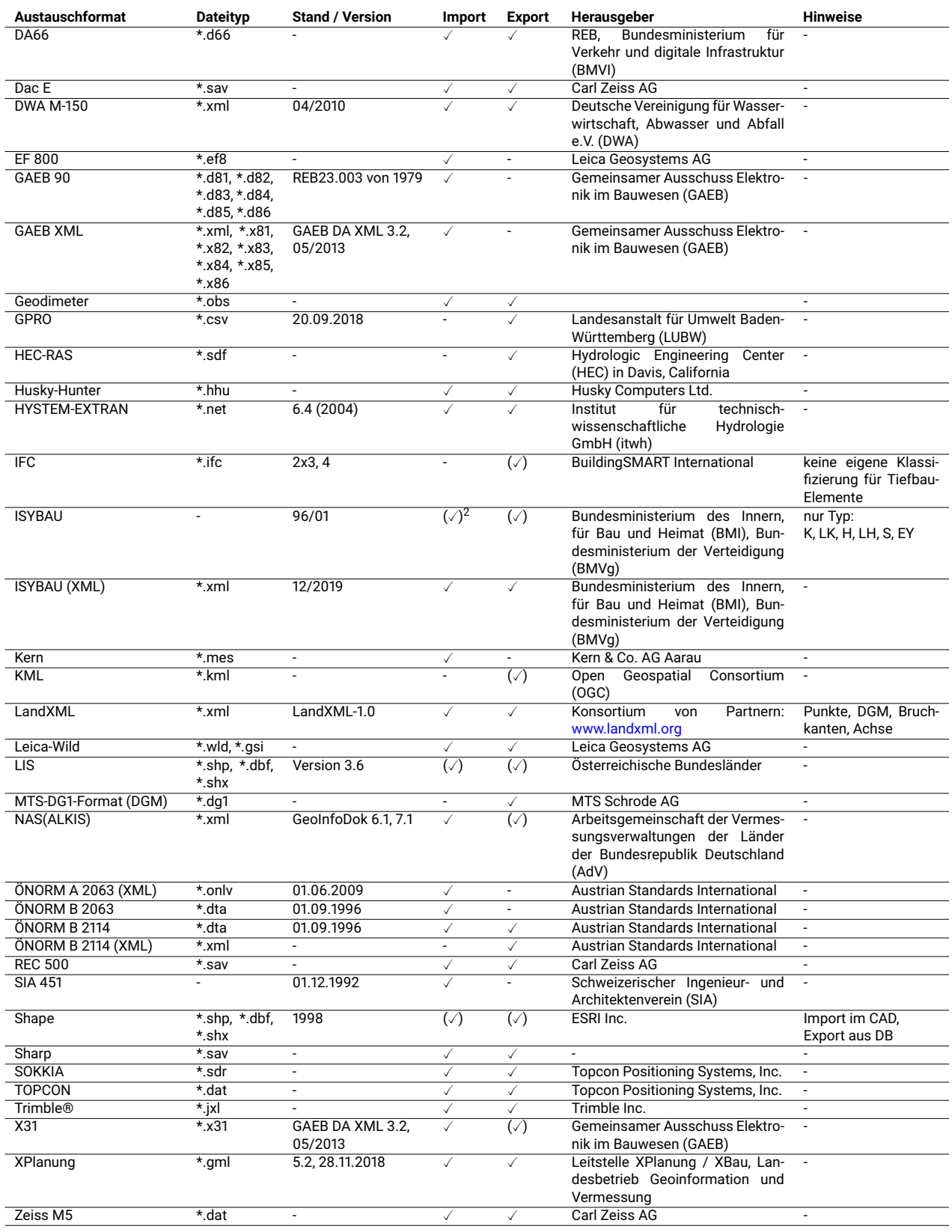

<sup>2</sup> *Ein Häkchen in Klammern bedeutet, dass es Einschränkungen beim Import und/oder Export gibt.*

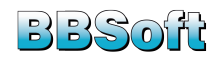

### <span id="page-46-0"></span>**12.3 Referenzkunden**

#### **Unser schönster Erfolg: zufriedene Kunden**

Über 1.000 Kunden aus verschiedenen Branchensegmenten vertrauen auf BBSoft® und profitieren von unseren leistungsfähigen Softwarelösungen. Zu unseren Kunden zählen öffentliche Institutionen, Ingenieurbüros, Planungs- und Vermessungsbüros und international tätige Bauunternehmen. BBSoft® setzt auf Zuverlässigkeit, Praxisnähe und eine nachhaltige Kundenorientierung.

Einen Auszug unserer Referenzkunden finden Sie auf unserer Homepage unter <https://www.bbsoft.de/referenzen>.

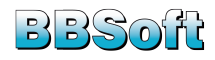